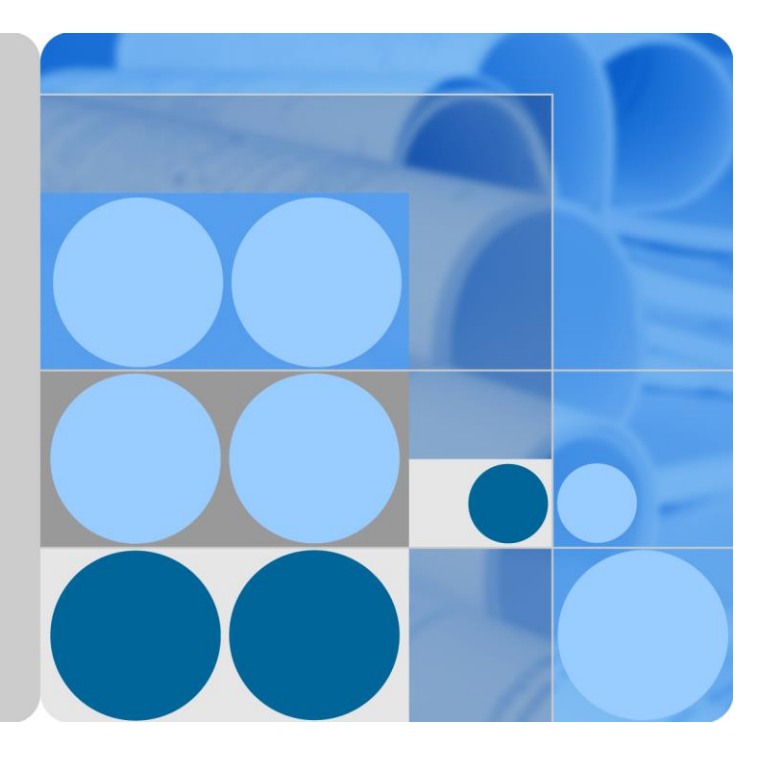

## **Solar Inverter Modbus**

## **Interface Definitions (V3.0)**

**Issue 01 Date 2019-10-31**

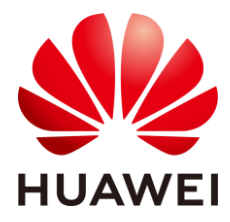

**HUAWEI TECHNOLOGIES CO., LTD.**

#### **Copyright © Huawei Technologies Co., Ltd. 2019. All rights reserved.**

No part of this document may be reproduced or transmitted in any form or by any means without prior written consent of Huawei Technologies Co., Ltd.

#### **Trademarks and Permissions**

**RUAWEI** and other Huawei trademarks are trademarks of Huawei Technologies Co., Ltd.

All other trademarks and trade names mentioned in this document are the property of their respective holders.

#### **Notice**

The purchased products, services and features are stipulated by the contract made between Huawei and the customer. All or part of the products, services and features described in this document may not be within the purchase scope or the usage scope. Unless otherwise specified in the contract, all statements, information, and recommendations in this document are provided "AS IS" without warranties, guarantees or representations of any kind, either express or implied.

The information in this document is subject to change without notice. Every effort has been made in the preparation of this document to ensure accuracy of the contents, but all statements, information, and recommendations in this document do not constitute a warranty of any kind, express or implied.

## Huawei Technologies Co., Ltd.

Address: Huawei Industrial Base Bantian, Longgang Shenzhen 518129 People's Republic of China

Website: [https://e.huawei.com](https://e.huawei.com/)

## **Contents**

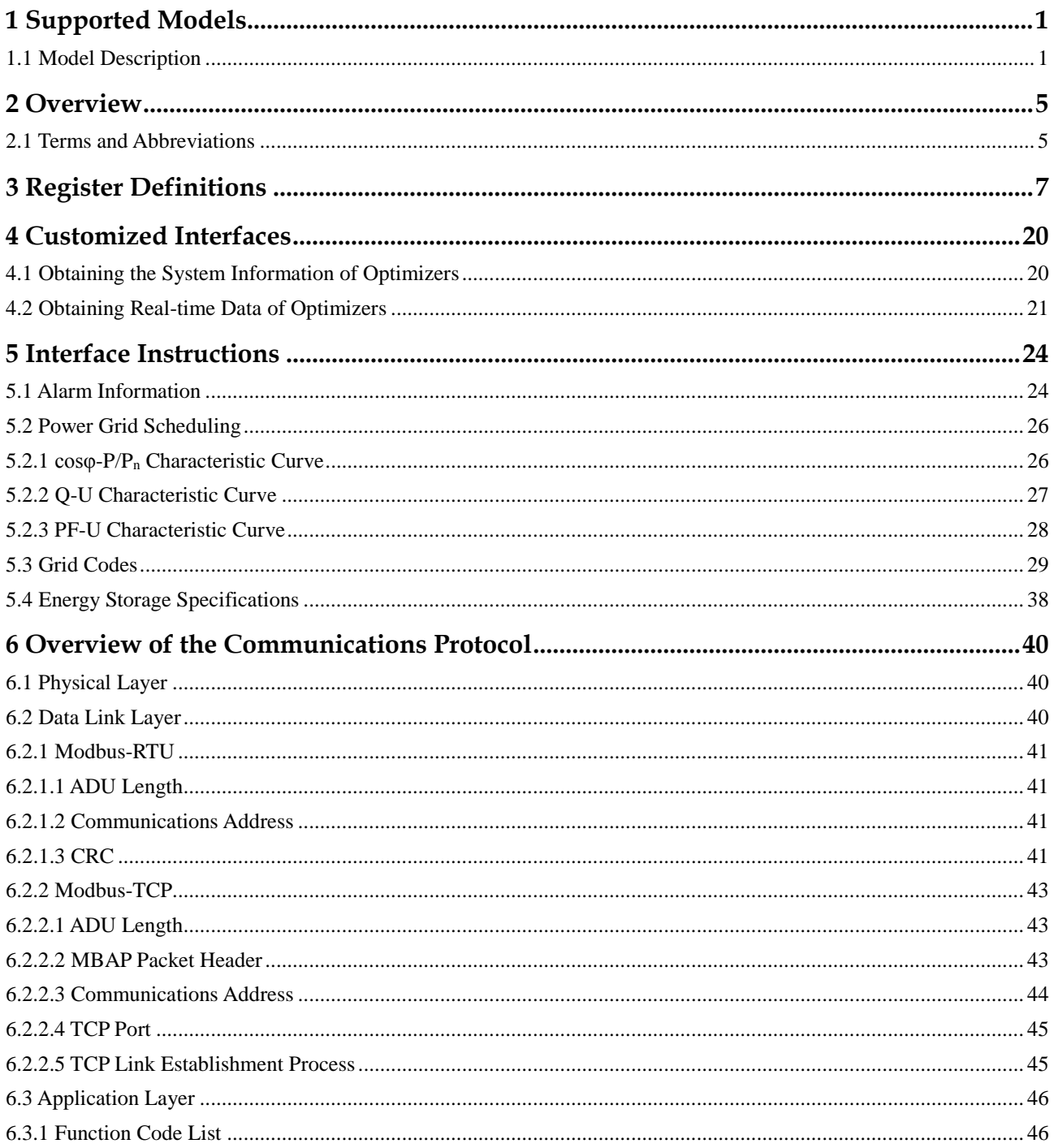

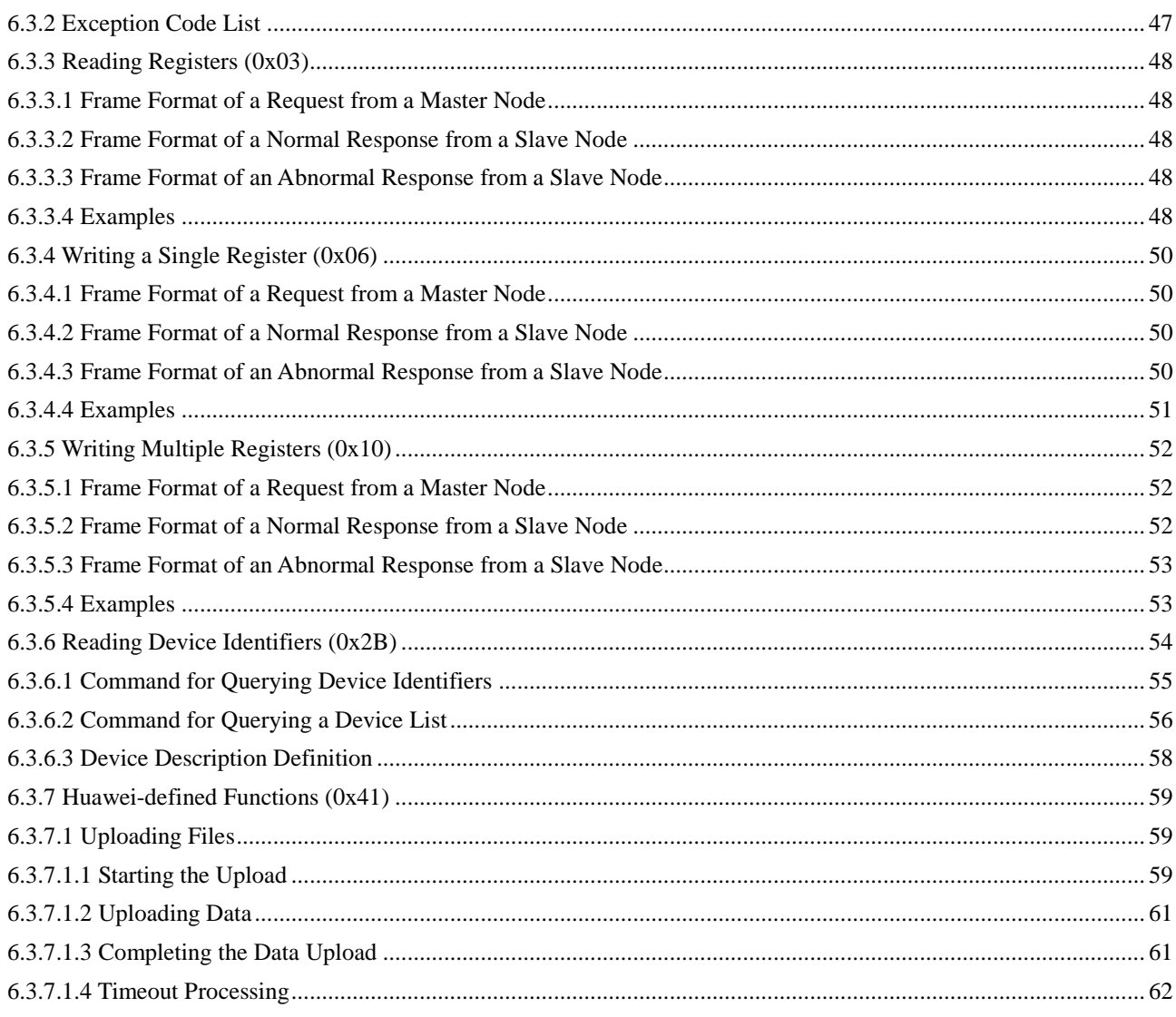

## **1 Supported Models**

<span id="page-4-0"></span>This chapter describes the solar inverter models that use the Modbus protocol and the earliest firmware version. When a host needs to connect to these solar inverters, ensure that the firmware version is correct.

## <span id="page-4-1"></span>**1.1 Model Description**

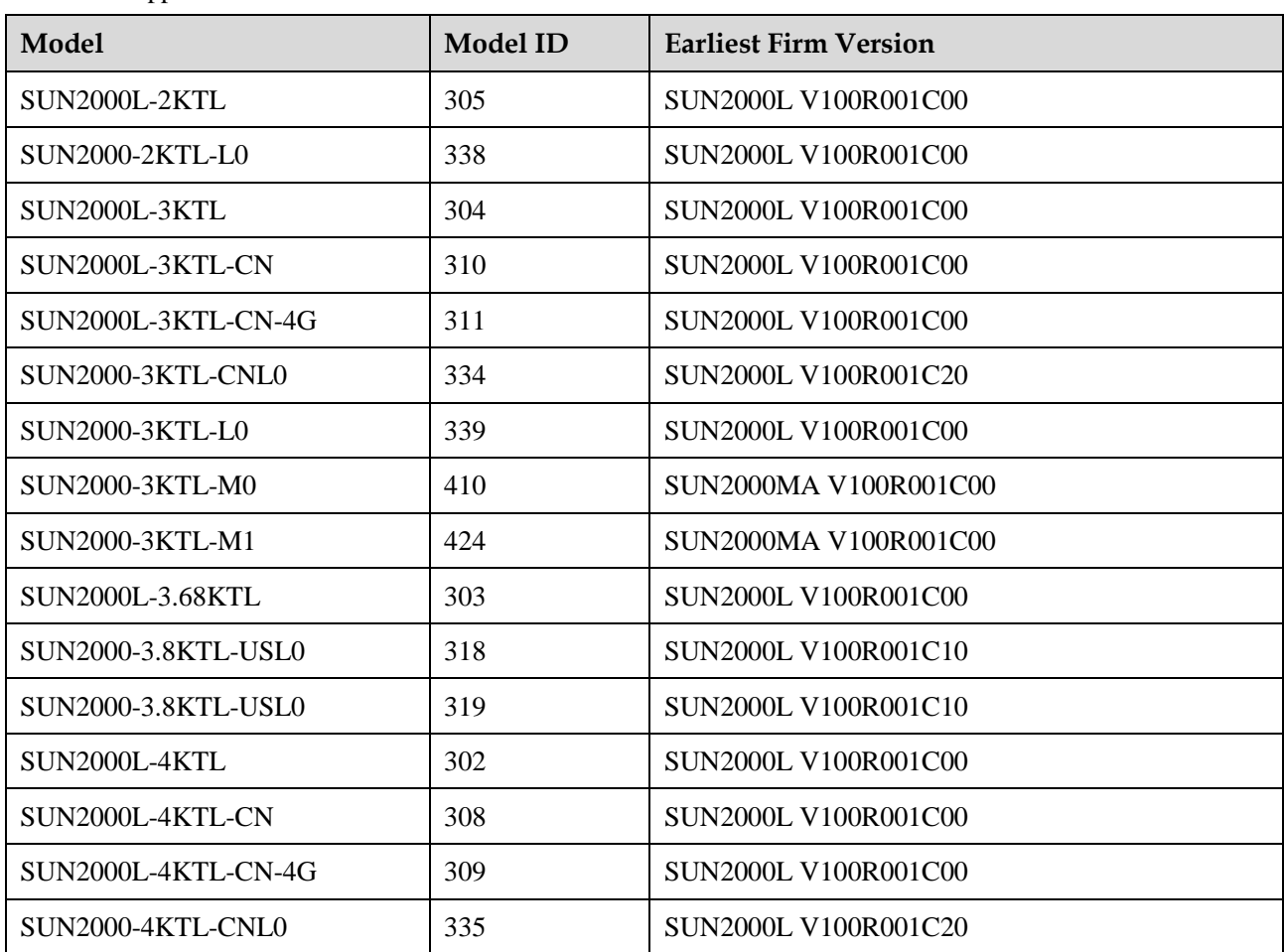

**Table 1-1** Supported models and firmware versions

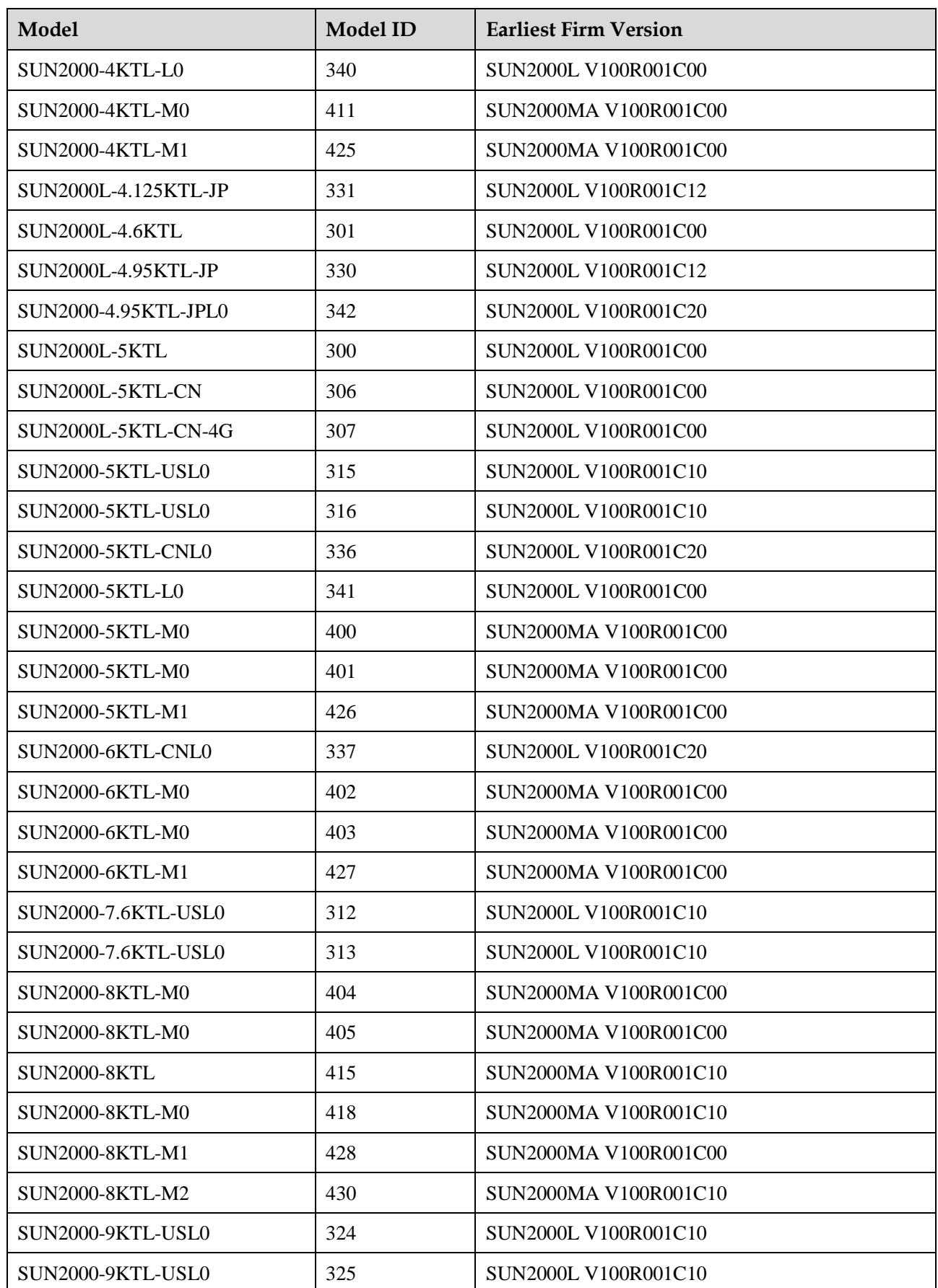

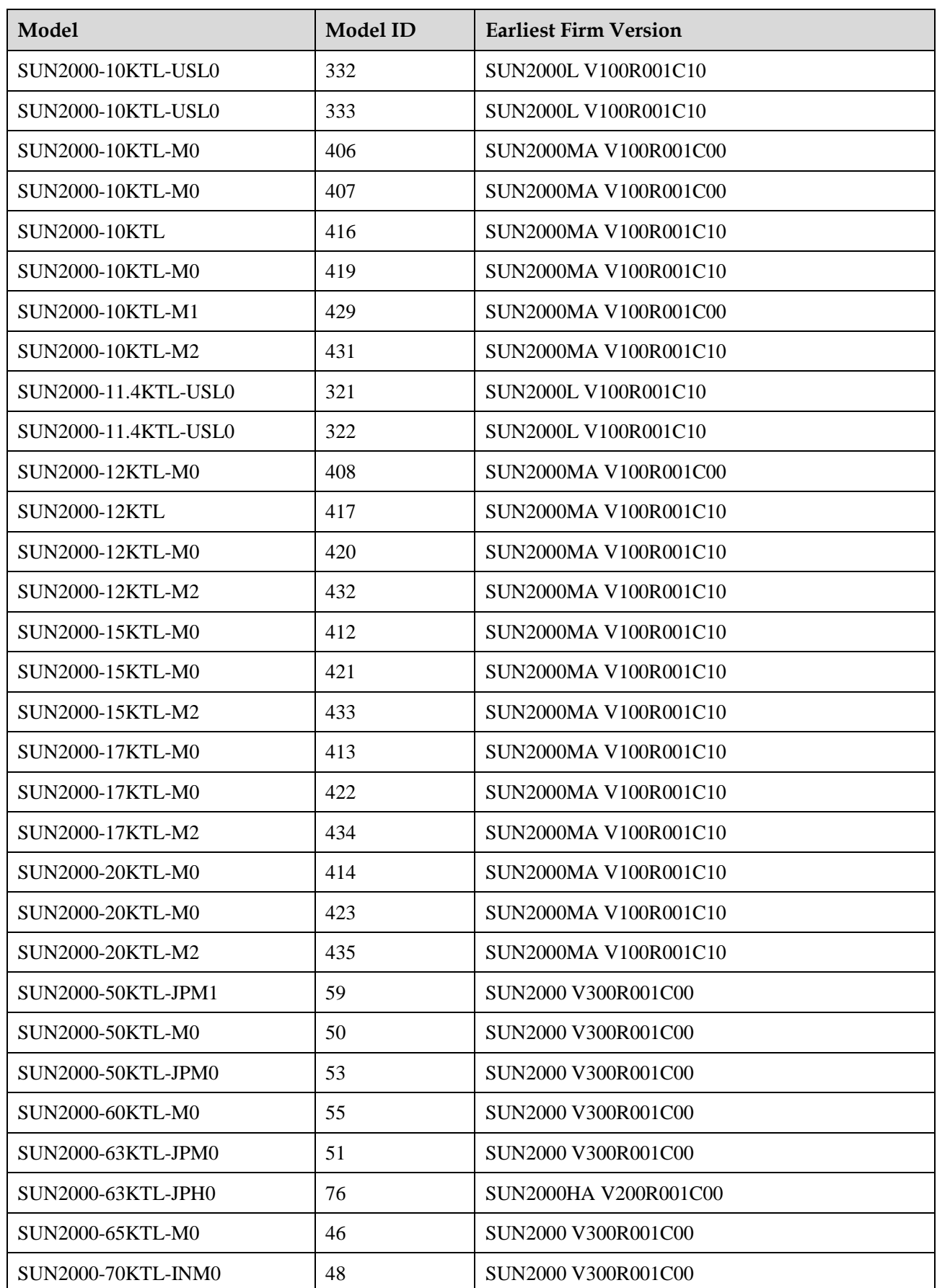

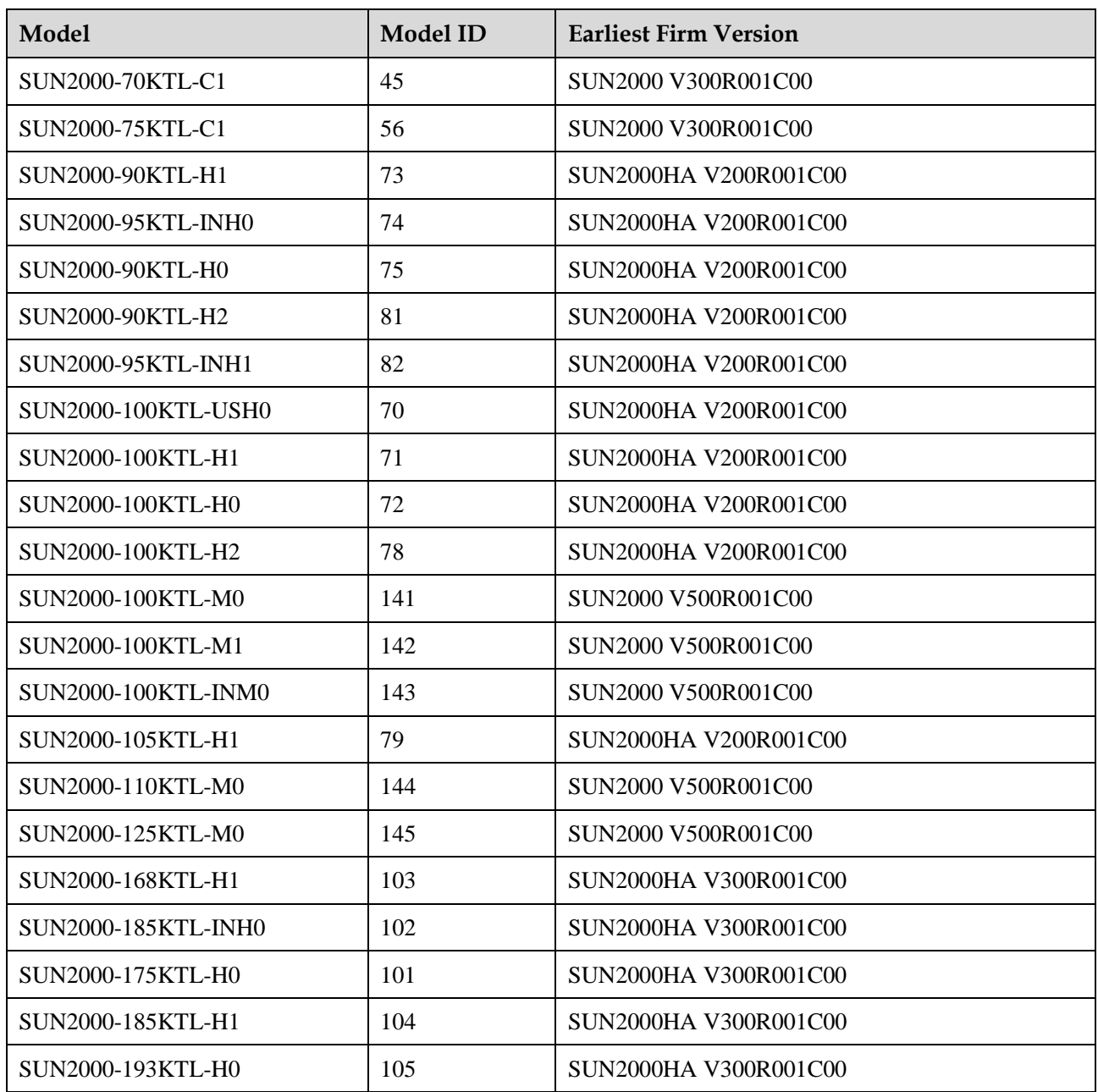

#### $\Box$  Note

The maximum active power ( $P_{\text{max}}$ ), maximum reactive power ( $Q_{\text{max}}$ ), and rated power ( $P_n$ ) corresponding to each model can be obtained from the register interface. The model ID is the unique code of the model.

# **2 Overview**

<span id="page-8-0"></span>Modbus is a widely used protocol for device communications. This document describes the Modbus protocol used by Huawei solar inverters, and can be used to regulate follow-up third-party integrated development. Huawei solar inverters comply with the standard Modbus protocol, and this document focuses on the information specific to Huawei solar inverters. For other information about Modbus, see the standard documents about the Modbus protocol. For details about the standard protocols used by Huawei solar inverters and customized interaction modes and examples, see chapte[r 6 Communications Protocol Overview.](#page-43-0)

## <span id="page-8-1"></span>**2.1 Terms and Abbreviations**

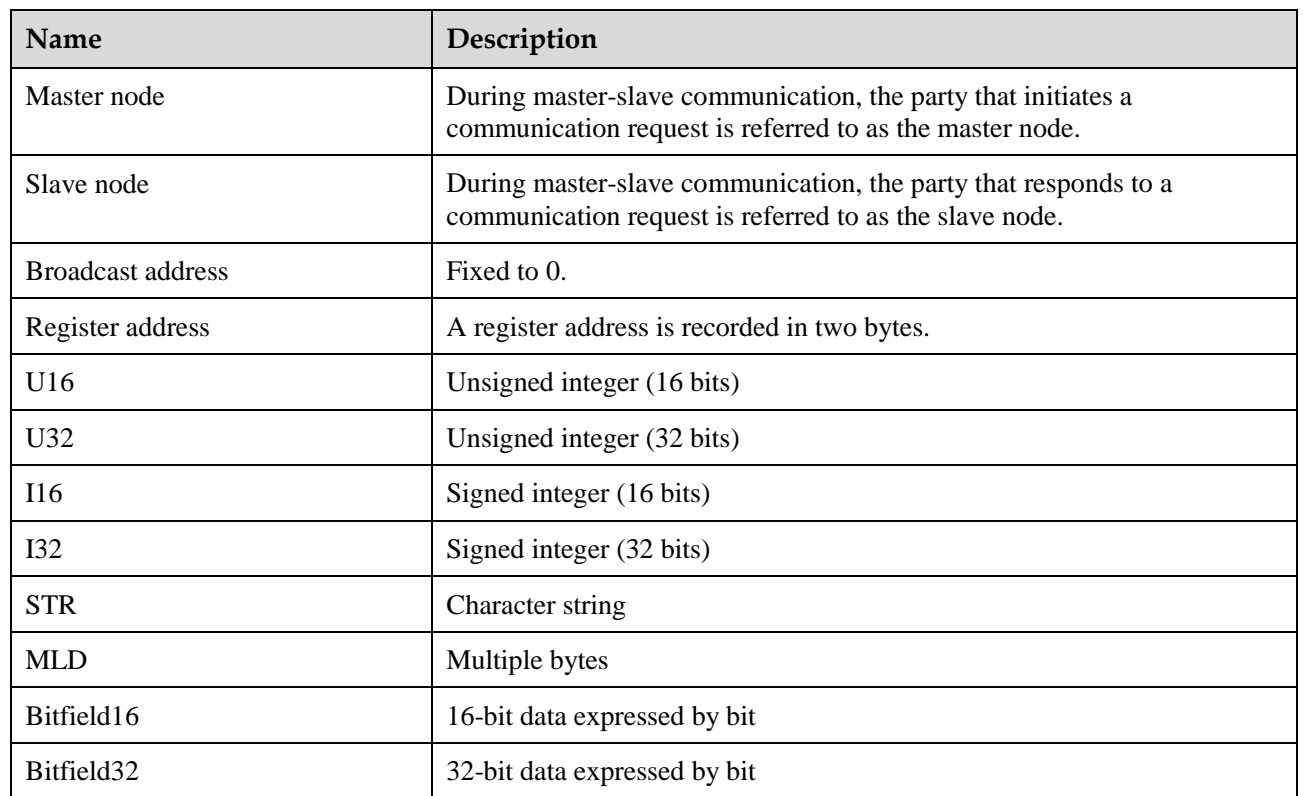

#### **Table 2-1** Terms and abbreviations

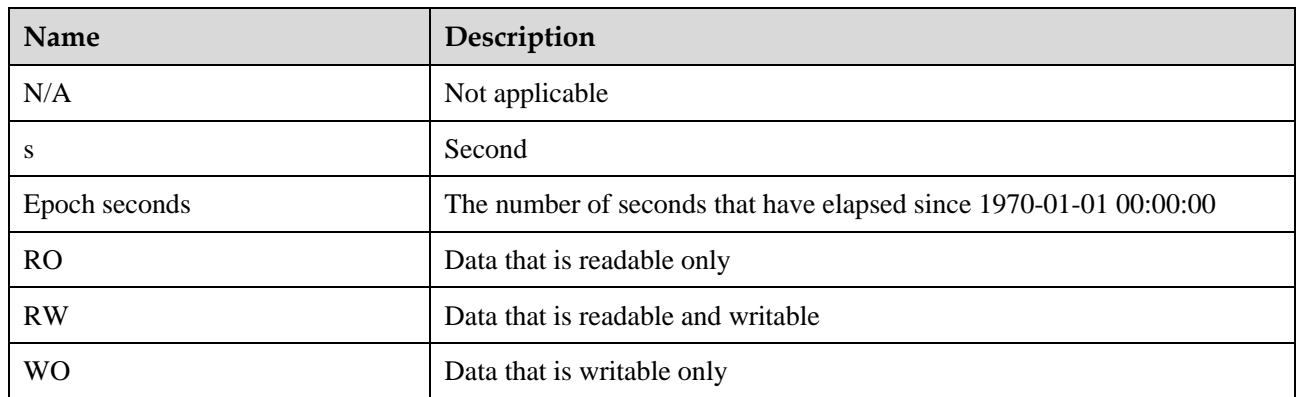

## **3 Register Definitions**

#### <span id="page-10-0"></span>**Table 3-1** Register definitions

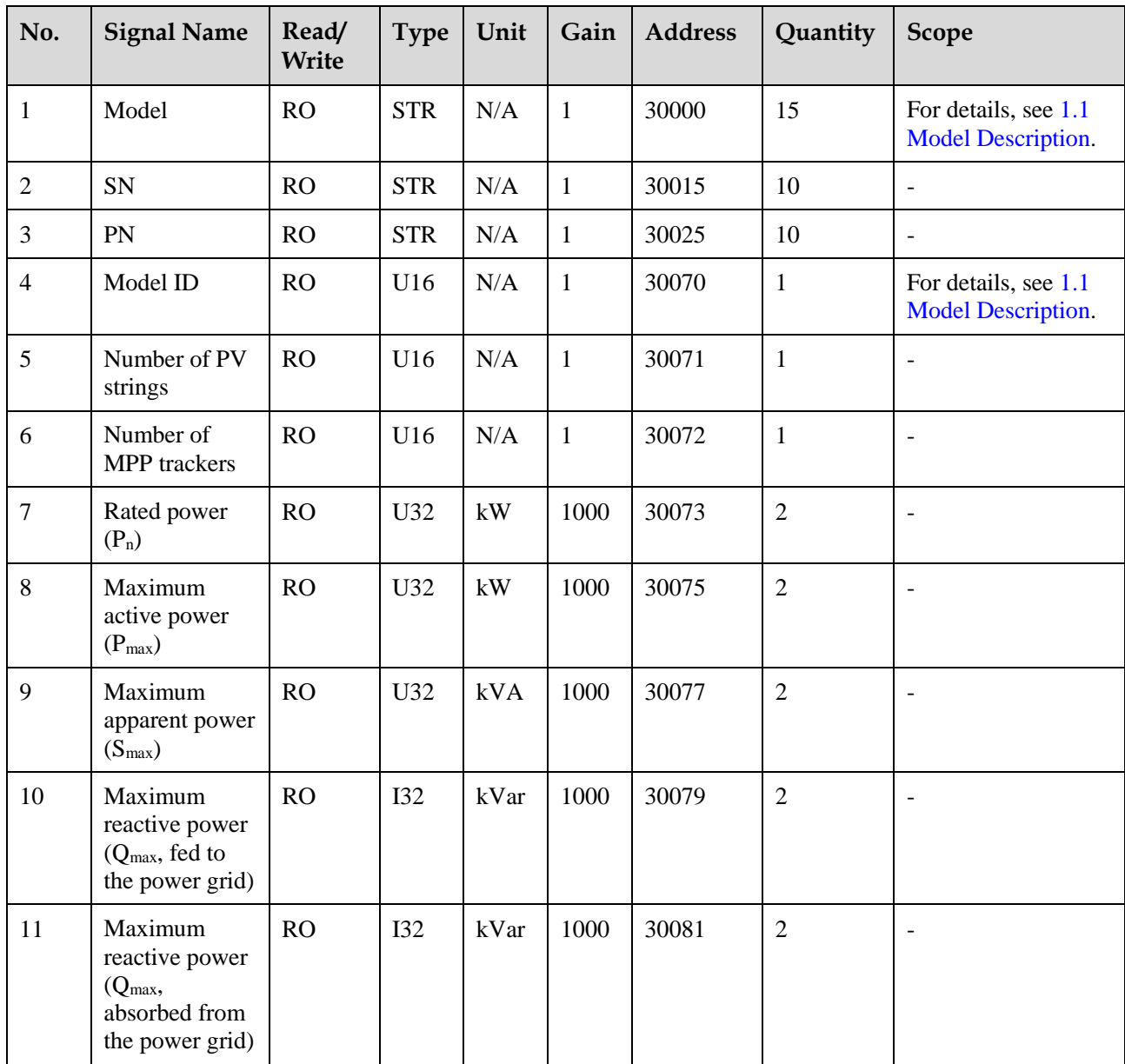

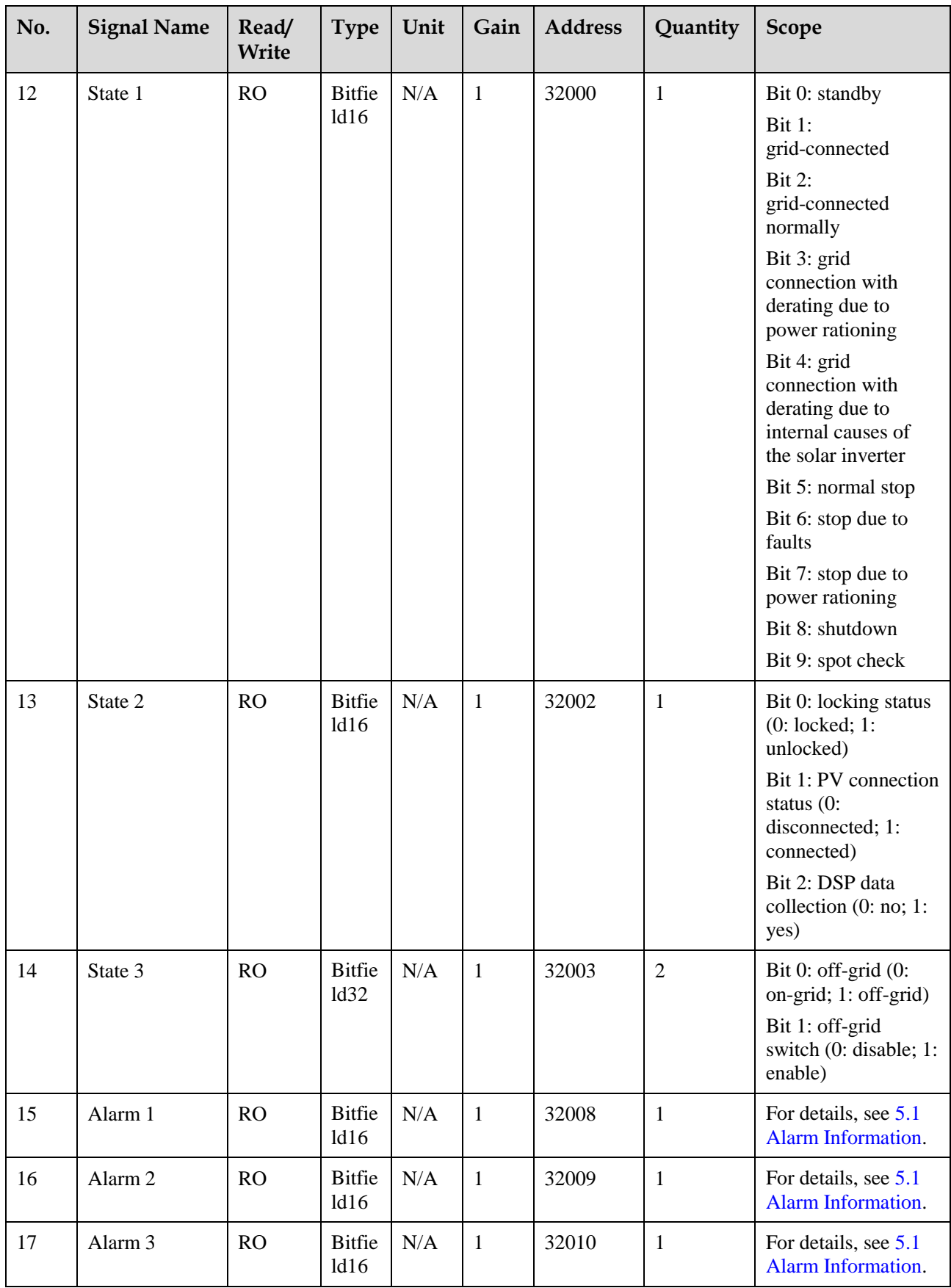

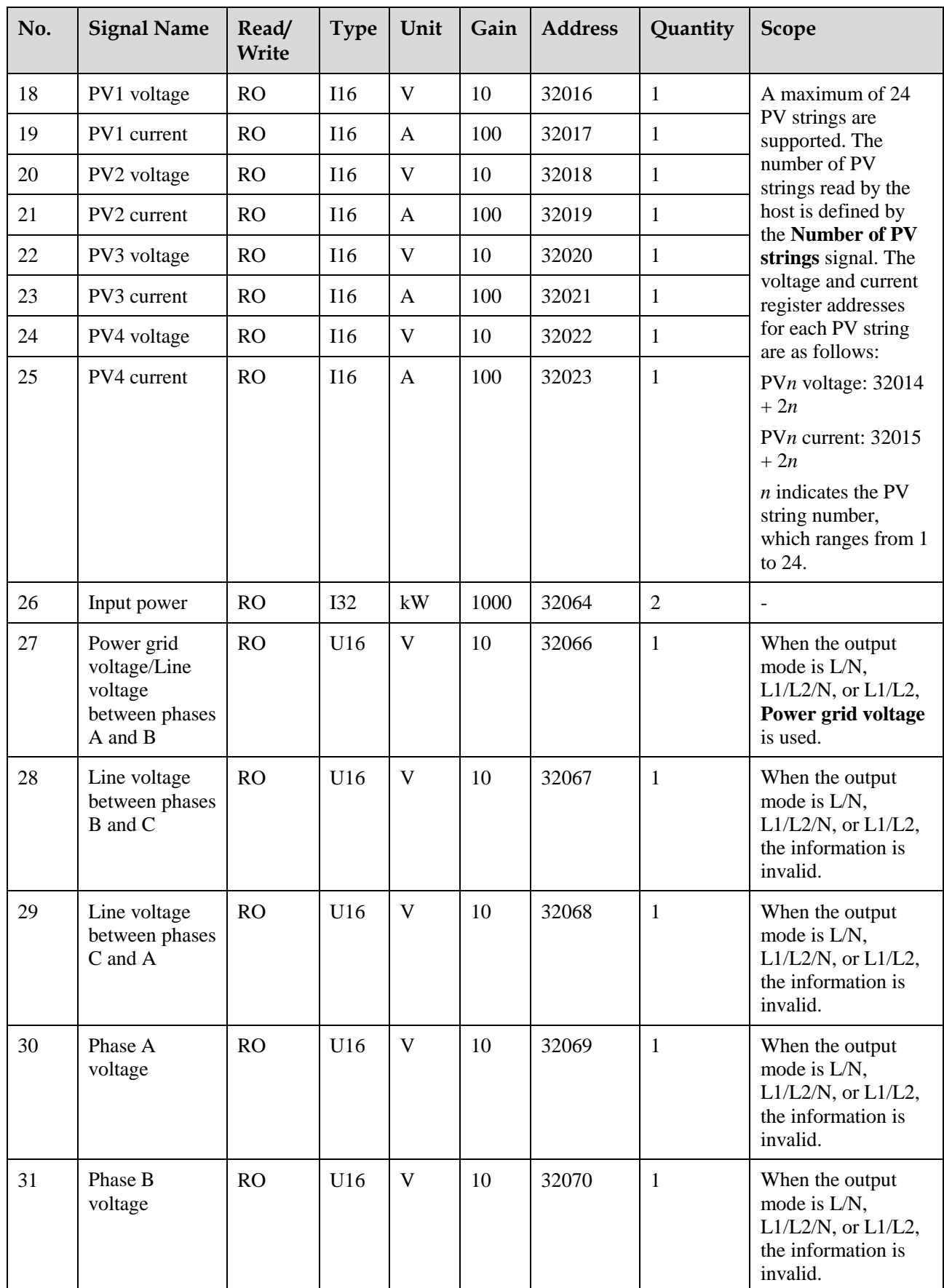

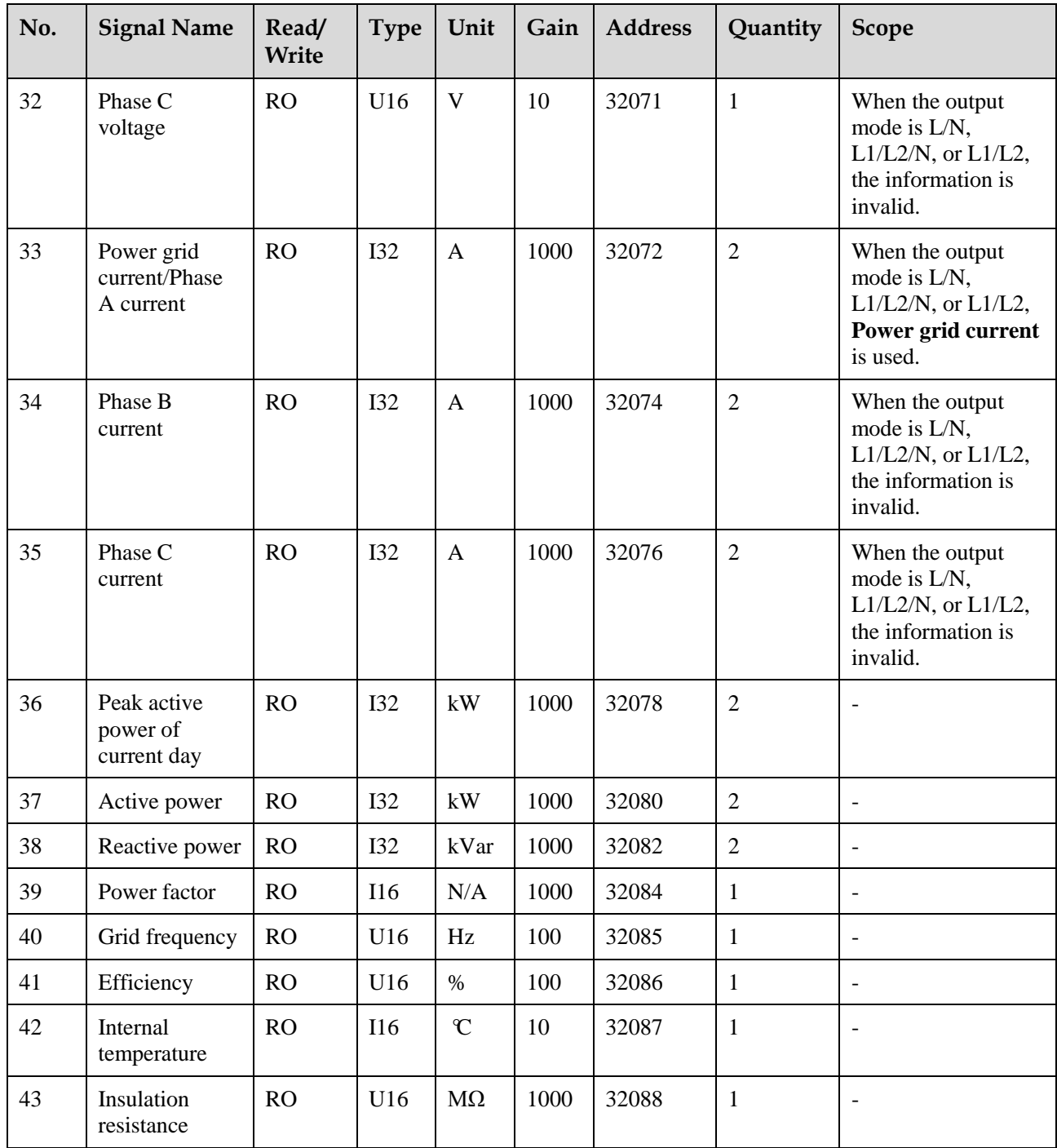

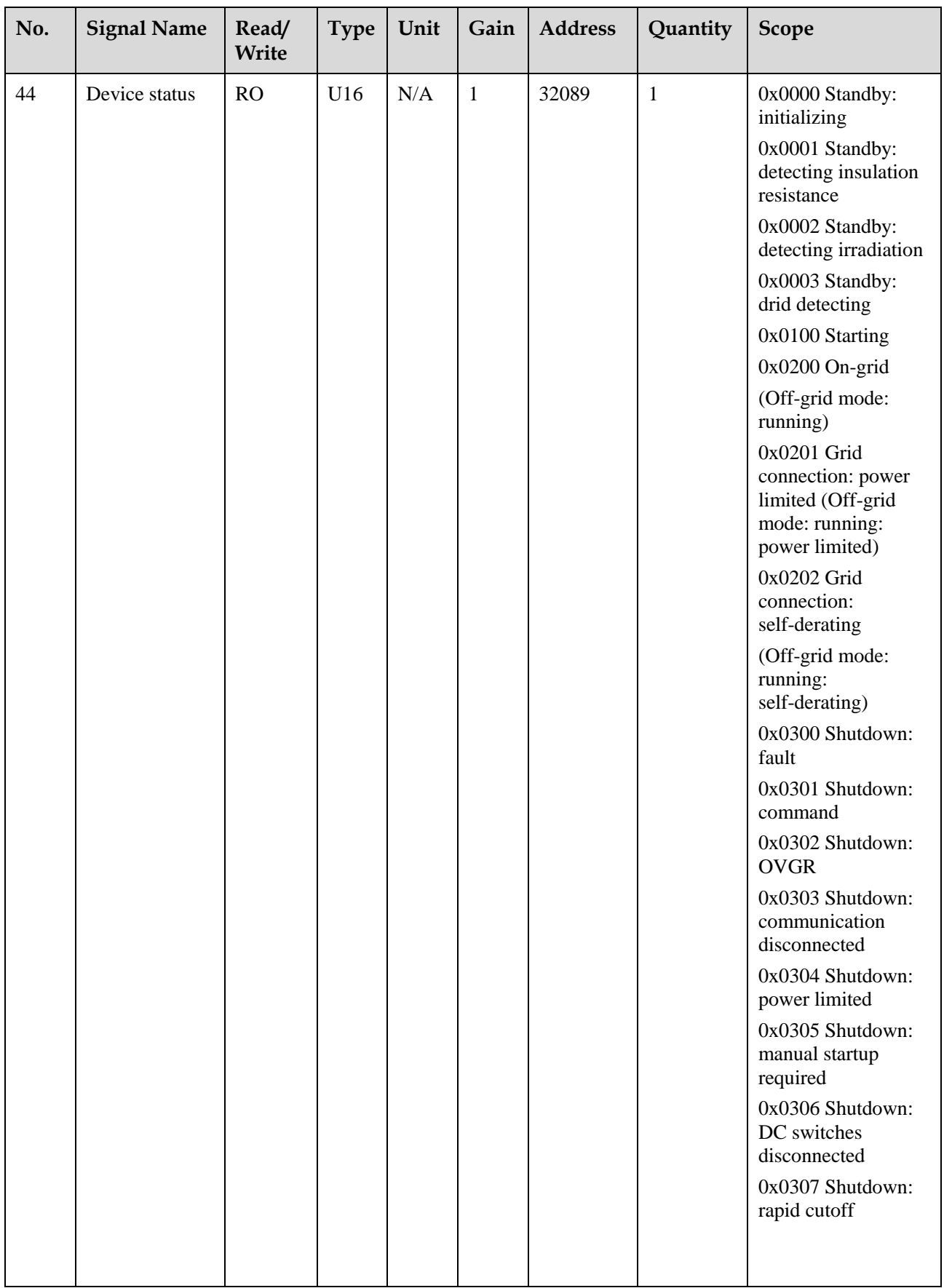

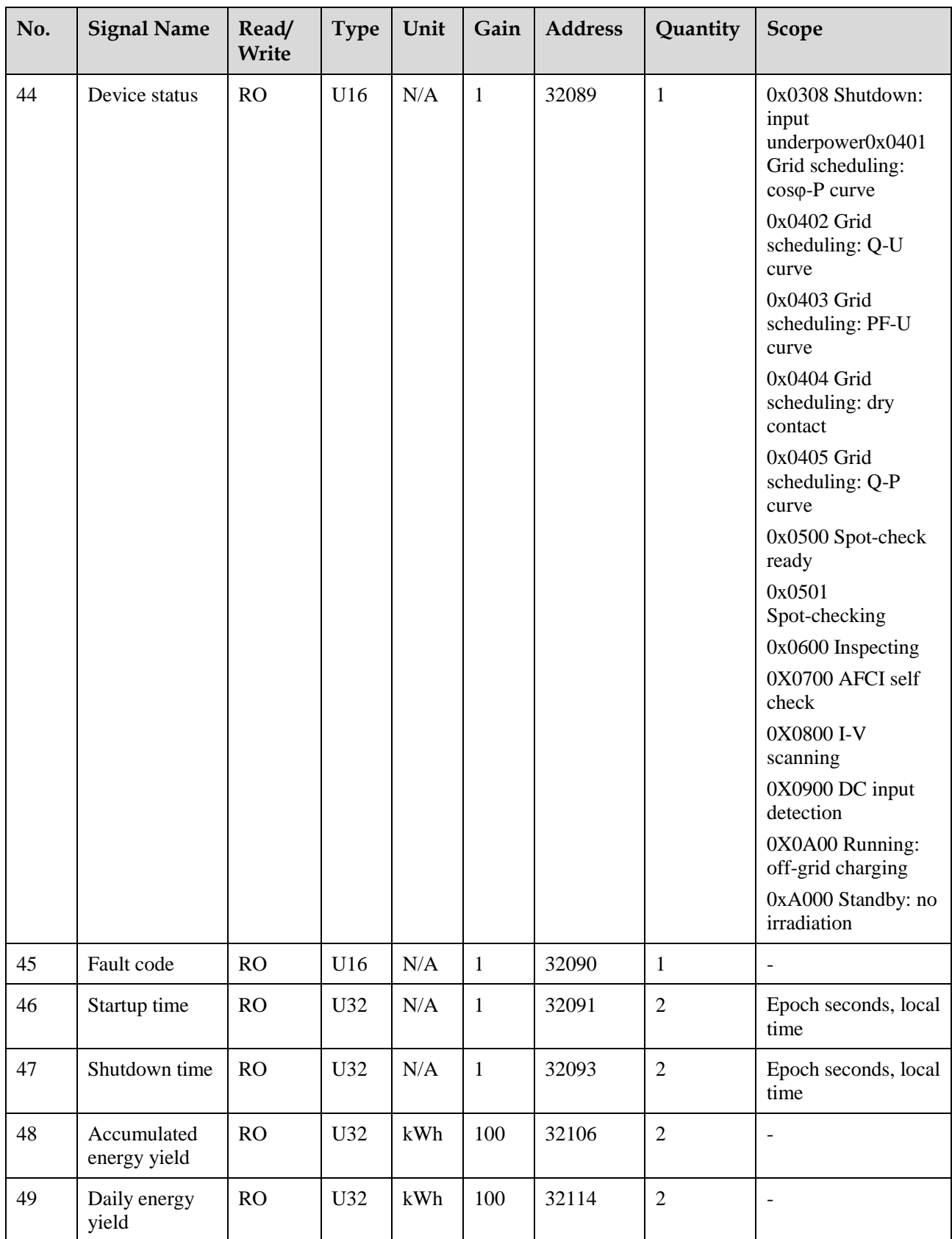

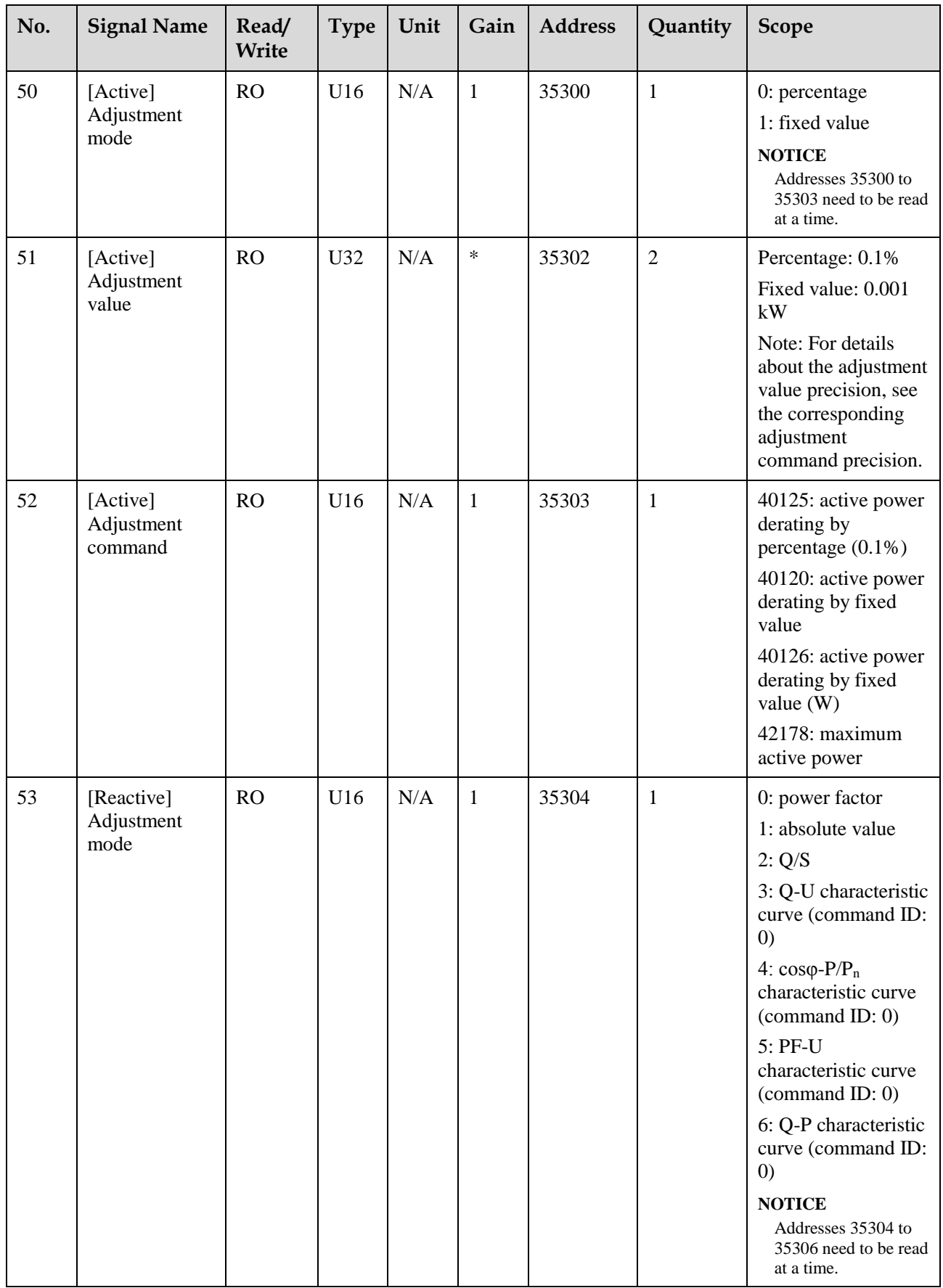

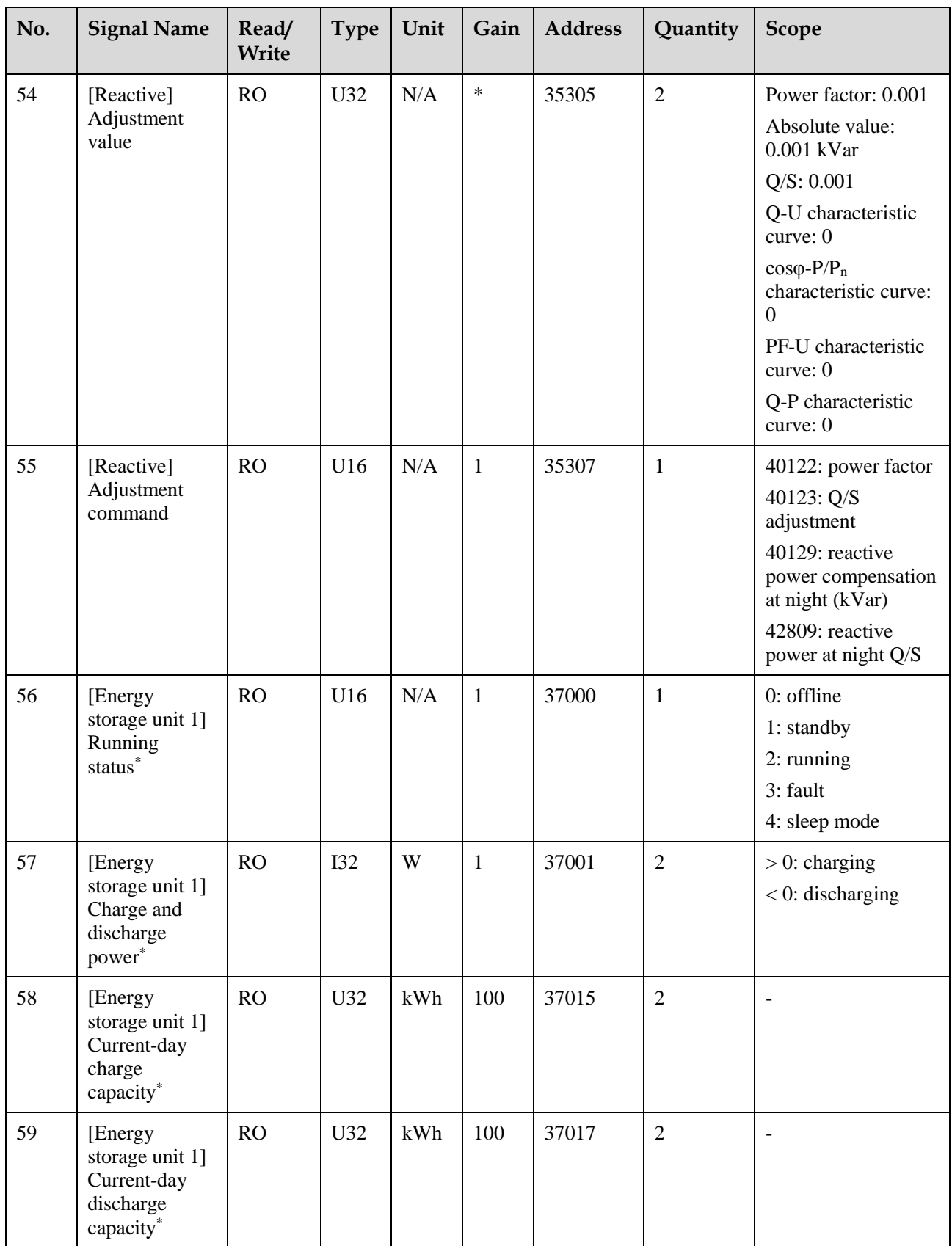

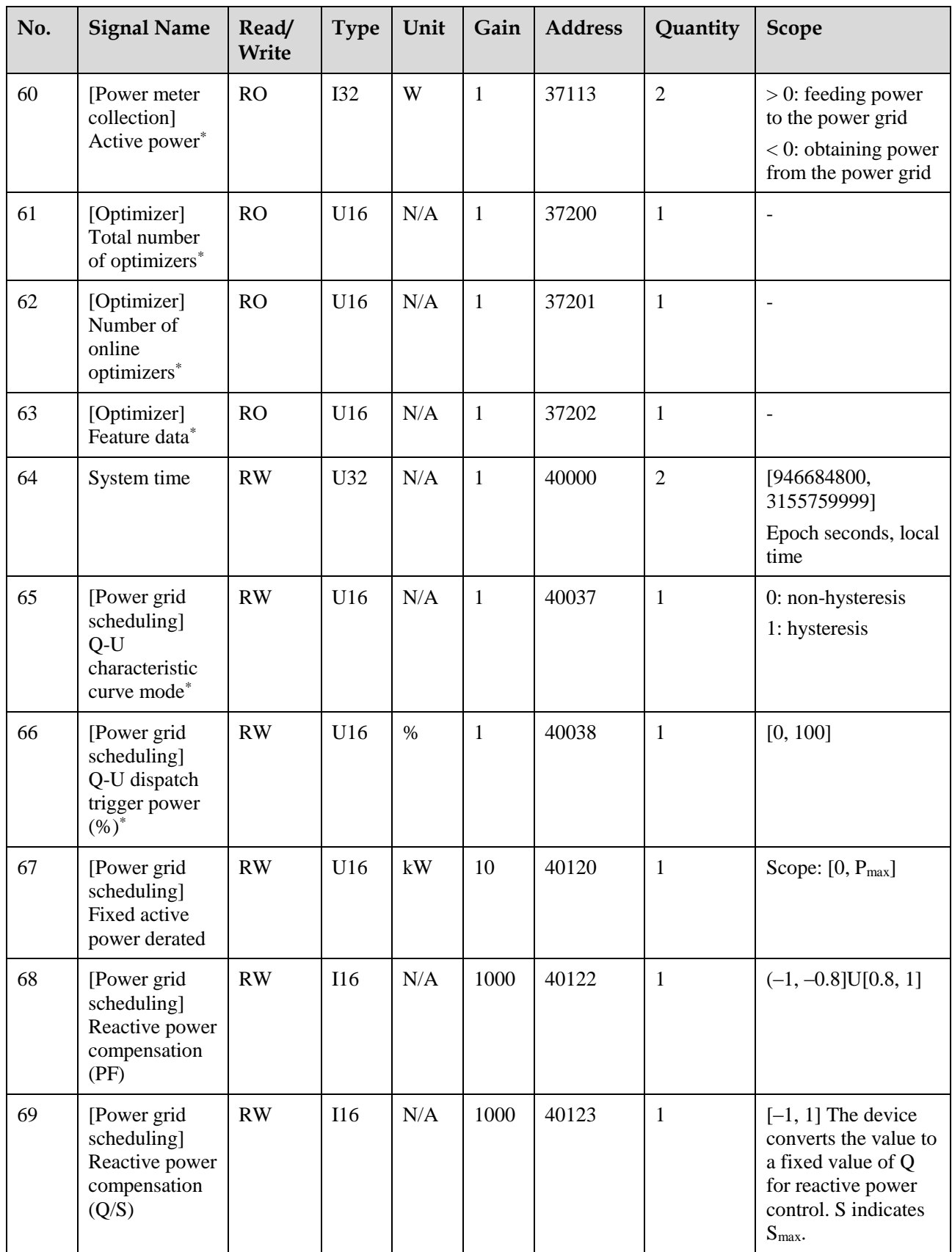

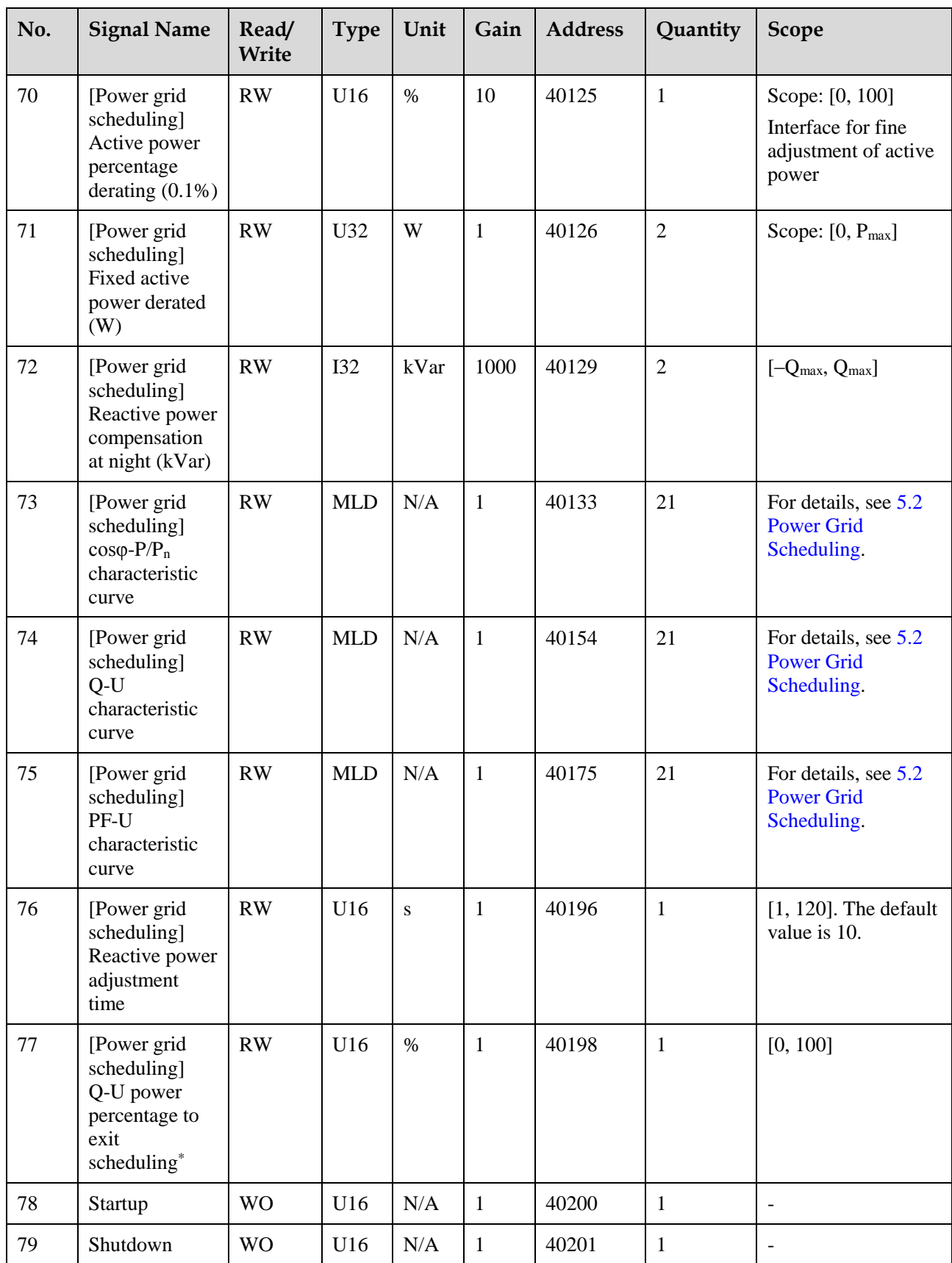

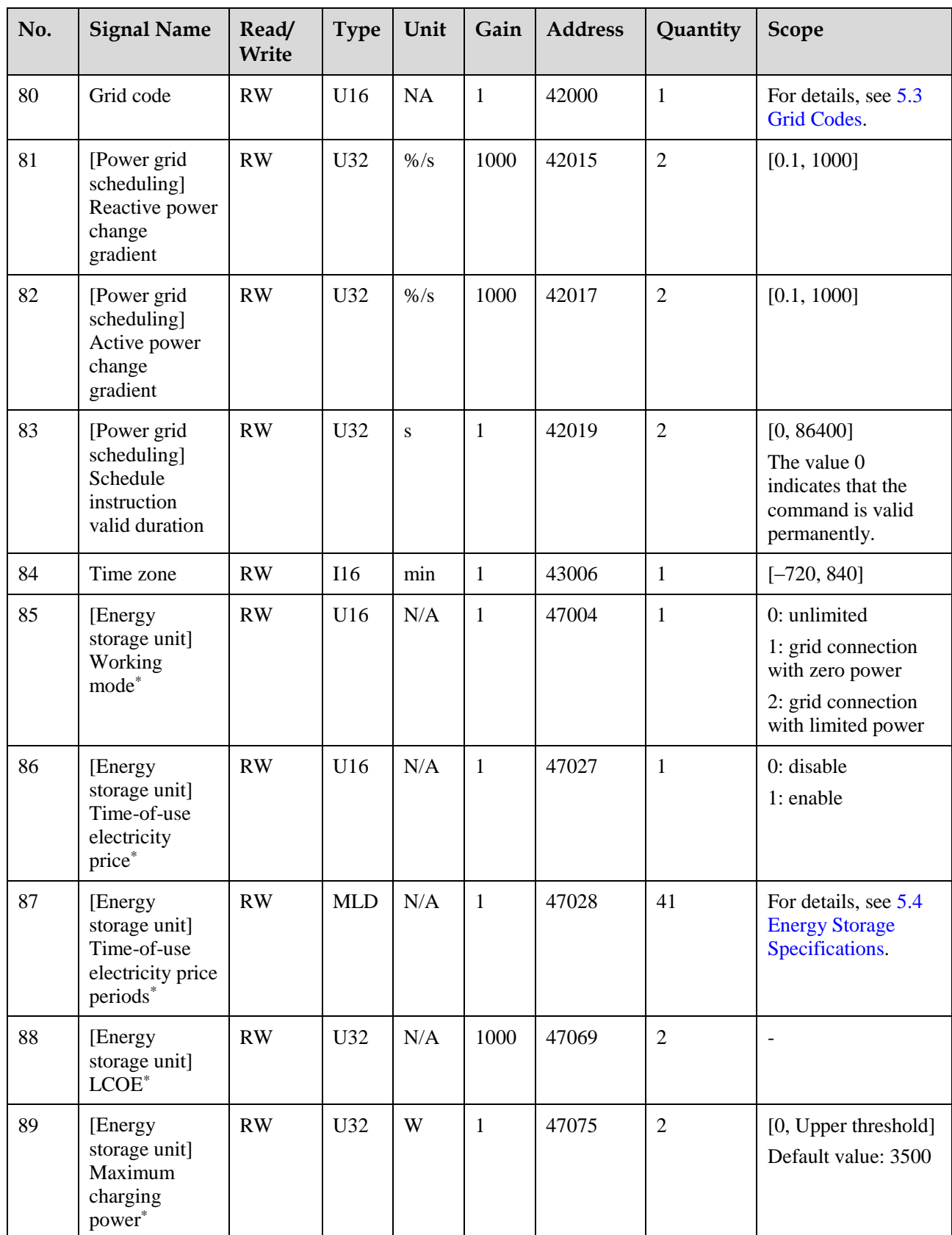

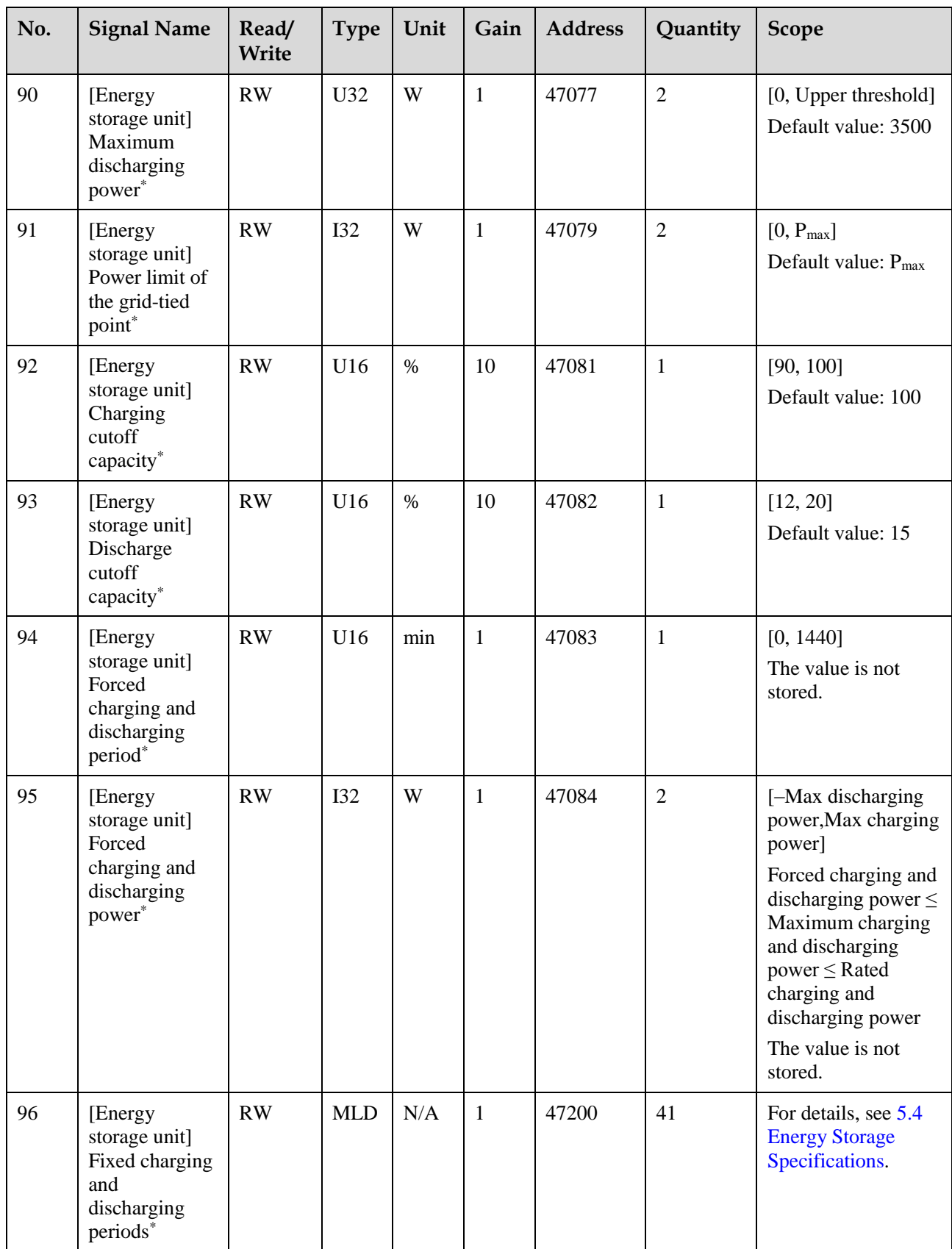

#### **NOTICE**

Signals marked with \* are supported only by certain models or standard codes.

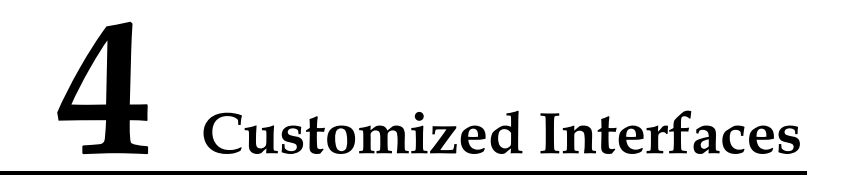

## <span id="page-23-1"></span><span id="page-23-0"></span>**4.1 Obtaining the System Information of Optimizers**

Data synchronization mechanism: The host is driven to refresh the system information of optimizers by the change of the serial number (SN).

Synchronization process: For details, see [6.3.7.1 Uploading Files.](#page-62-1)

Data storage of the solar inverters: After the device search and positioning are complete, the record is updated. The record format is as follows:

File type: 0x45

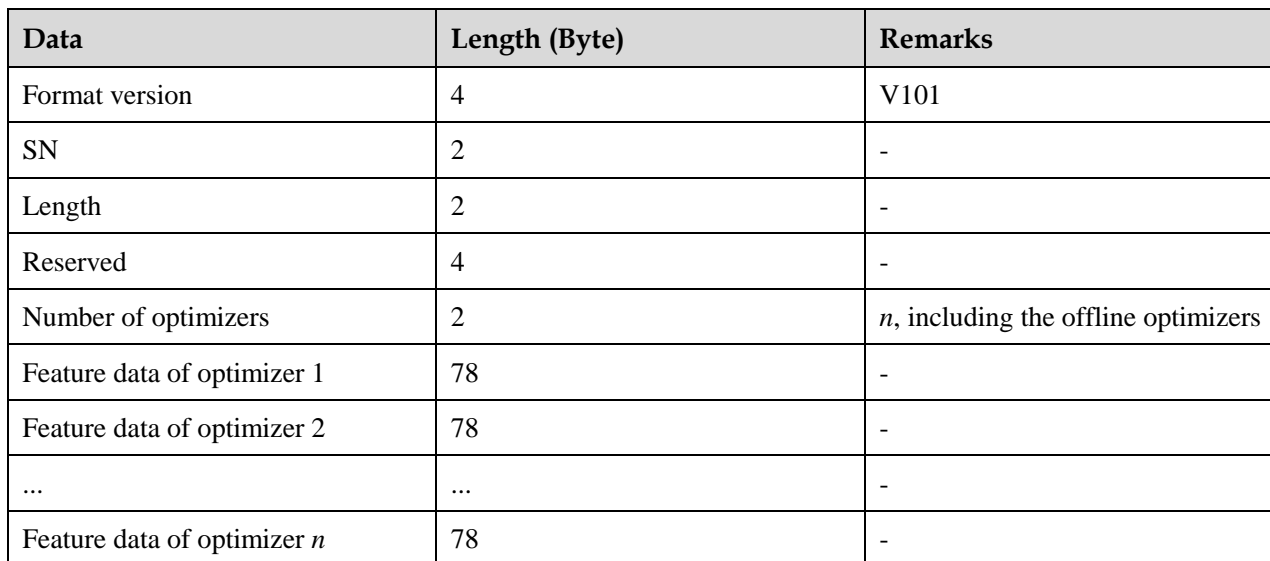

#### **Table 4-1** Record format

#### **Table 4-2** Feature data format (V101)

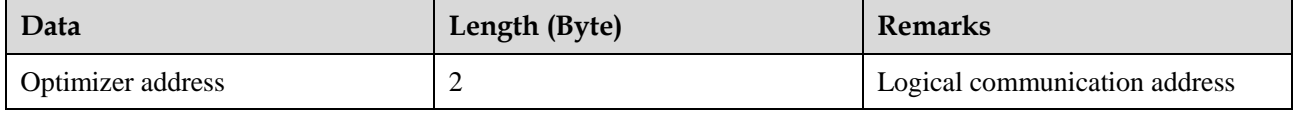

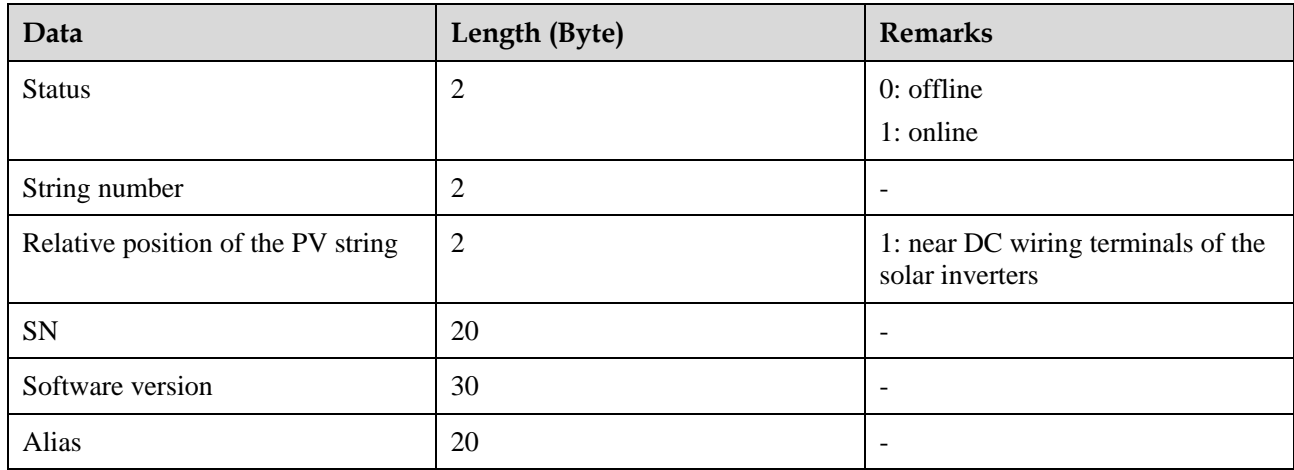

## <span id="page-24-0"></span>**4.2 Obtaining Real-time Data of Optimizers**

Data synchronization mechanism: five-minute interval

Synchronization process: uploads the files and synchronizes data according to the time period; uploads the most recent data if there is no filter condition. For details, see [6.3.7.1 Uploading](#page-62-1)  [Files.](#page-62-1)

Data storage: stores real-time data at five-minute intervals.

File type: 0x44

**Table 4-3** Record format

| Data                    | Length (Byte)            | <b>Remarks</b>                                                                                                    |
|-------------------------|--------------------------|----------------------------------------------------------------------------------------------------|
| File version            | 4                        | V <sub>101</sub>                                                                                                    |
| Reserved                | 8                        | -                                                                                                    |
| Optimizer data unit 1   | N                        | $12 + 26$ x Number of optimizers                                                                                                    |
| Optimizer data unit 2   | N                        | -                                                                                                    |
| $\cdots$                | $\overline{\phantom{0}}$ | $\overline{\phantom{a}}$                                                                                                    |
| Optimizer data unit $n$ | N                        | <i>n</i> indicates the number of data<br>records that meet the filter<br>condition. Each piece of data<br>contains all optimizer data for a<br>time node. |

#### **Table 4-4** Data unit format (V101)

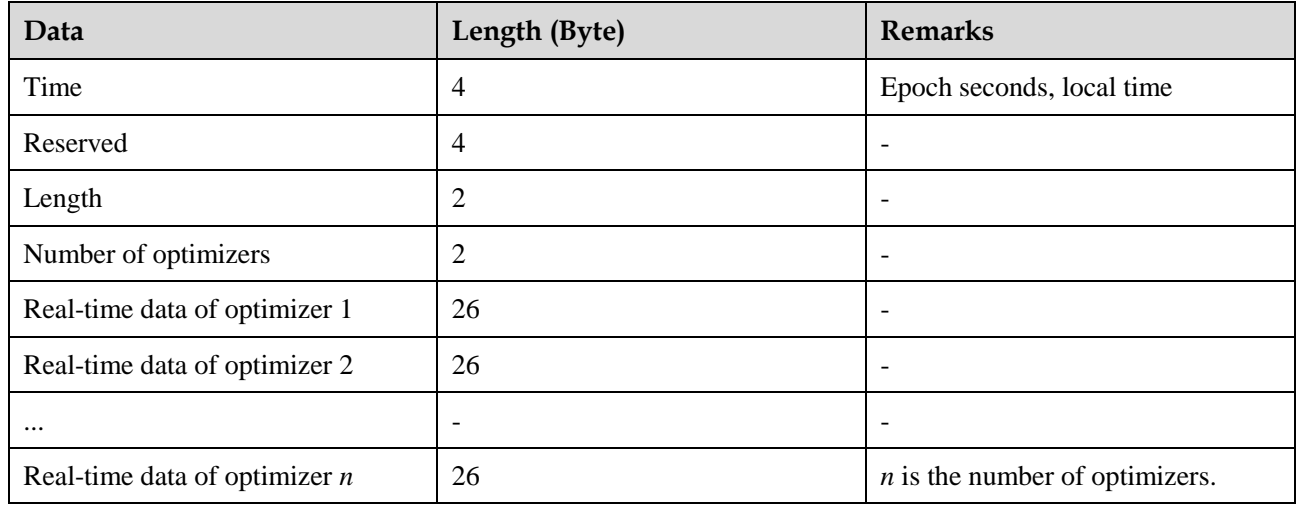

#### **Table 4-5** Real-time data format

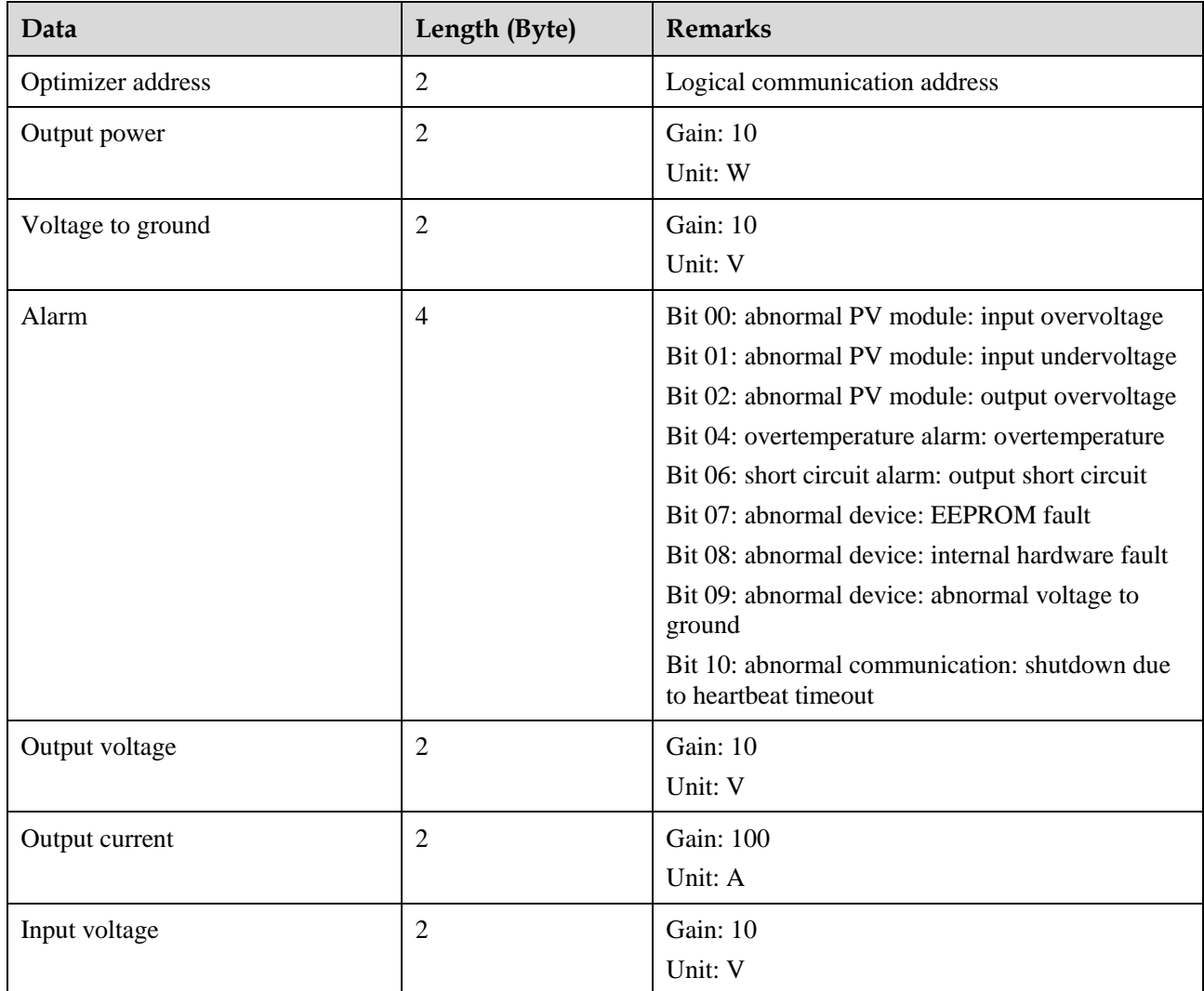

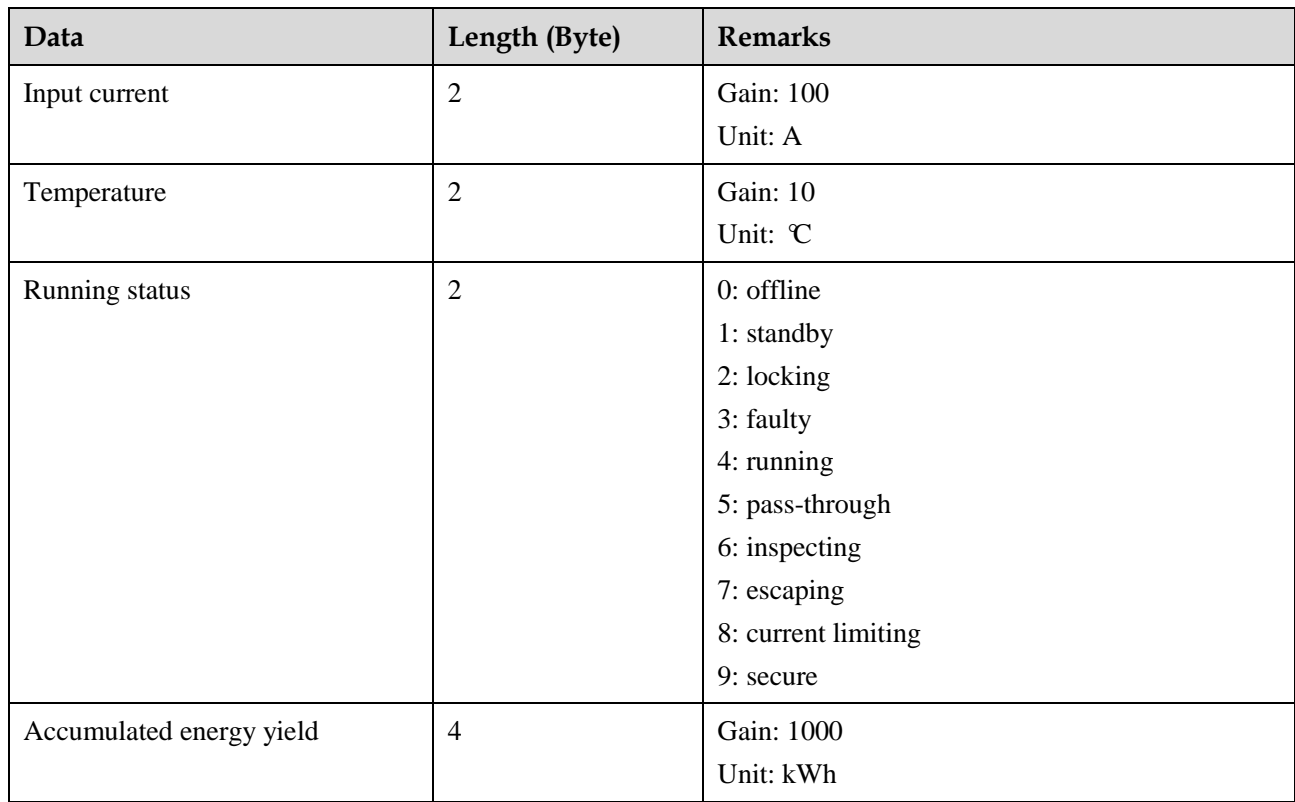

## **Interface Instructions**

## <span id="page-27-1"></span><span id="page-27-0"></span>**5.1 Alarm Information**

#### **Table 5-1** Alarm information

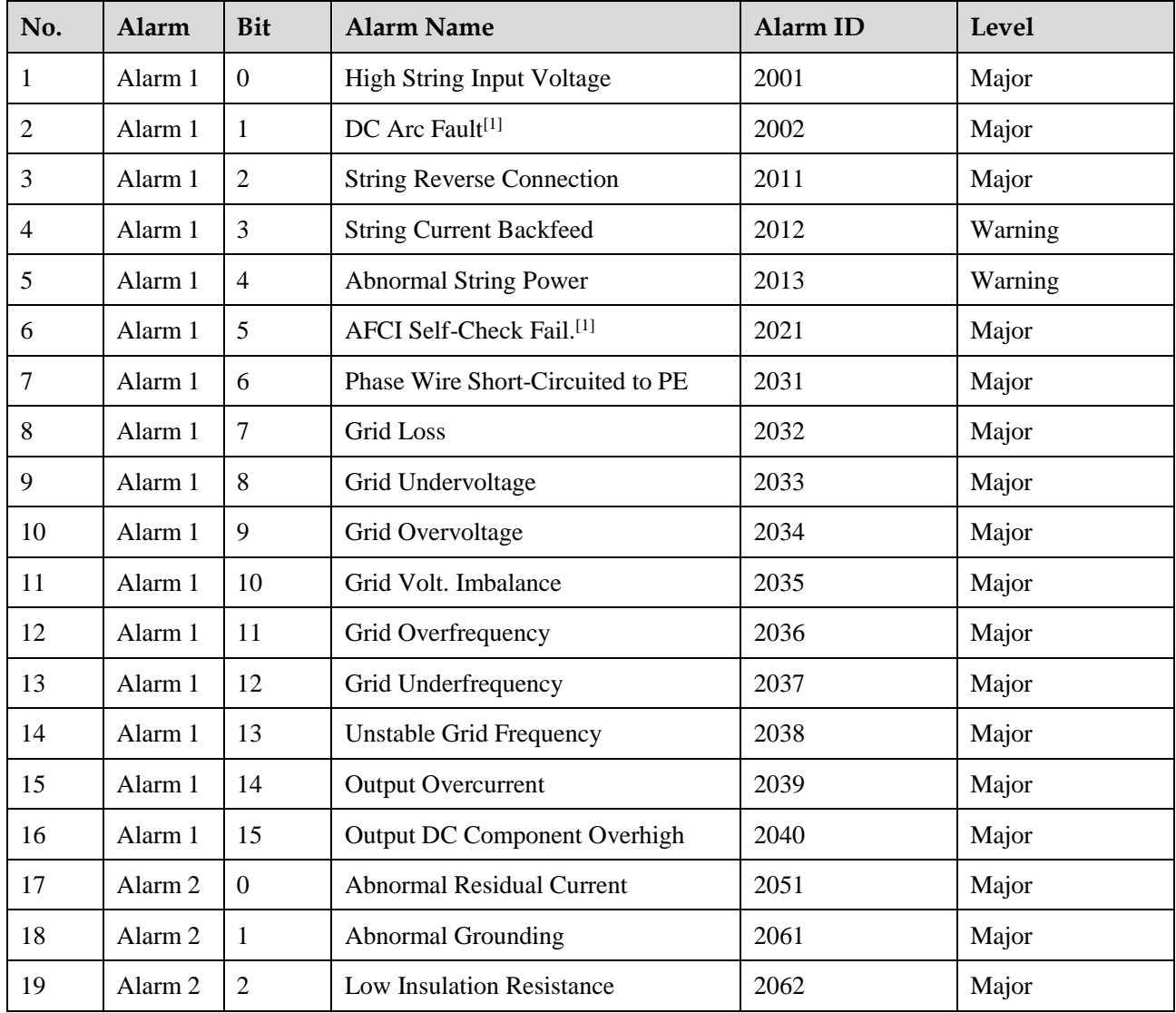

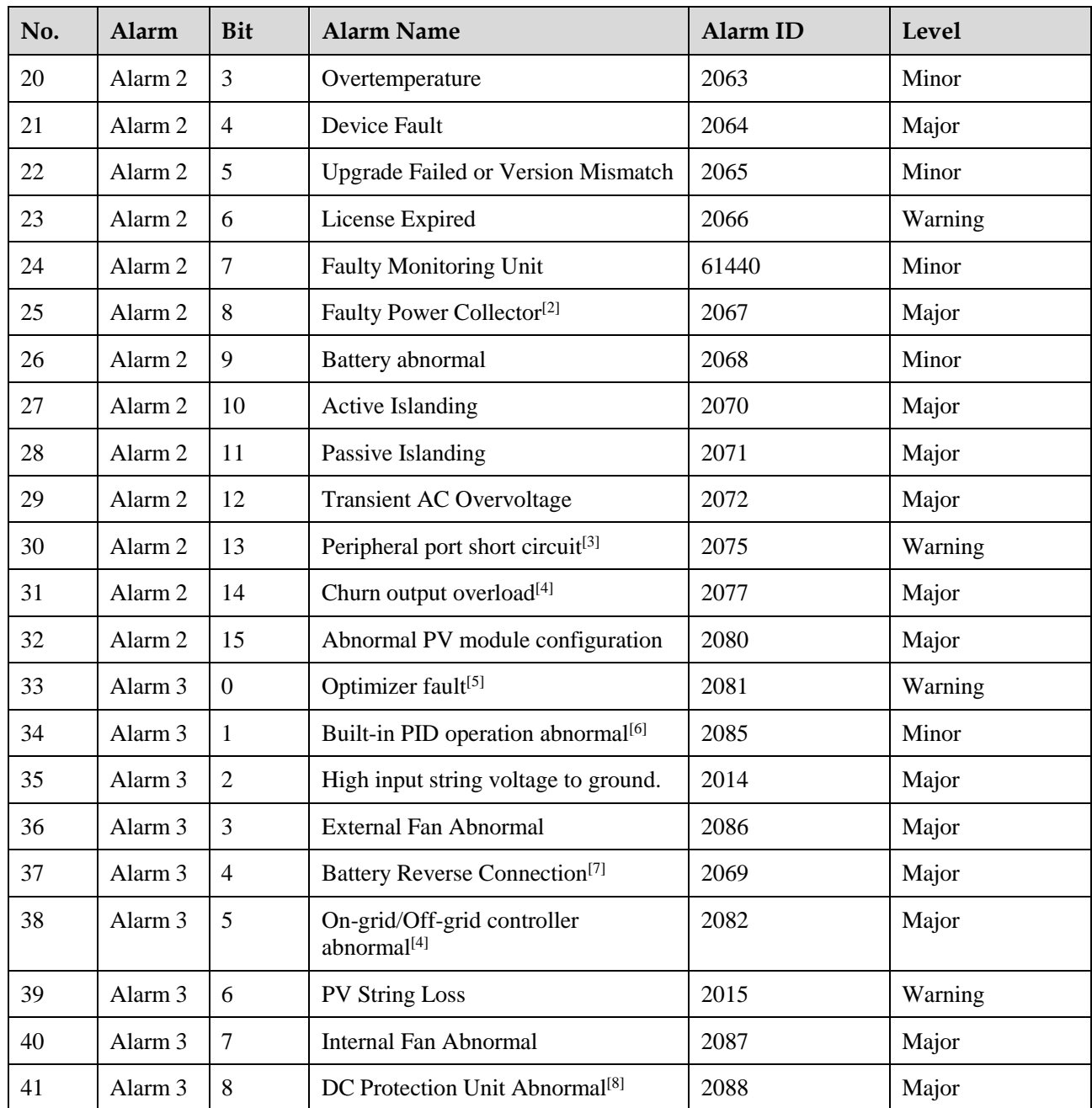

#### **NOTICE**

The preceding table lists the alarm information about Huawei solar inverters. Some alarms can be detected only after corresponding functional modules are configured.

[1] AFCI functional unit

[2] Power collector or power meter connected to the solar inverters

[3] Detection of the external ports of the solar inverters that provide the 12 V power supply

[4] This item can be detected when a built-in or external on-grid/off-grid functional unit is configured.

[5] This item can be detected when optimizers are configured on the DC side.

[6] This item can be detected when the solar inverters are configured with PID functional units.

[7] This item can be detected when energy storage units (ESUs) are configured.

[8] Some models have DC protection units.

## <span id="page-29-0"></span>**5.2 Power Grid Scheduling**

This section describes the curve configuration format and precautions for power grid scheduling by curve.

### <span id="page-29-1"></span>**5.2.1 cosφ-P/P<sup>n</sup> Characteristic Curve**

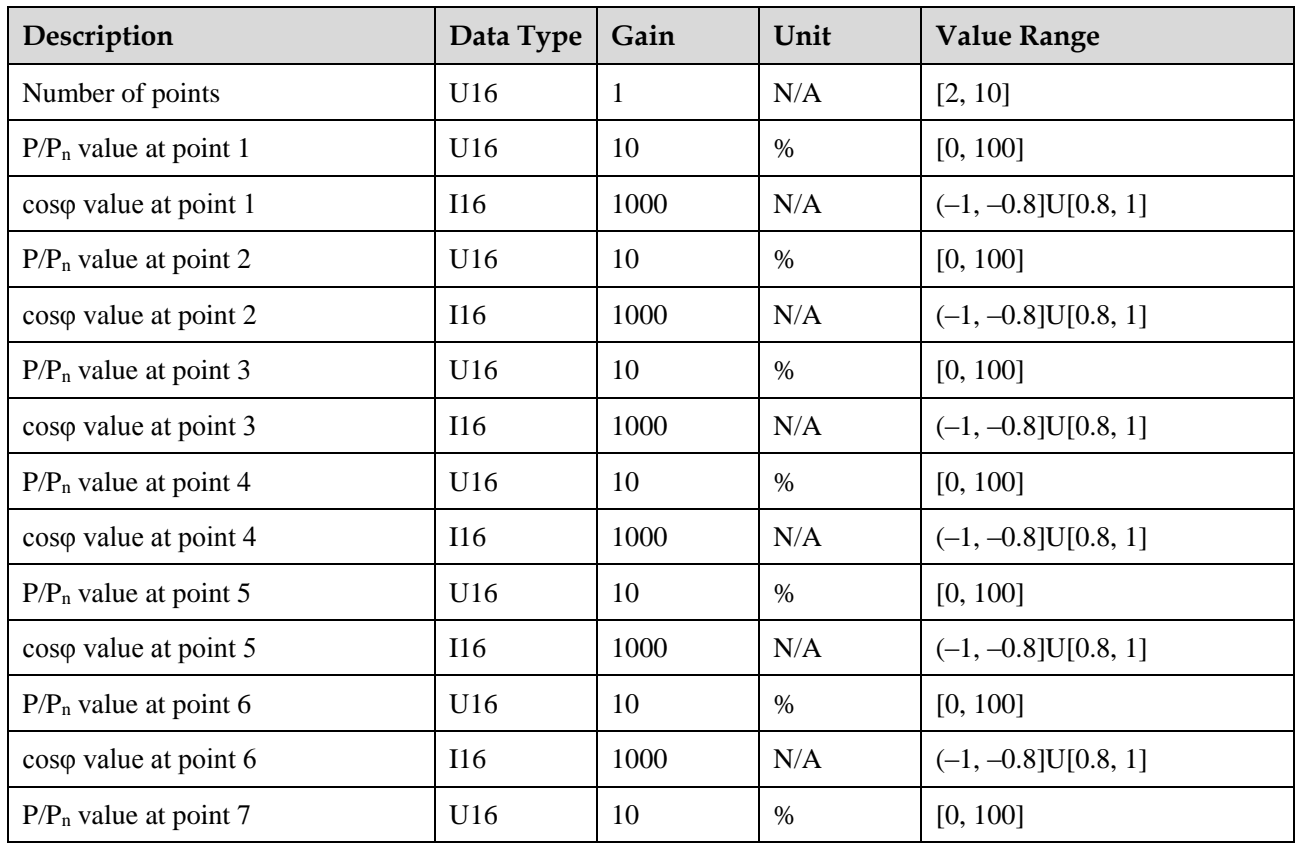

**Table 5-2** cosφ-P/P<sup>n</sup> characteristic curve definition

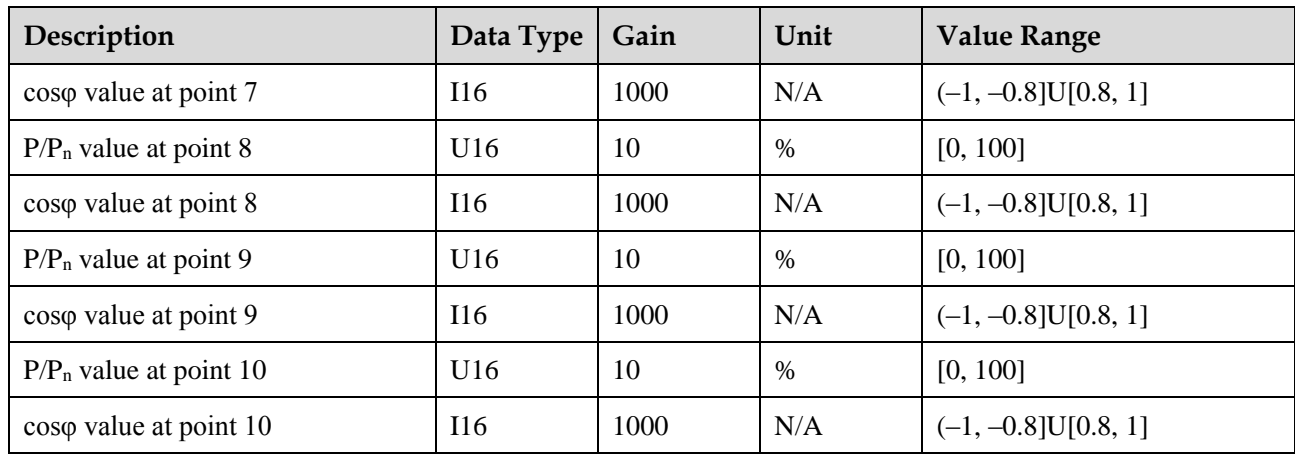

## <span id="page-30-0"></span>**5.2.2 Q-U Characteristic Curve**

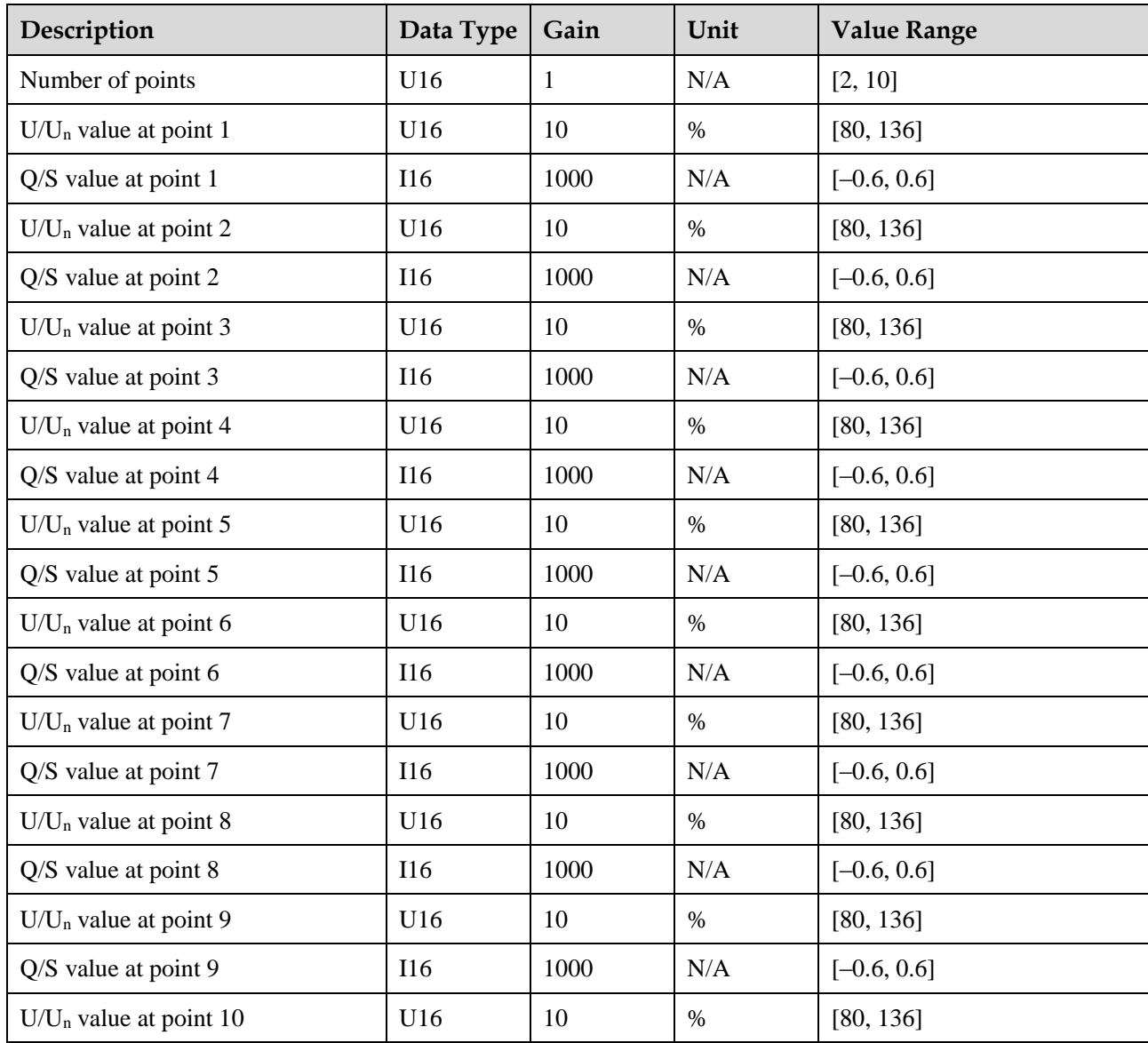

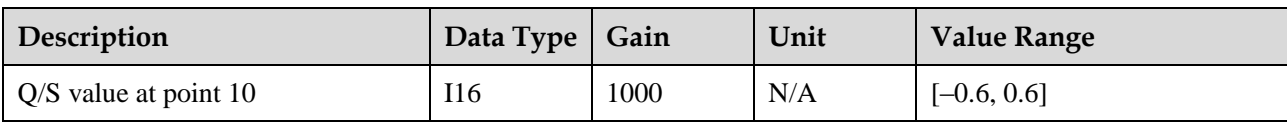

#### **NOTICE**

In Italian standards, this curve may be used together with the **Q-U characteristic curve mode**, **Q-U dispatch trigger power (%)**, and **Q-U power percentage to exit scheduling** parameters.

## <span id="page-31-0"></span>**5.2.3 PF-U Characteristic Curve**

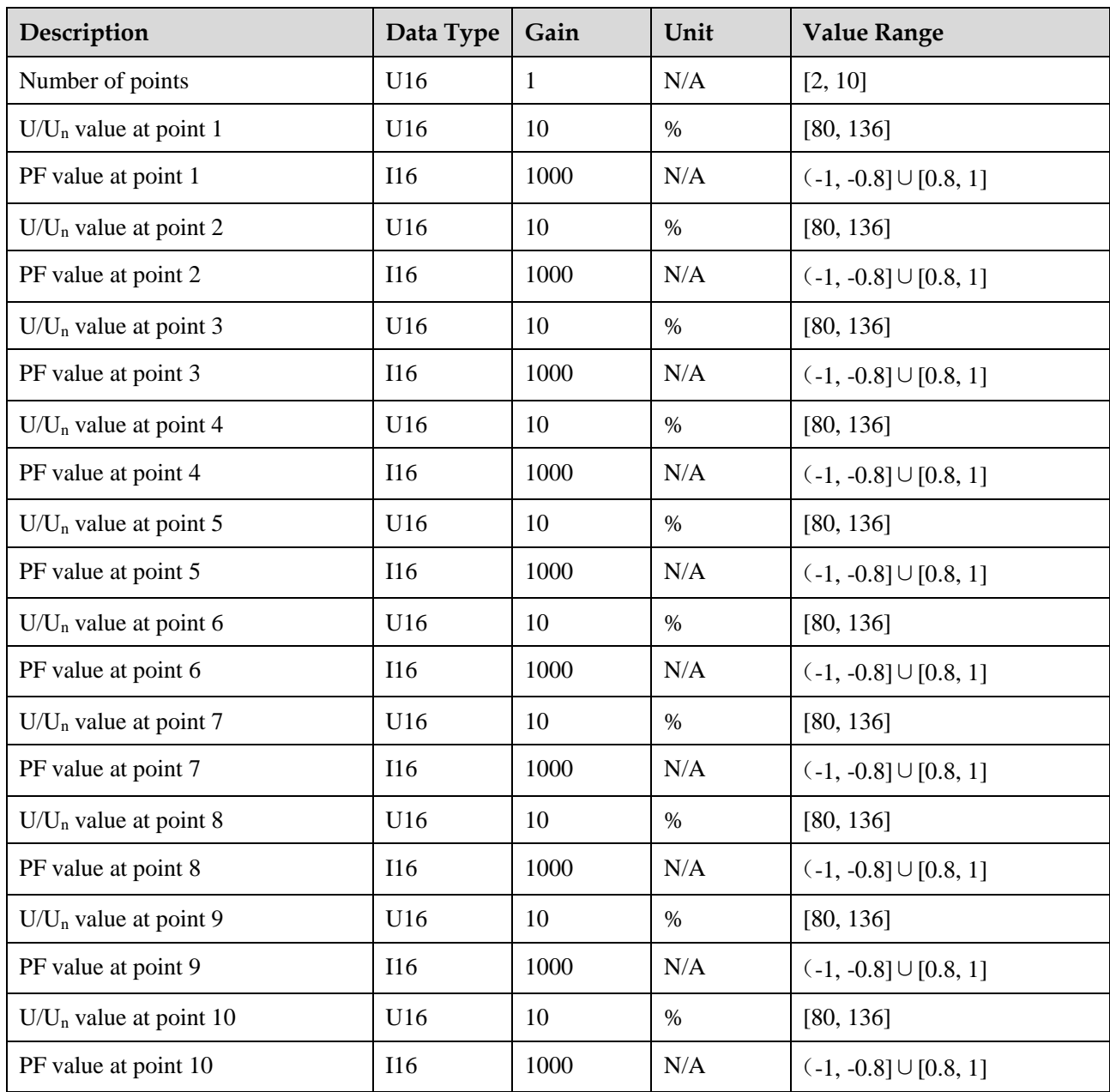

## <span id="page-32-0"></span>**5.3 Grid Codes**

**Table 5-3** List of grid codes

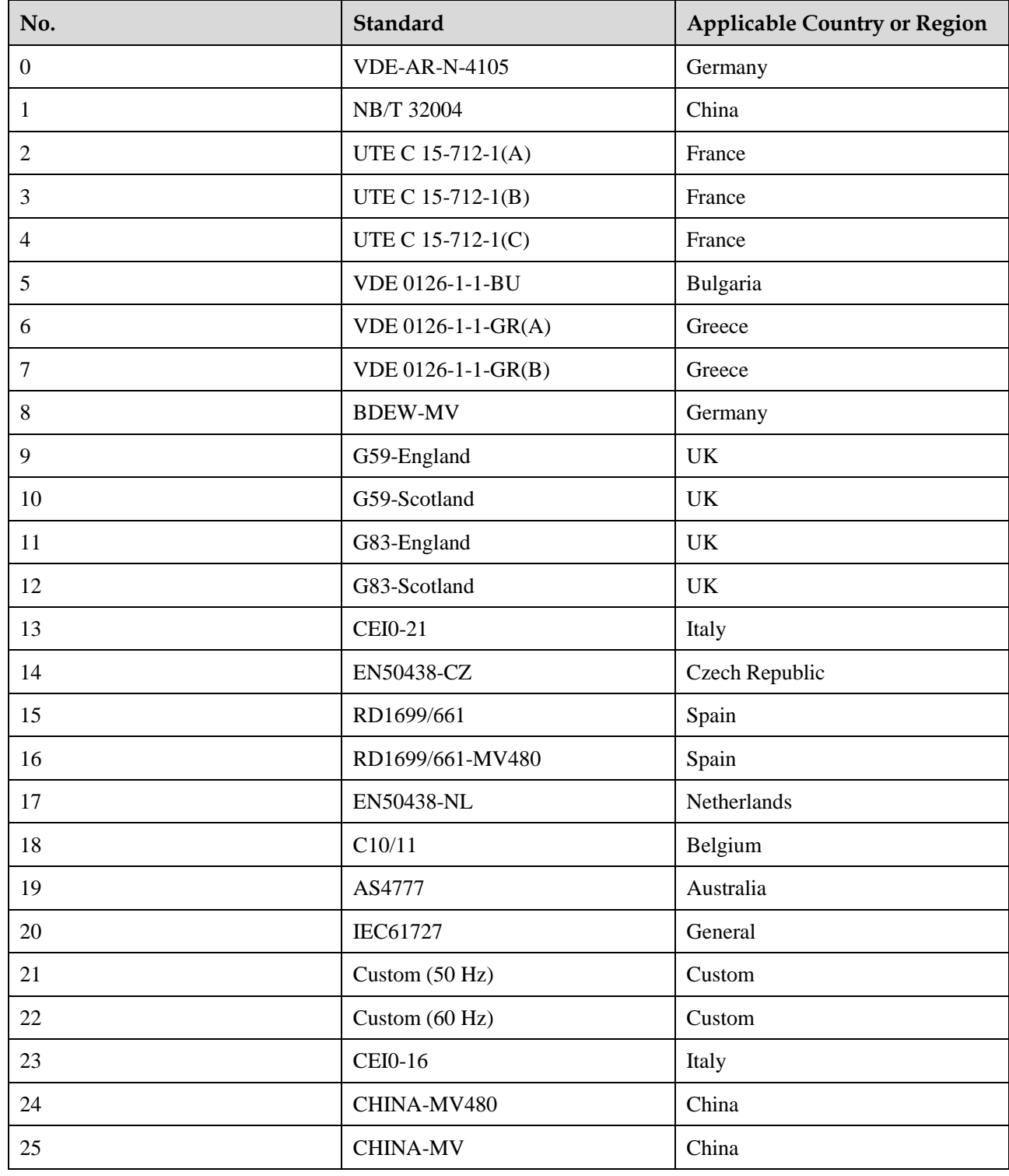

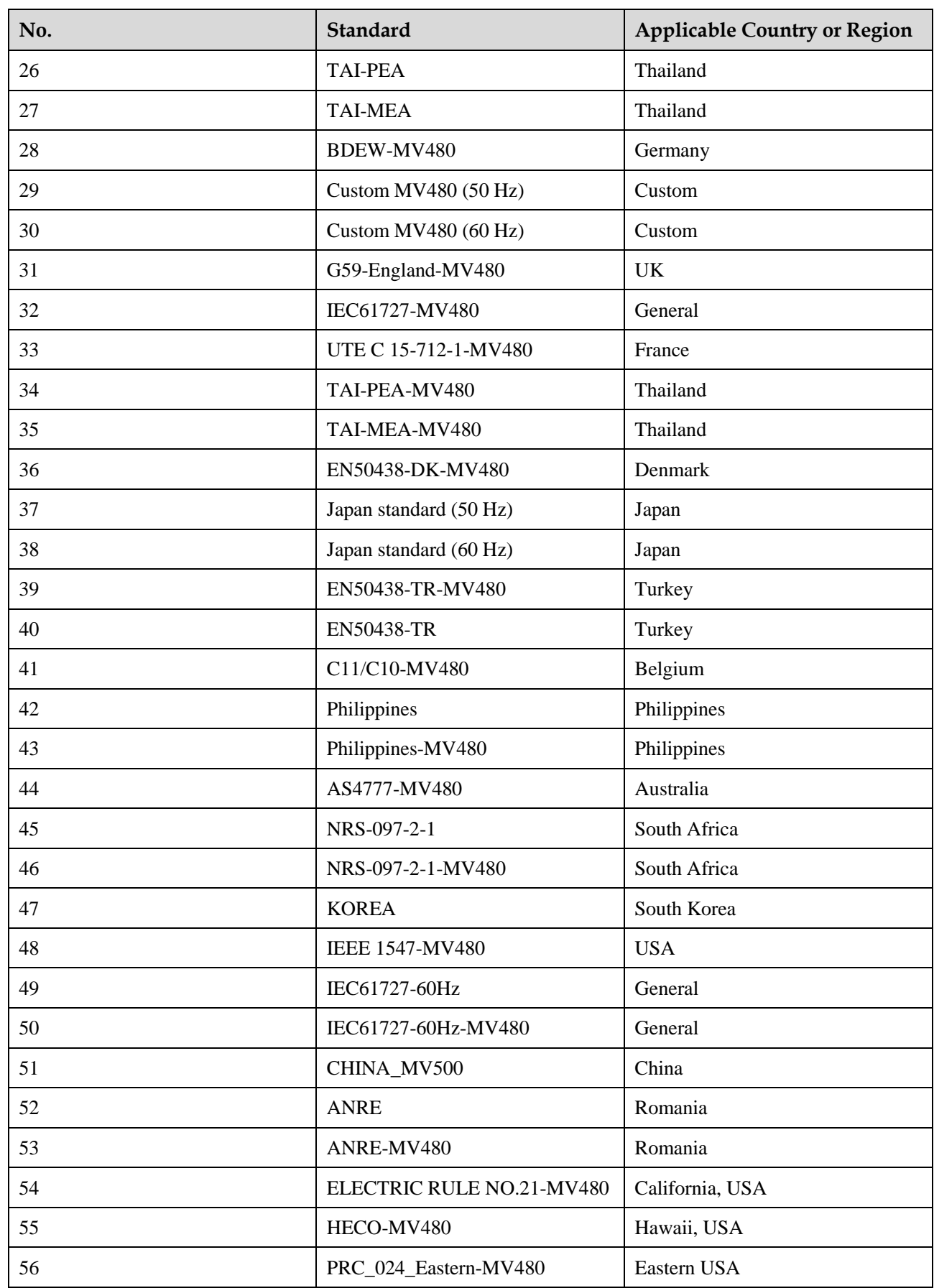

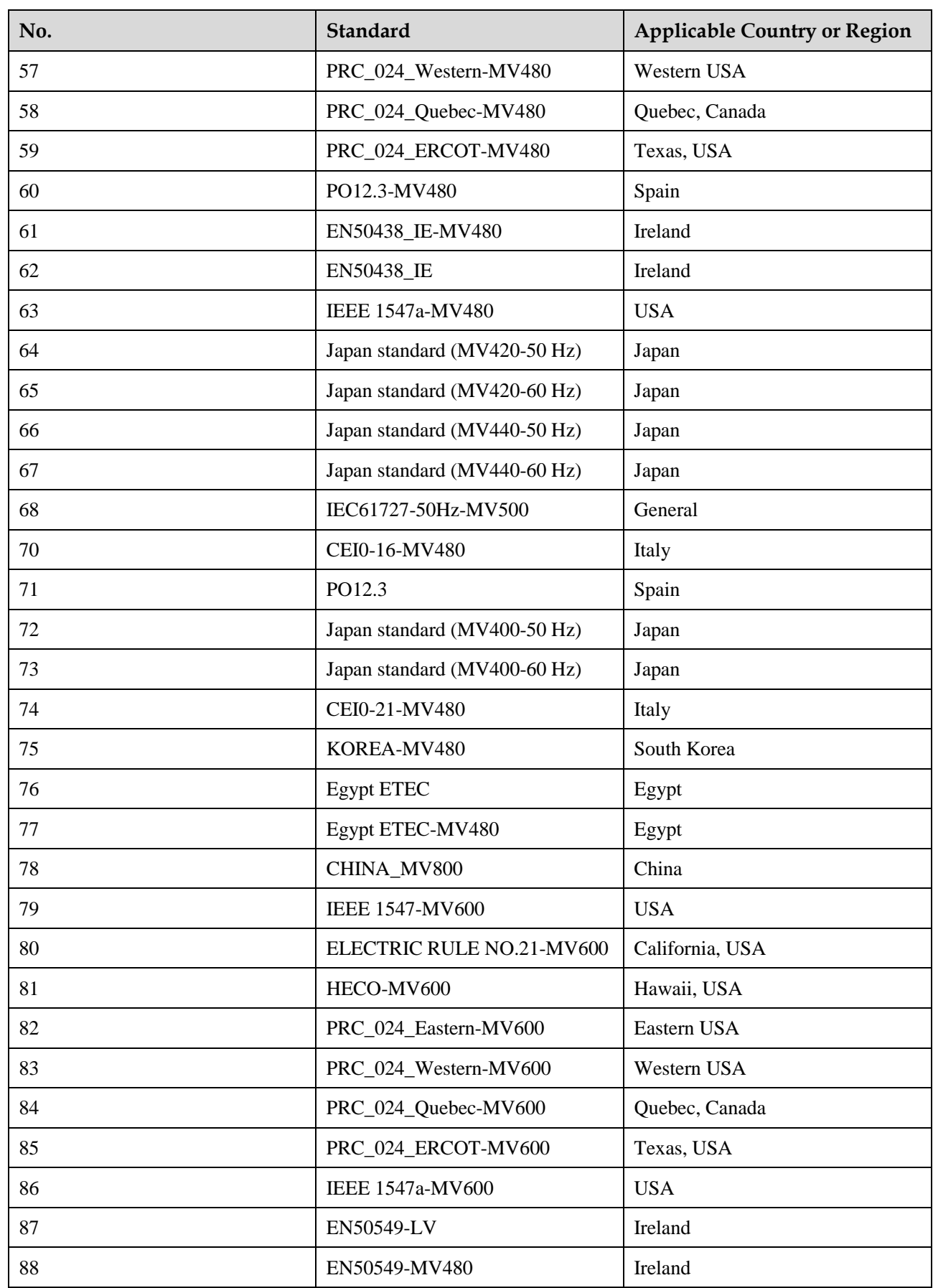

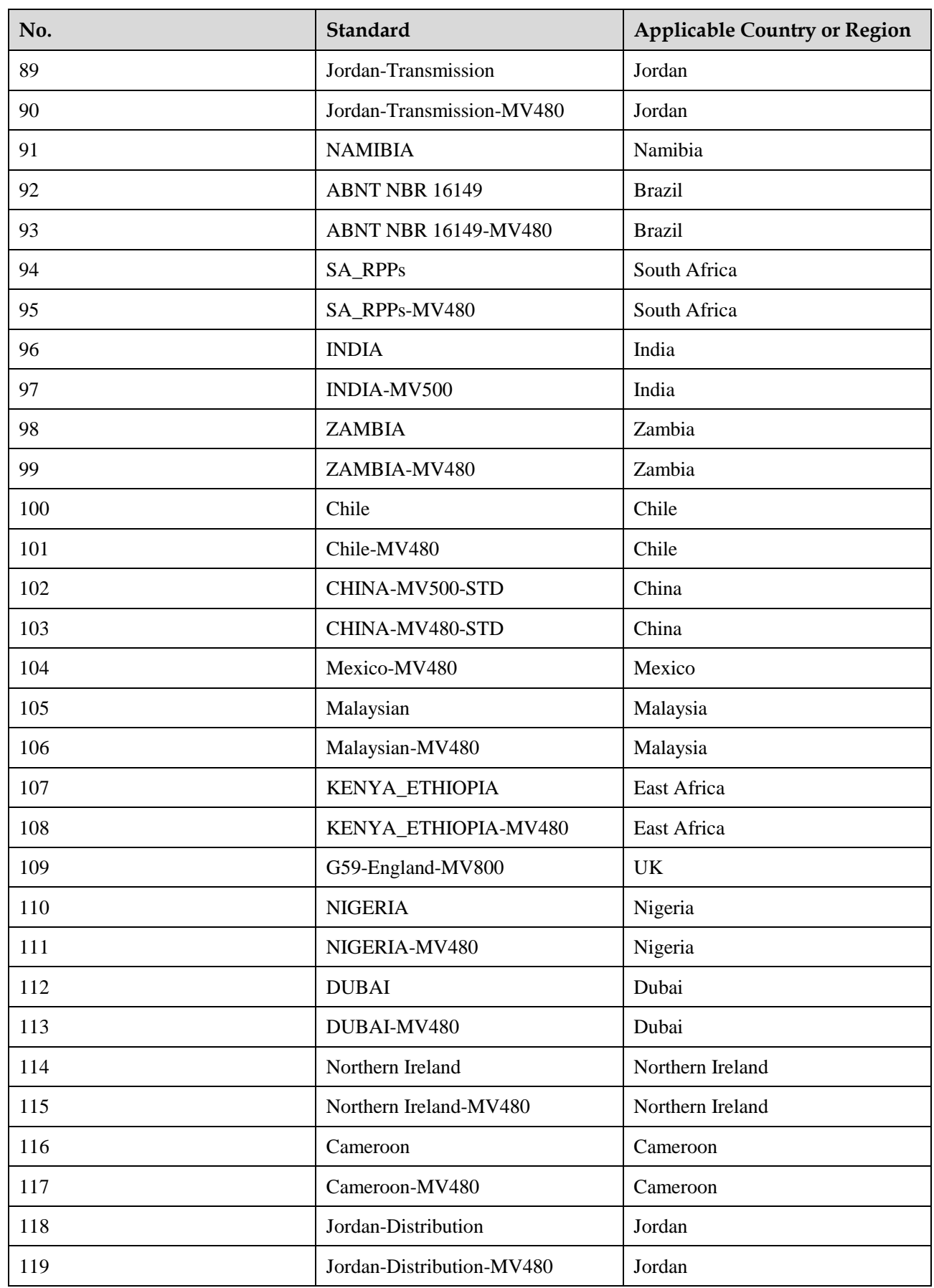

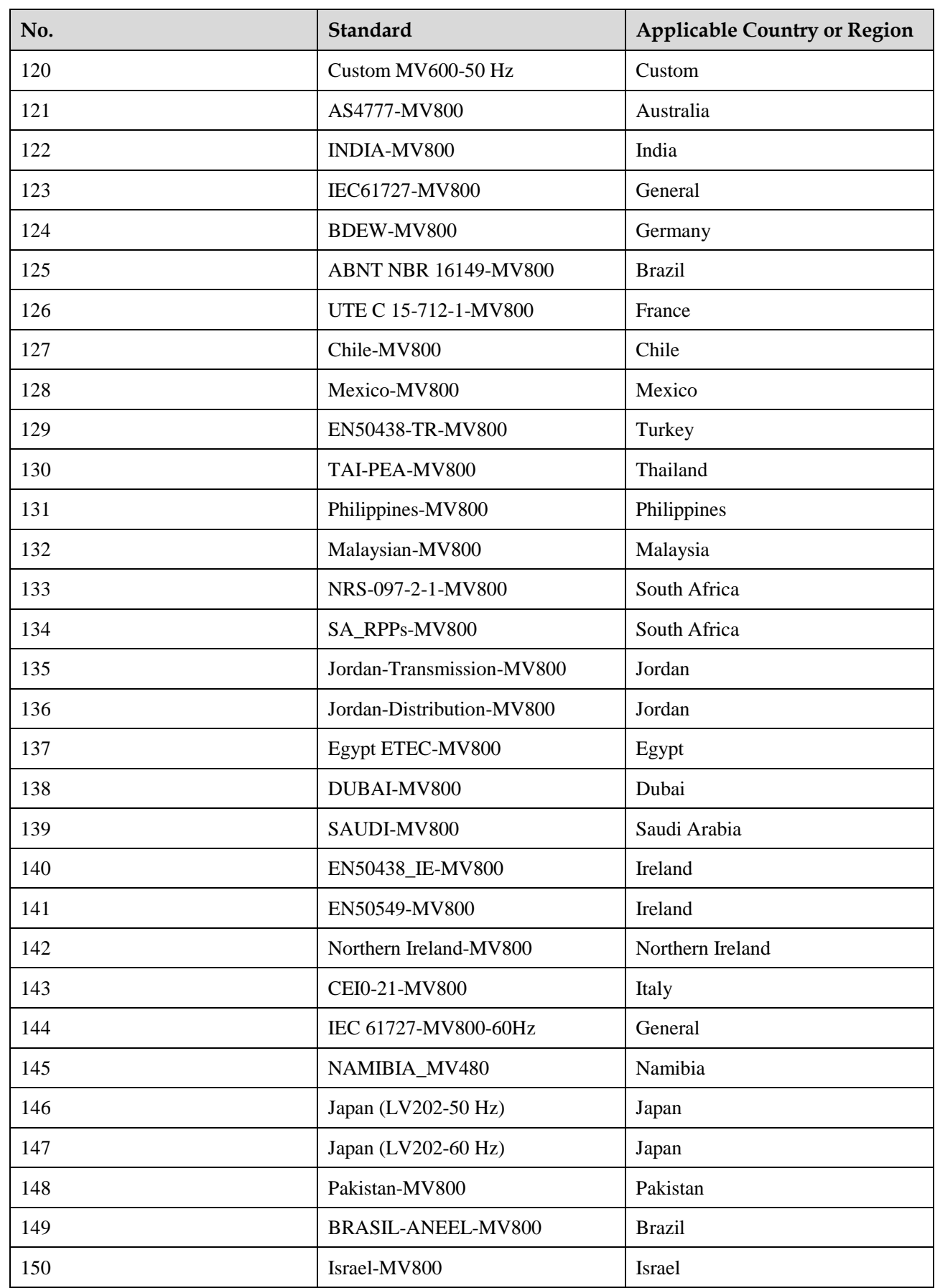

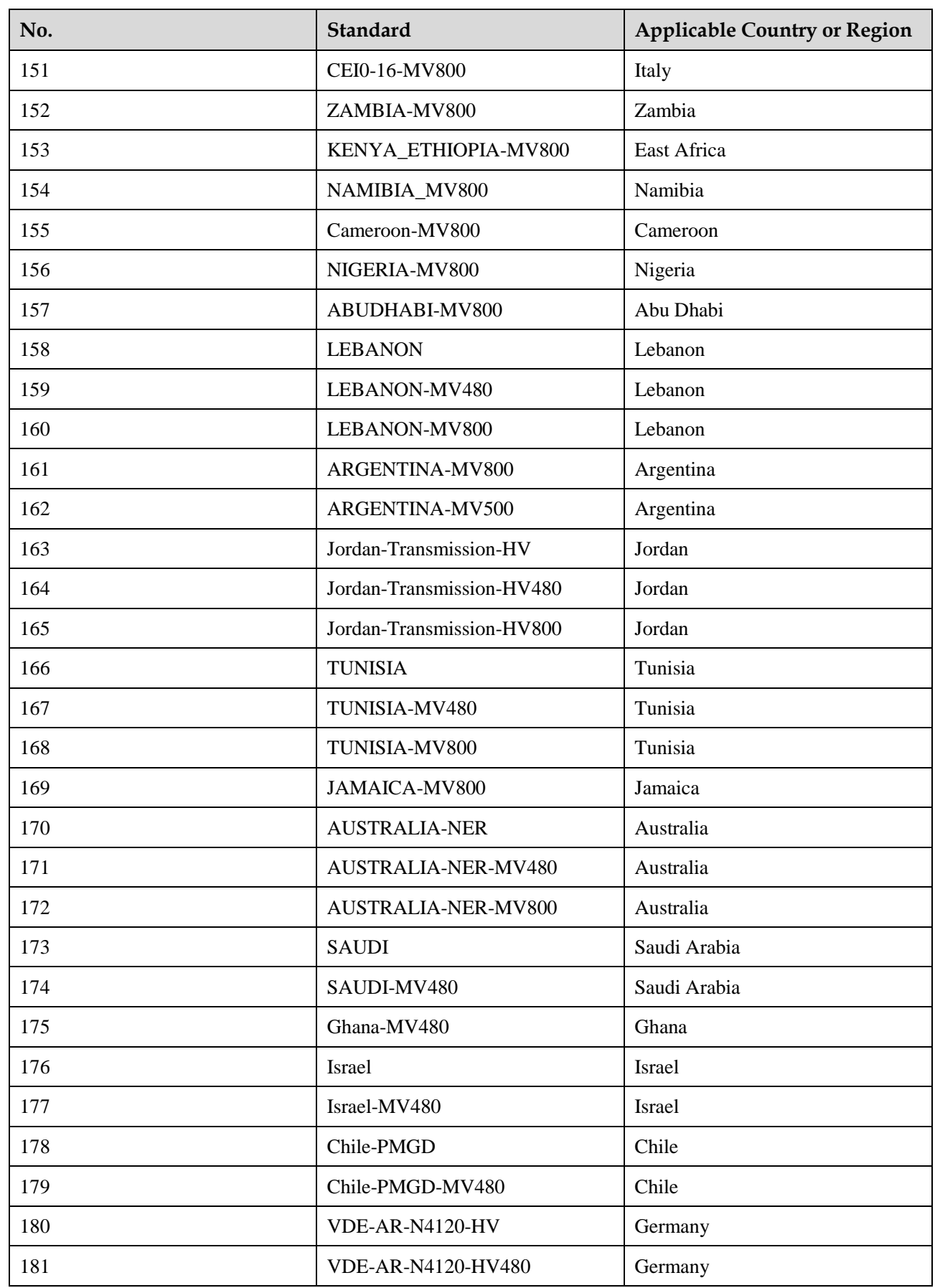

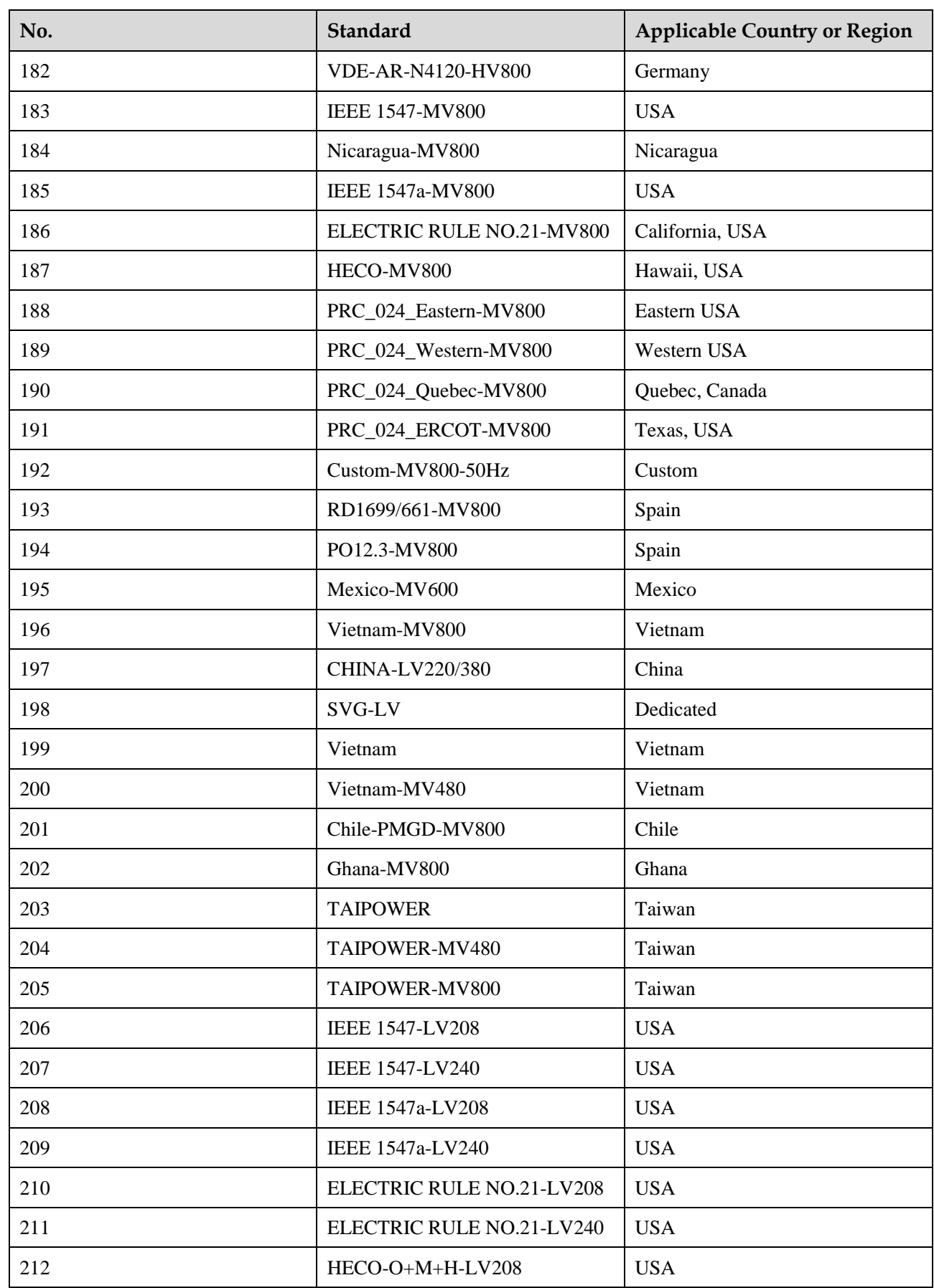

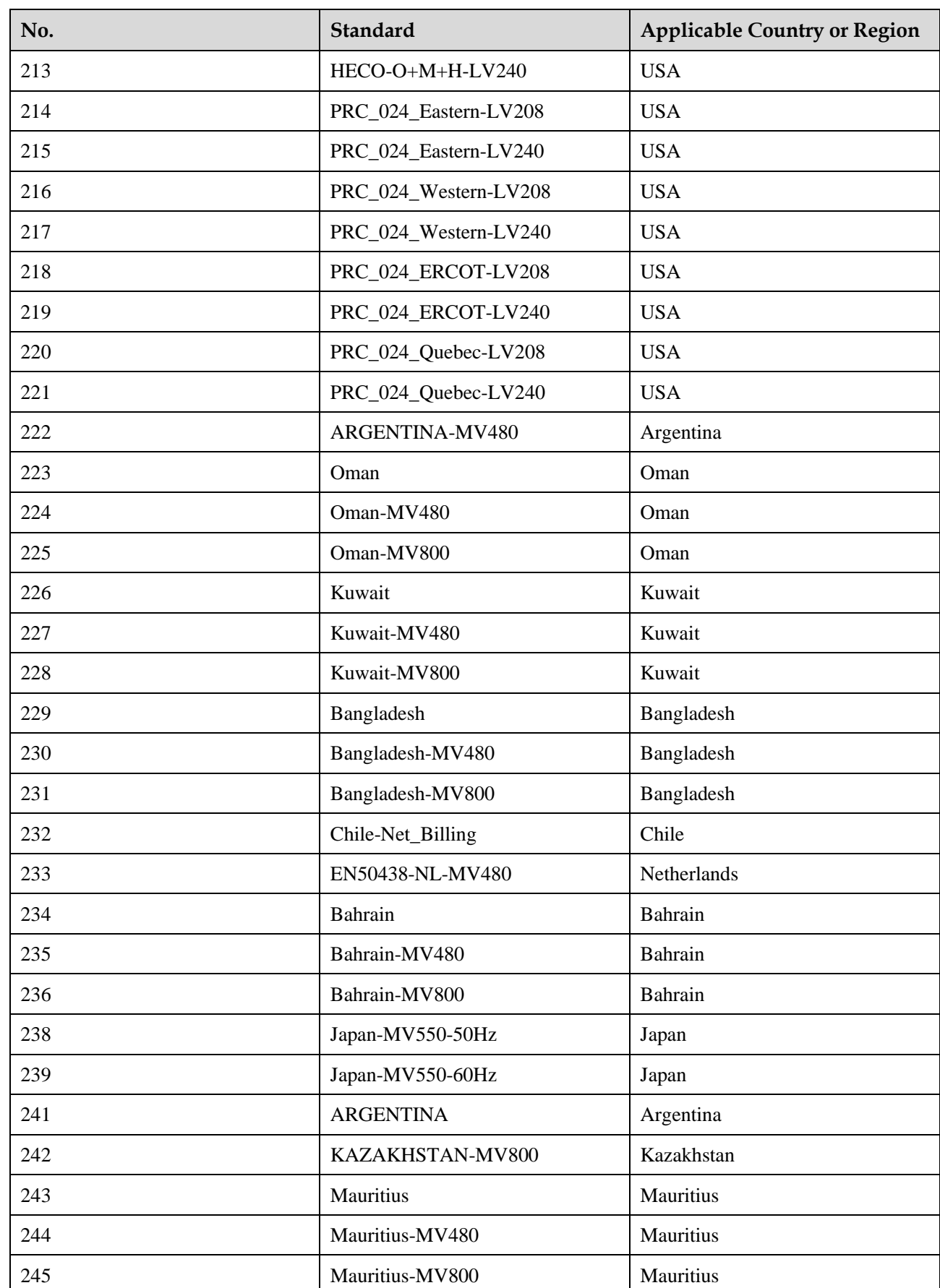

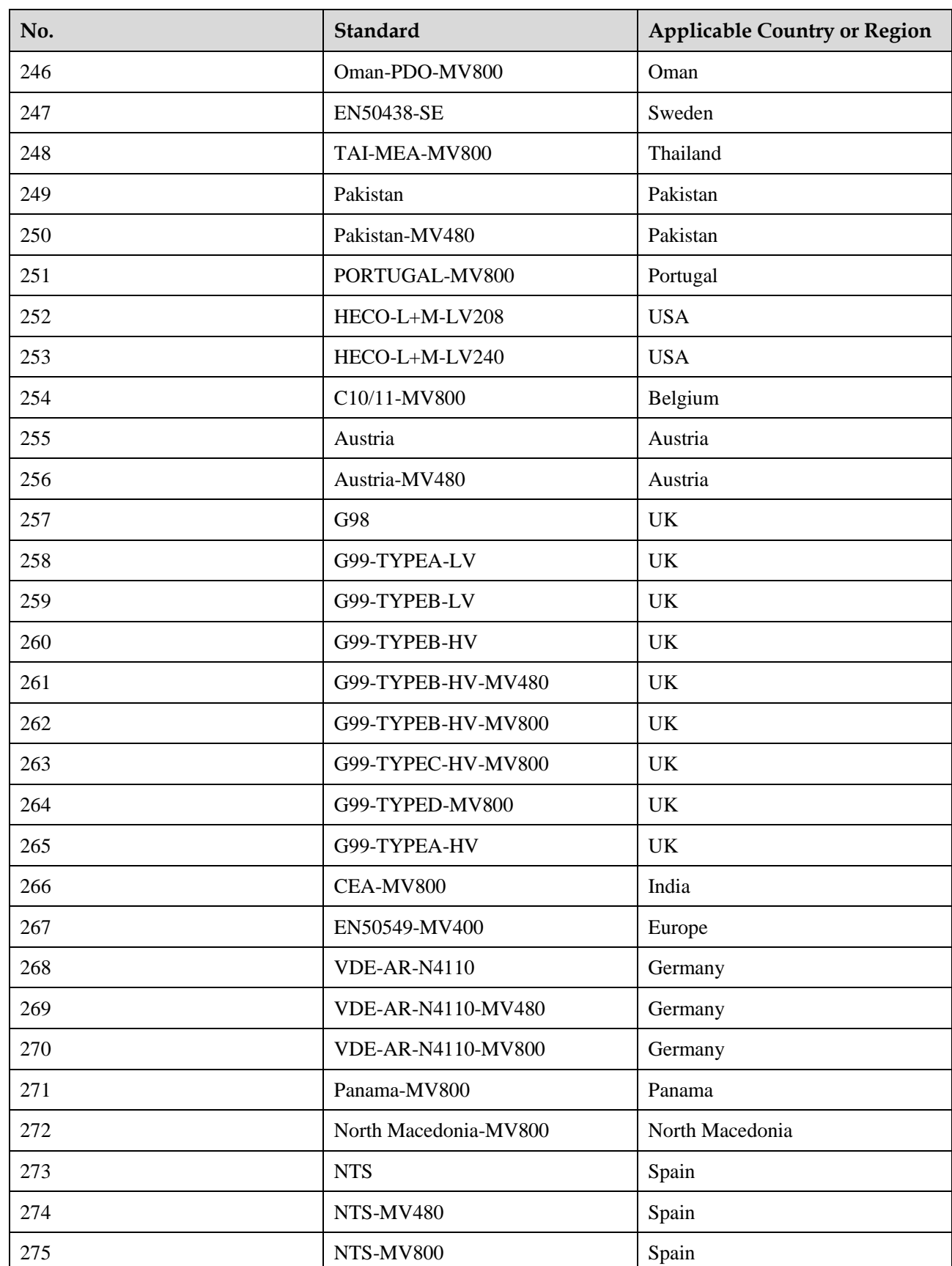

**NOTICE** 

Set the grid code based on local laws and regulations.

## <span id="page-41-0"></span>**5.4 Energy Storage Specifications**

**Table 5-4** Format description of parameters for time-of-use electricity price periods

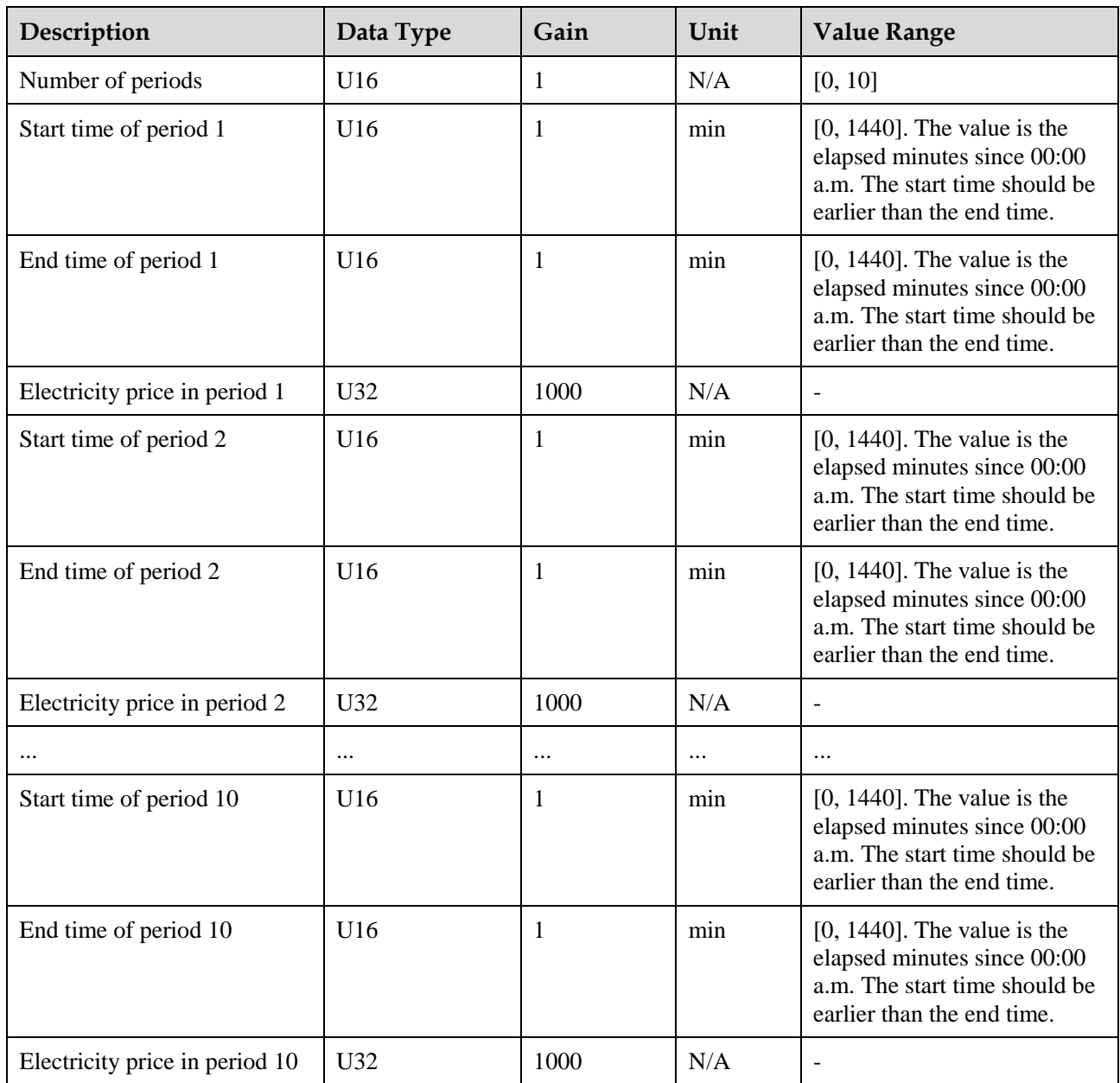

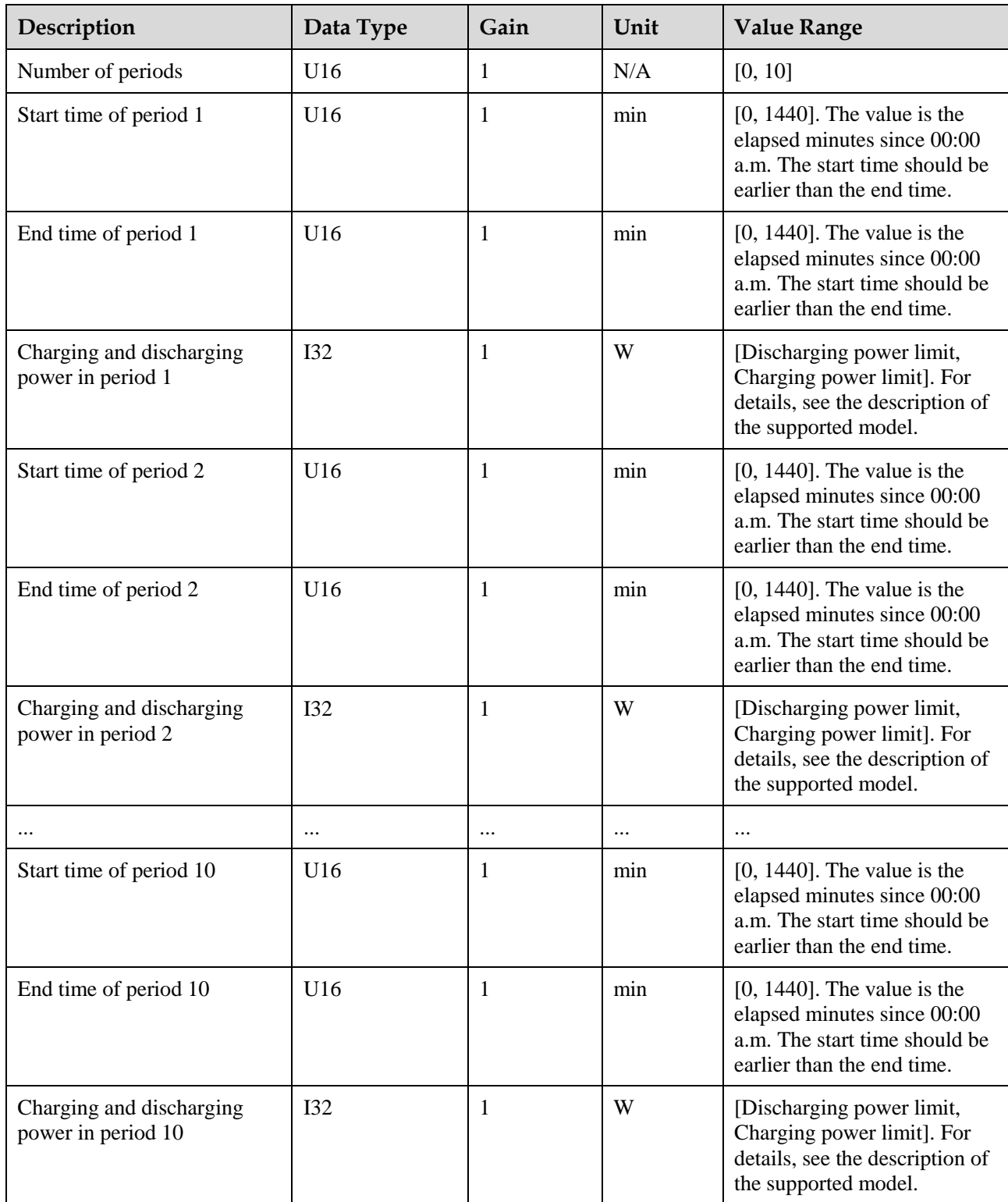

#### **Table 5-5** Format description of parameters for fixed charging and discharging periods

## <span id="page-43-0"></span>**6 Overview of the Communications Protocol**

The Modbus communications protocol consists of the following layers.

**Figure 6-1** Modbus protocol layers

**Application layer** 

Data link layer

**Physical layer** 

## <span id="page-43-1"></span>**6.1 Physical Layer**

Huawei solar inverters provide Modbus communication based on physical media such as MBUS, RS485, WLAN, FE, and 4G. MBUS and RS485 comply with the Modbus-RTU format. The communication through the WLAN, FE, and 4G media is based on the TCP link and complies with the Modbus-TCP format.

## <span id="page-43-2"></span>**6.2 Data Link Layer**

The following figure shows the generic frame structure of the Modbus protocol.

#### **Figure 6-2** Modbus generic frame format

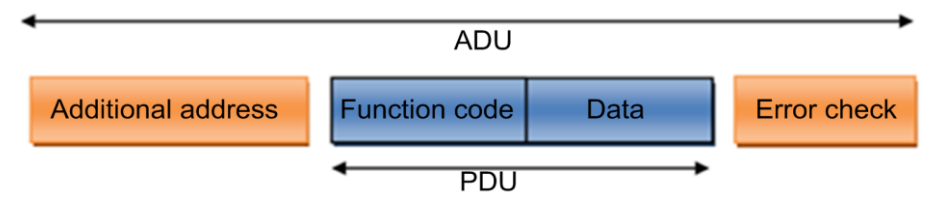

### <span id="page-44-4"></span><span id="page-44-0"></span>**6.2.1 Modbus-RTU**

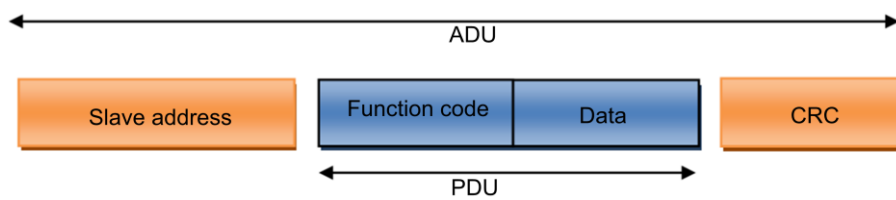

**Figure 6-3** Modbus-RTU frame format

#### <span id="page-44-1"></span>**6.2.1.1 ADU Length**

The application data unit (ADU) consists of 256 bytes based on the serial bus.

- 1. Slave address: 1 byte
- 2. Cyclic redundancy check (CRC): 2 bytes
- 3. PDU: 253 bytes

#### <span id="page-44-2"></span>**6.2.1.2 Communications Address**

As shown in [Figure 1 Modbus-RTU frame format,](#page-44-4) Modbus-RTU is usually used for serial communication. Slave address represents the address of a slave solar inverter. The address range is allocated as follows:

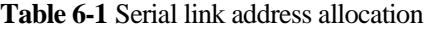

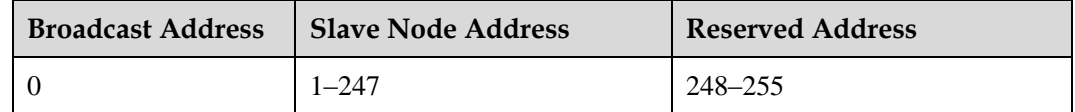

Reserved addresses are used for access control of the communication extension modules. Huawei reserves the right to allocate the reserved addresses.

#### <span id="page-44-3"></span>**6.2.1.3 CRC**

CRC applies to all bytes in front of the CRC code, which consists of 16 bits. The reference code is as follows:

```
static unsigned char auchCRCHi[] = { 
0x00, 0xC1, 0x81, 0x40, 0x01, 0xC0, 0x80, 0x41, 0x01, 0xC0, 0x80, 0x41, 0x00, 0xC1, 
0x81, 
0x40, 0x01, 0xC0, 0x80, 0x41, 0x00, 0xC1, 0x81, 0x40, 0x00, 0xC1, 0x81, 0x40, 0x01, 
0xC0, 
0x80, 0x41, 0x01, 0xC0, 0x80, 0x41, 0x00, 0xC1, 0x81, 0x40, 0x00, 0xC1, 0x81, 0x40, 
0x01, 
0xC0, 0x80, 0x41, 0x00, 0xC1, 0x81, 0x40, 0x01, 0xC0, 0x80, 0x41, 0x01, 0xC0, 0x80, 
0x41, 
0x00, 0xC1, 0x81, 0x40, 0x01, 0xC0, 0x80, 0x41, 0x00, 0xC1, 0x81, 0x40, 0x00, 0xC1, 
0x81, 
0x40, 0x01, 0xC0, 0x80, 0x41, 0x00, 0xC1, 0x81, 0x40, 0x01, 0xC0, 0x80, 0x41, 0x01, 
0 \times C0,
```
0x80, 0x41, 0x00, 0xC1, 0x81, 0x40, 0x00, 0xC1, 0x81, 0x40, 0x01, 0xC0, 0x80, 0x41, 0x01, 0xC0, 0x80, 0x41, 0x00, 0xC1, 0x81, 0x40, 0x01, 0xC0, 0x80, 0x41, 0x00, 0xC1, 0x81, 0x40, 0x00, 0xC1, 0x81, 0x40, 0x01, 0xC0, 0x80, 0x41, 0x01, 0xC0, 0x80, 0x41, 0x00, 0xC1,  $0 \times 81$ . 0x40, 0x00, 0xC1, 0x81, 0x40, 0x01, 0xC0, 0x80, 0x41, 0x00, 0xC1, 0x81, 0x40, 0x01,  $0 \times C0$ , 0x80, 0x41, 0x01, 0xC0, 0x80, 0x41, 0x00, 0xC1, 0x81, 0x40, 0x00, 0xC1, 0x81, 0x40, 0x01, 0xC0, 0x80, 0x41, 0x01, 0xC0, 0x80, 0x41, 0x00, 0xC1, 0x81, 0x40, 0x01, 0xC0, 0x80, 0x41, 0x00, 0xC1, 0x81, 0x40, 0x00, 0xC1, 0x81, 0x40, 0x01, 0xC0, 0x80, 0x41, 0x00, 0xC1, 0x81, 0x40, 0x01, 0xC0, 0x80, 0x41, 0x01, 0xC0, 0x80, 0x41, 0x00, 0xC1, 0x81, 0x40, 0x01,  $0 \times C0$ . 0x80, 0x41, 0x00, 0xC1, 0x81, 0x40, 0x00, 0xC1, 0x81, 0x40, 0x01, 0xC0, 0x80, 0x41,  $0 \times 01$ . 0xC0, 0x80, 0x41, 0x00, 0xC1, 0x81, 0x40, 0x00, 0xC1, 0x81, 0x40, 0x01, 0xC0, 0x80, 0x41, 0x00, 0xC1, 0x81, 0x40, 0x01, 0xC0, 0x80, 0x41, 0x01, 0xC0, 0x80, 0x41, 0x00, 0xC1, 0x81, 0x40 } ; /\*CRC values for the low-order byte\*/ static char auchCRCLo[] = { 0x00, 0xC0, 0xC1, 0x01, 0xC3, 0x03, 0x02, 0xC2, 0xC6, 0x06, 0x07, 0xC7, 0x05, 0xC5,  $0 \times C4$ . 0x04, 0xCC, 0x0C, 0x0D, 0xCD, 0x0F, 0xCF, 0xCE, 0x0E, 0x0A, 0xCA, 0xCB, 0x0B, 0xC9, 0x09, 0x08, 0xC8, 0xD8, 0x18, 0x19, 0xD9, 0x1B, 0xDB, 0xDA, 0x1A, 0x1E, 0xDE, 0xDF, 0x1F, 0xDD, 0x1D, 0x1C, 0xDC, 0x14, 0xD4, 0xD5, 0x15, 0xD7, 0x17, 0x16, 0xD6, 0xD2, 0x12, 0x13, 0xD3, 0x11, 0xD1, 0xD0, 0x10, 0xF0, 0x30, 0x31, 0xF1, 0x33, 0xF3, 0xF2, 0x32, 0x36, 0xF6,  $0 \times F7$ . 0x37, 0xF5, 0x35, 0x34, 0xF4, 0x3C, 0xFC, 0xFD, 0x3D, 0xFF, 0x3F, 0x3E, 0xFE, 0xFA,  $0x3A$ . 0x3B, 0xFB, 0x39, 0xF9, 0xF8, 0x38, 0x28, 0xE8, 0xE9, 0x29, 0xEB, 0x2B, 0x2A, 0xEA, 0xEE, 0x2E, 0x2F, 0xEF, 0x2D, 0xED, 0xEC, 0x2C, 0xE4, 0x24, 0x25, 0xE5, 0x27, 0xE7, 0xE6, 0x26, 0x22, 0xE2, 0xE3, 0x23, 0xE1, 0x21, 0x20, 0xE0, 0xA0, 0x60, 0x61, 0xA1, 0x63, 0xA3, 0xA2, 0x62, 0x66, 0xA6, 0xA7, 0x67, 0xA5, 0x65, 0x64, 0xA4, 0x6C, 0xAC, 0xAD, 0x6D, 0xAF,  $0 \times 6F$ . 0x6E, 0xAE, 0xAA, 0x6A, 0x6B, 0xAB, 0x69, 0xA9, 0xA8, 0x68, 0x78, 0xB8, 0xB9, 0x79, 0xBB, 0x7B, 0x7A, 0xBA, 0xBE, 0x7E, 0x7F, 0xBF, 0x7D, 0xBD, 0xBC, 0x7C, 0xB4, 0x74, 0x75,  $0 \times B5$ . 0x77, 0xB7, 0xB6, 0x76, 0x72, 0xB2, 0xB3, 0x73, 0xB1, 0x71, 0x70, 0xB0, 0x50, 0x90, 0x91, 0x51, 0x93, 0x53, 0x52, 0x92, 0x96, 0x56, 0x57, 0x97, 0x55, 0x95, 0x94, 0x54, 0x9C, 0x5C, 0x5D, 0x9D, 0x5F, 0x9F, 0x9E, 0x5E, 0x5A, 0x9A, 0x9B, 0x5B, 0x99, 0x59, 0x58, 0x98,

```
0x88, 
0x48, 0x49, 0x89, 0x4B, 0x8B, 0x8A, 0x4A, 0x4E, 0x8E, 0x8F, 0x4F, 0x8D, 0x4D, 0x4C, 
0x8C, 
0x44, 0x84, 0x85, 0x45, 0x87, 0x47, 0x46, 0x86, 0x82, 0x42, 0x43, 0x83, 0x41, 0x81, 
0x80, 0x40 
}; 
unsigned short CRC16 ( puchMsg, usDataLen ) /* The function returns the CRC as a unsigned 
short type */ 
unsigned char *puchMsg ; /* message to calculate CRC upon */
unsigned short usDataLen ; /* quantity of bytes in message */
{ 
unsigned char uchCRCHi = 0xFF ; /* high byte of CRC initialized */
unsigned char uchCRCLo = 0xFF ; /* low byte of CRC initialized */
unsigned uIndex ; /* will index into CRC lookup table */ 
while (usDataLen--) /* pass through message buffer */
{ 
uIndex = uchCRCLo ^ *puchMsg++ ; /* calculate the CRC */
uchCRCLo = uchCRCHi ^ auchCRCHi[uIndex] ;
uchCRCHi = auchCRCLo[uIndex] ;
} 
return (uchCRCHi << 8 | uchCRCLo) ; 
}
```
Code source: *MODBUS over Serial Line Specification and Implementation Guide V1.02*

#### <span id="page-46-0"></span>**6.2.2 Modbus-TCP**

**Figure 6-4** Modbus-TCP frame format

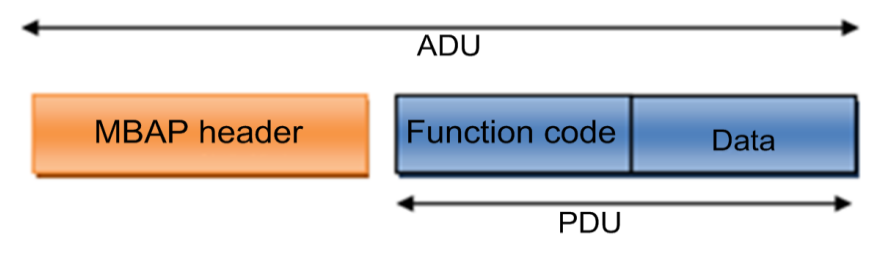

#### <span id="page-46-1"></span>**6.2.2.1 ADU Length**

The recommended frame length is 260 bytes based on the standard. When some extended functions are applied, the data service provider may extend the ADU to a proper length based on the resources it possesses, to improve network transmission efficiency. The ADU length is indicated by the length field in the MBAP packet header.

#### <span id="page-46-2"></span>**6.2.2.2 MBAP Packet Header**

If Modbus is applied to TCP/IP, a dedicated MBAP packet header (Modbus application protocol packet header) is used to identify the Modbus ADU. The Modbus packet header consists of four fields and seven bytes, which are defined as follows.

| Data Field                 | Length<br>(Byte) | Description                                                               | <b>Client</b>                                                          | <b>Server</b>                                                                                                    |
|----------------------------|------------------|---------------------------------------------------------------------------|------------------------------------------------------------------------|----------------------------------------------------------------------------------------------------|
| Transmission<br>identifier | $\overline{2}$   | Matching identifier<br>between a request<br>frame and a response<br>frame | Assigned by the<br>client; better be<br>unique for each<br>data frame  | The identifier<br>of the response<br>frame from the<br>server must be<br>consistent with<br>that of the<br>request frame. |
| Protocol type              | 2                | $0 =$ Modbus protocol                                                     | Assigned by the<br>client; 0 by<br>default                             | The identifier<br>of the response<br>frame from the<br>server must be<br>consistent with<br>that of the<br>request frame. |
| Data length                | 2                | Follow-up data<br>length                                                  | Assigned by the<br>client based on<br>the actual data<br>frame         | Assigned by the<br>server based on<br>the actual frame<br>length                                                          |
| Logical<br>device ID       | 1                | $\Omega$                                                                  | Assigned by the<br>client based on<br>the actual data<br>frame request | The identifier<br>of the response<br>frame from the<br>server must be<br>consistent with<br>that of the<br>request frame. |

**Table 6-2** MBAP definition

## <span id="page-47-0"></span>**6.2.2.3 Communications Address**

Based on the TCP communications host, unit 0 is used by default to access the directly connected slave node, and other addresses are used to access the downstream devices of the slave node. The default address of the slave node is 0. The address is adjustable.

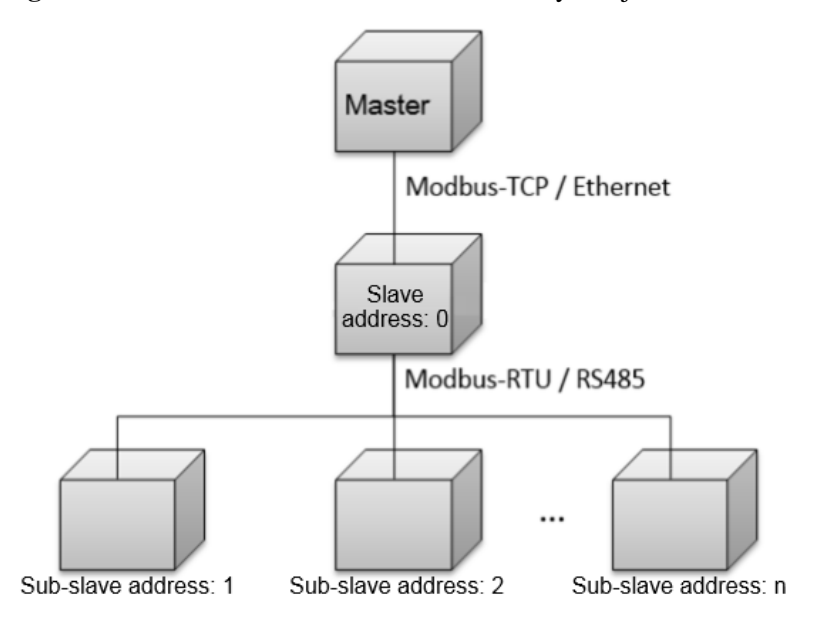

**Figure 6-5** Communications address of the three-layer object structure

#### <span id="page-48-0"></span>**6.2.2.4 TCP Port**

In a local area network or VPN environment, the master node may actively initiate TCP socket link establishment to the slave node. The master node can use the 502 port to request data services from the slave node.

In a non-VPN environment across the public network, the device deployed on the internal network needs to initiate TCP socket link establishment to the master node exposed on the public network. In this case, you need to preset the fixed access port number of the master node on the slave node. To ensure security and reduce traffic, the master node must provide at least one encrypted port and one non-encrypted port.

#### <span id="page-48-1"></span>**6.2.2.5 TCP Link Establishment Process**

This section focuses on the cross-public network application.

The following figure shows the process of connecting a slave node.

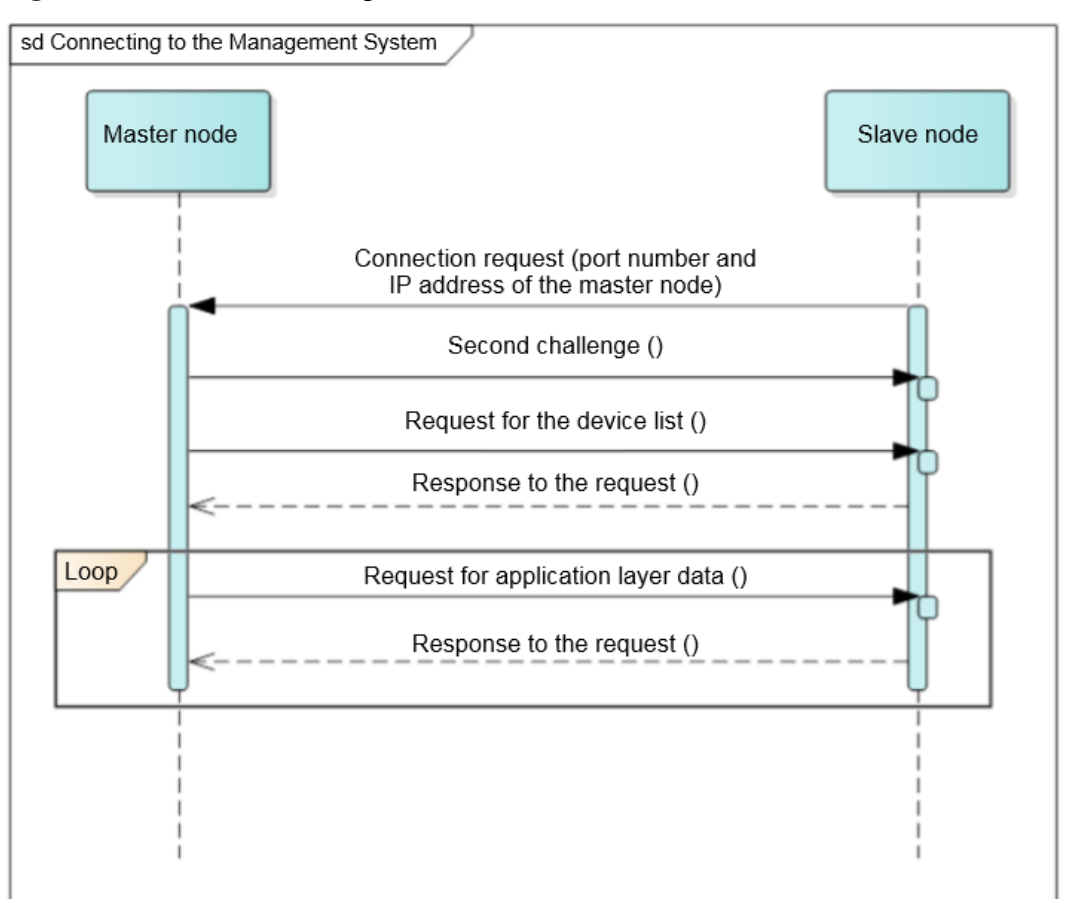

**Figure 6-6** Process of establishing a secure TCP connection

## <span id="page-49-0"></span>**6.3 Application Layer**

## <span id="page-49-1"></span>**6.3.1 Function Code List**

#### **Table 6-3** Function code list

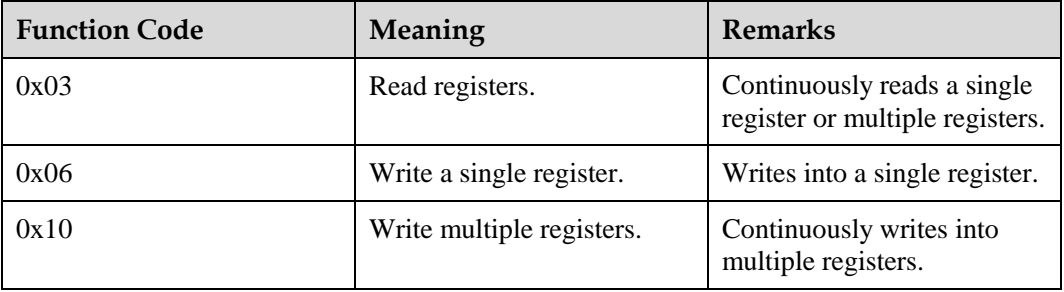

## <span id="page-50-0"></span>**6.3.2 Exception Code List**

The exception codes must be unique for each network element (NE) type. The names and descriptions should be provided in both the Chinese and English NE interface document. Different versions of the same NE type must be backward compatible. Exception codes in use cannot be assigned to other exceptions.

**Table 6-4** Exception codes returned by an NE (0x00–0x8F are for common exception codes)

| Code | Name                    | Description                                                                                                    |
|------|-------------------------|----------------------------------------------------------------------------------------------------|
| 0x01 | <b>Illegal</b> function | The function code received in the query is not an<br>allowable action for the server (or slave node). This<br>may be because the function code is only applicable to<br>newer devices, and was not implemented in the unit<br>selected. It could also indicate that the server (or slave<br>node) is in the wrong state to process a request of this<br>type, for example because it is not configured and is<br>being asked to return register values.                                                                                                    |
| 0x02 | Illegal data address    | The data address received in the query is not an<br>allowable address for the server. More specifically, the<br>combination of reference number and transfer length is<br>invalid. For a controller with 100 registers, the PDU<br>addresses the first register as 0, and the last one as 99. If<br>a request is submitted with a starting register address of<br>96 and a quantity of registers of 4, then this request will<br>successfully operate (address-wise at least) on registers<br>96, 97, 98, 99. If a request is submitted with a starting<br>register address of 96 and a quantity of registers of 5,<br>then this request will fail with Exception Code 0x02<br>"Illegal Data Address" since it attempts to operate on<br>registers 96, 97, 98, 99 and 100, and there is no register<br>with address 100. |
| 0x03 | Illegal data value      | The value contained in the query data field is not an<br>allowable value for the server (or slave). The value<br>indicates a fault in the structure of the remainder of a<br>complex request, such as an incorrectly implied length.<br>It specifically does not mean that a data item submitted<br>for storage in a register has a value outside the<br>expectation of the application program since the<br>Modbus protocol is unaware of the significance of any<br>particular value of any particular register.                                                                                                    |
| 0x04 | Slave node failure      | An error occurred while the server was attempting to<br>perform the requested action.                                                                                                    |
| 0x06 | Slave device busy       | The server cannot accept a Modbus request PDU. A<br>client application determines whether and when to<br>resend the request.                                                                                                    |
| 0x80 | No permission           | An operation is not allowed because of a permission<br>authentication failure or permission expiration.                                                                                                    |

## <span id="page-51-0"></span>**6.3.3 Reading Registers (0x03)**

#### <span id="page-51-1"></span>**6.3.3.1 Frame Format of a Request from a Master Node**

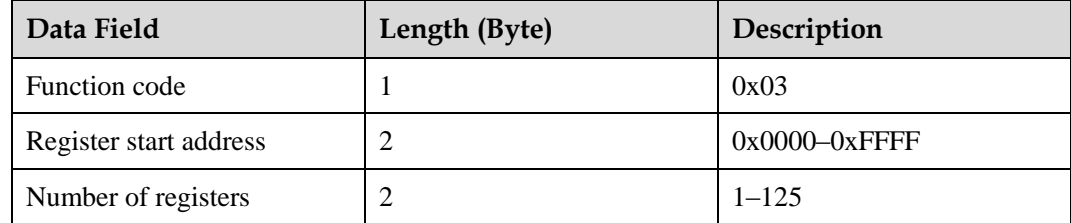

#### <span id="page-51-2"></span>**6.3.3.2 Frame Format of a Normal Response from a Slave Node**

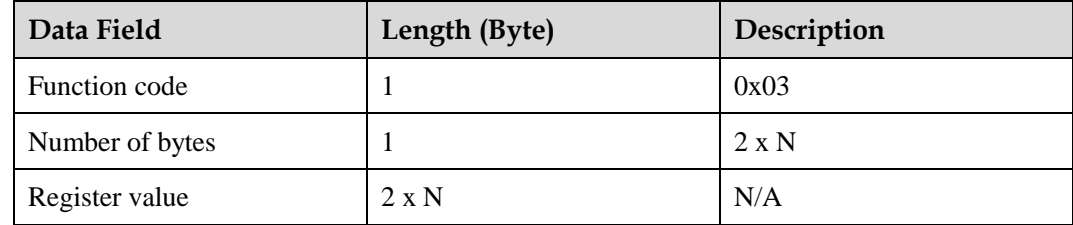

#### $\Box$  Note

N refers to the number of registers.

#### <span id="page-51-3"></span>**6.3.3.3 Frame Format of an Abnormal Response from a Slave Node**

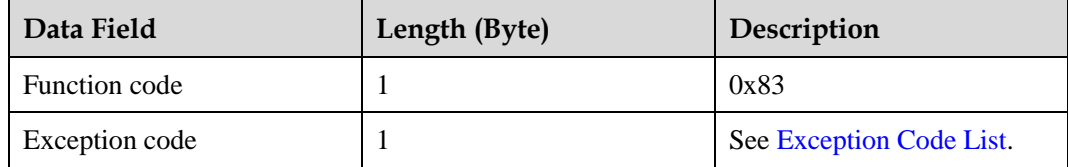

#### <span id="page-51-4"></span>**6.3.3.4 Examples**

This section takes the Modbus-TCP communications frames as an example. The differences between Modbus-RTU and Modbus-TCP lie in the additional address field and the CRC. Pay attention to the differences when using the Modbus-RTU frames. This also works for the follow-up examples.

The master node sends a query request (register address: 32306/0X7E32) to the slave node (logical device ID: 00).

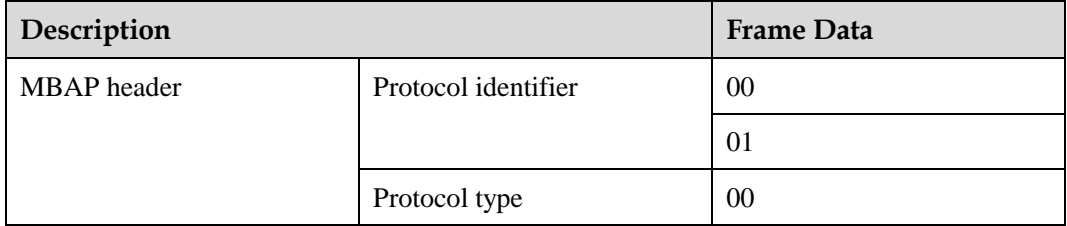

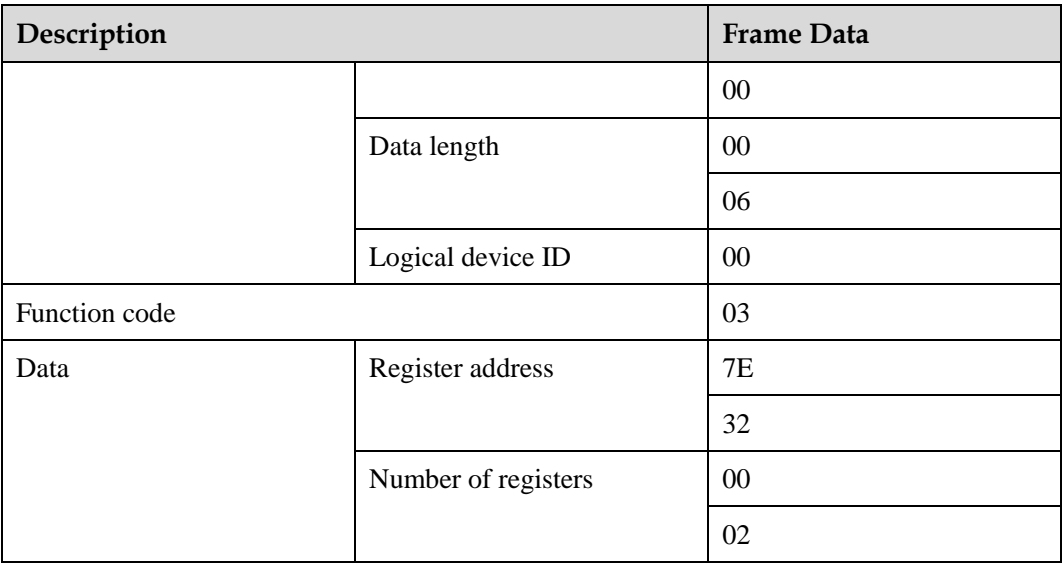

Normal response from the slave node

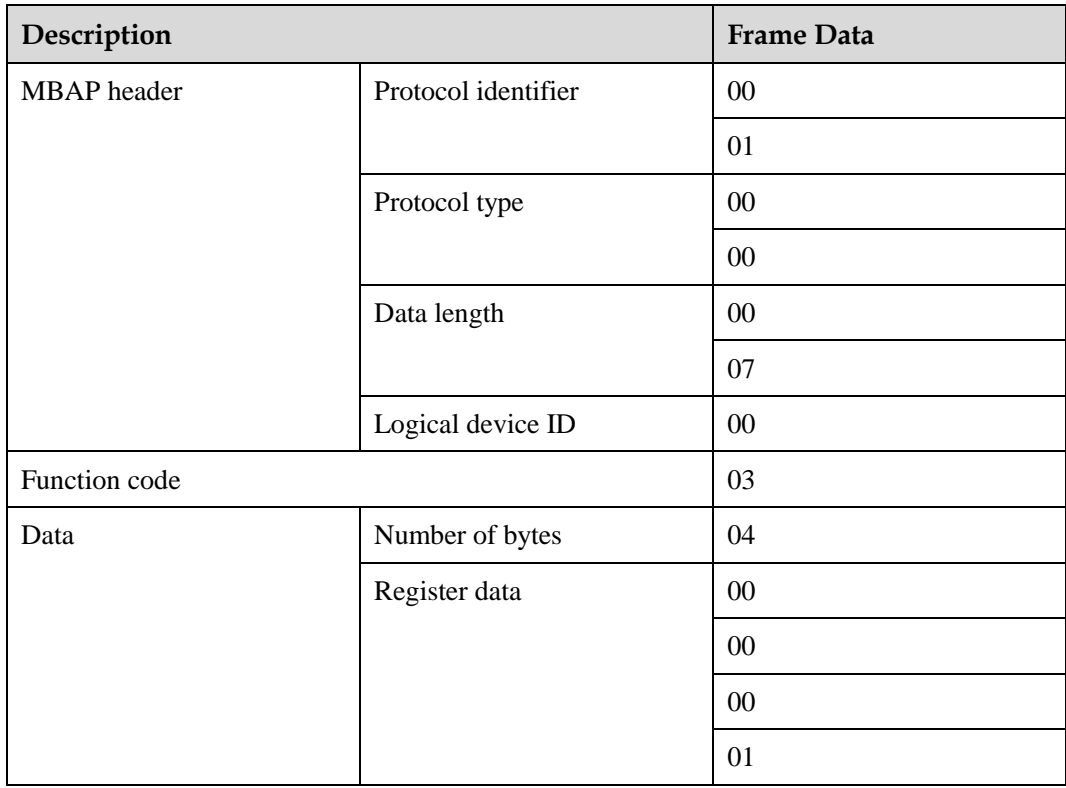

#### Abnormal response from the slave node

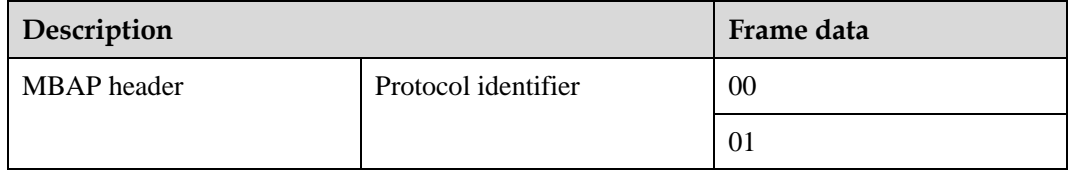

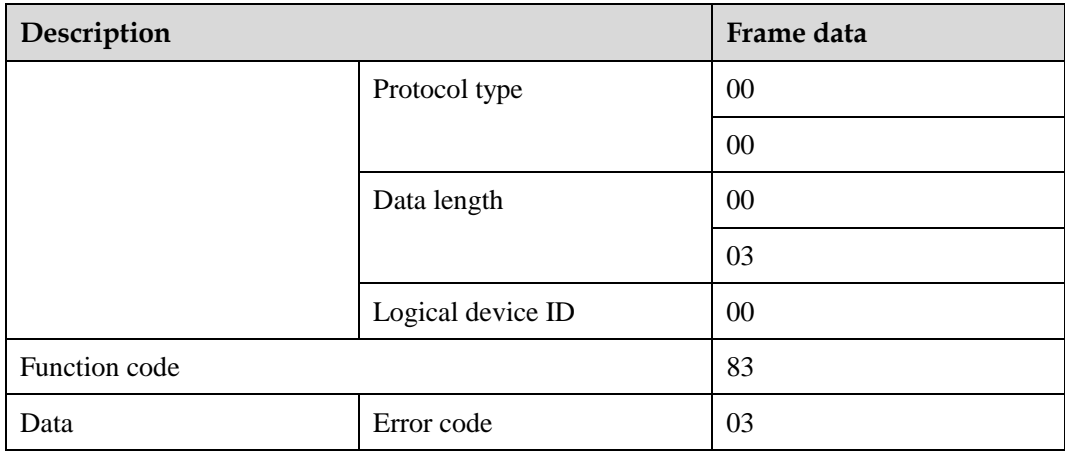

## <span id="page-53-0"></span>**6.3.4 Writing a Single Register (0x06)**

#### <span id="page-53-1"></span>**6.3.4.1 Frame Format of a Request from a Master Node**

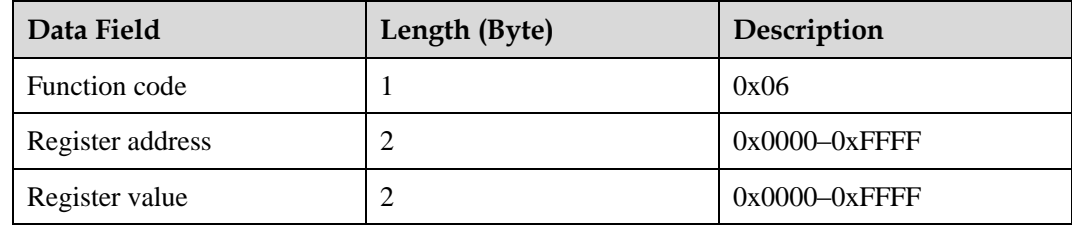

#### <span id="page-53-2"></span>**6.3.4.2 Frame Format of a Normal Response from a Slave Node**

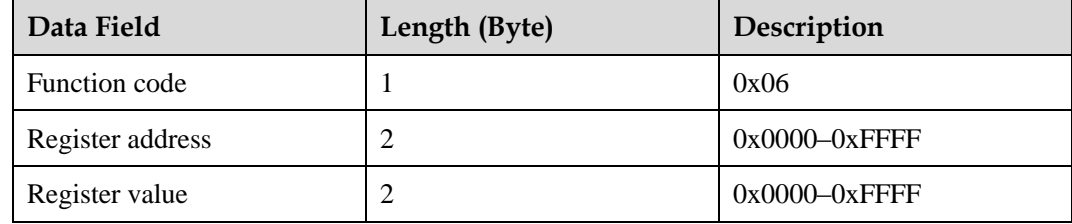

#### <span id="page-53-3"></span>**6.3.4.3 Frame Format of an Abnormal Response from a Slave Node**

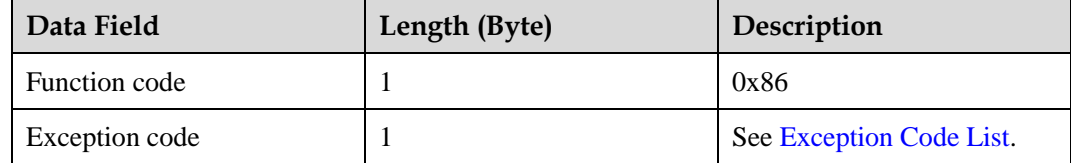

#### <span id="page-54-0"></span>**6.3.4.4 Examples**

A master node sends a command (register address: 40200/0X9D08) to a slave node (address: 00).

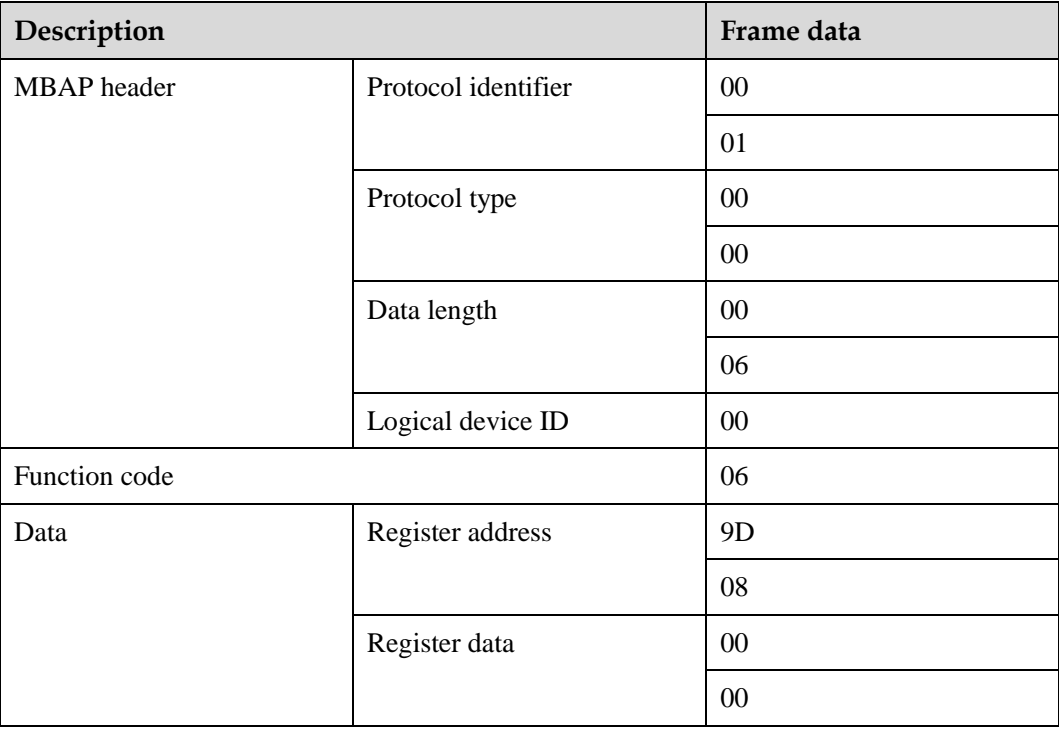

Normal response from the slave node

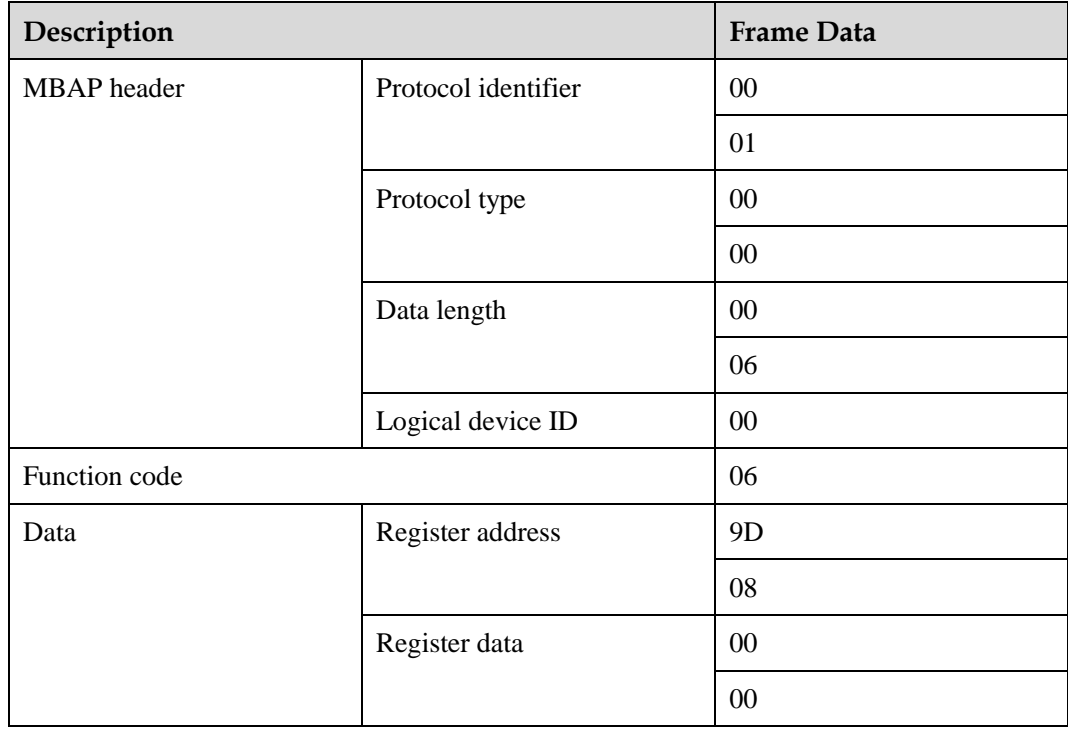

Abnormal response from the slave node

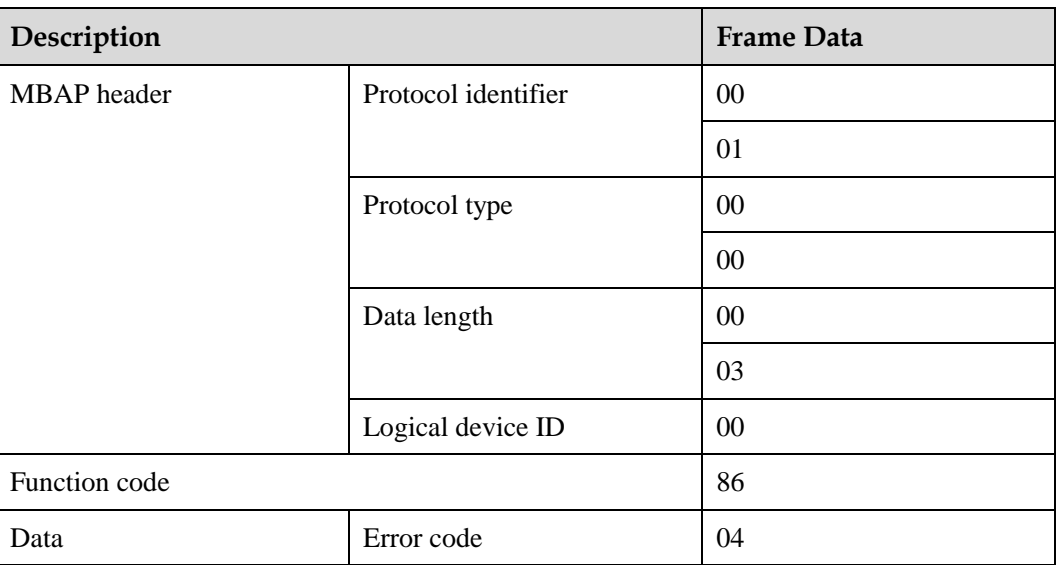

## <span id="page-55-0"></span>**6.3.5 Writing Multiple Registers (0x10)**

### <span id="page-55-1"></span>**6.3.5.1 Frame Format of a Request from a Master Node**

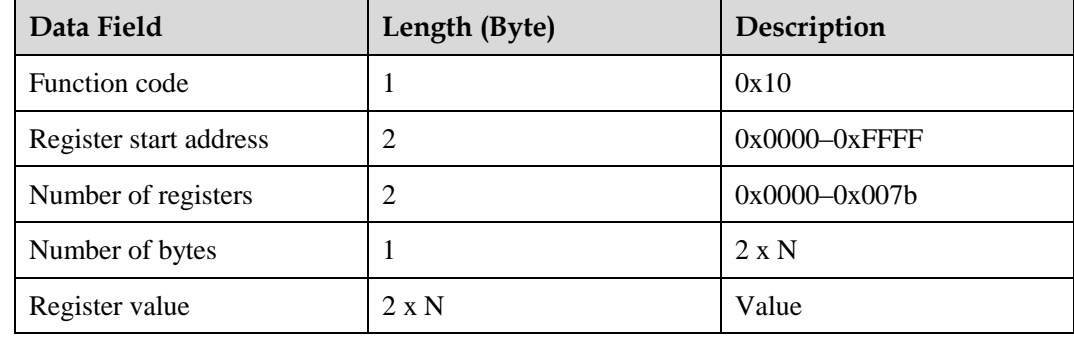

#### $\Box$  note

N refers to the number of registers.

#### <span id="page-55-2"></span>**6.3.5.2 Frame Format of a Normal Response from a Slave Node**

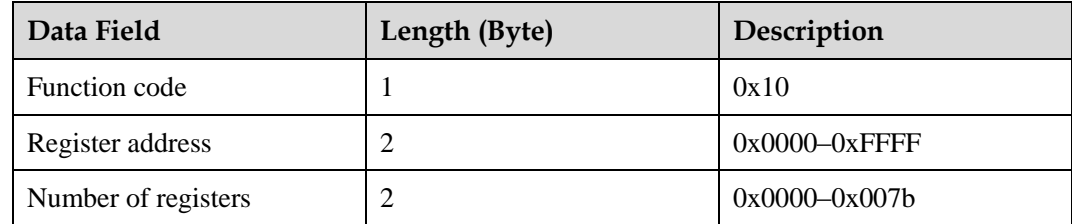

#### <span id="page-56-0"></span>**6.3.5.3 Frame Format of an Abnormal Response from a Slave Node**

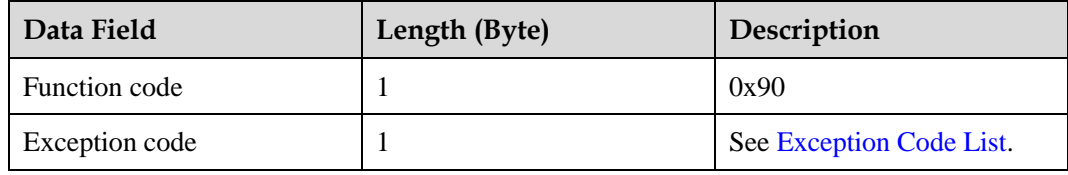

#### <span id="page-56-1"></span>**6.3.5.4 Examples**

The master node sets the register address 40118/0X9CB6 to 2 and the register address 40119/0X9CB7 to 50 for the slave node (address: 00). The request frame format is as follows.

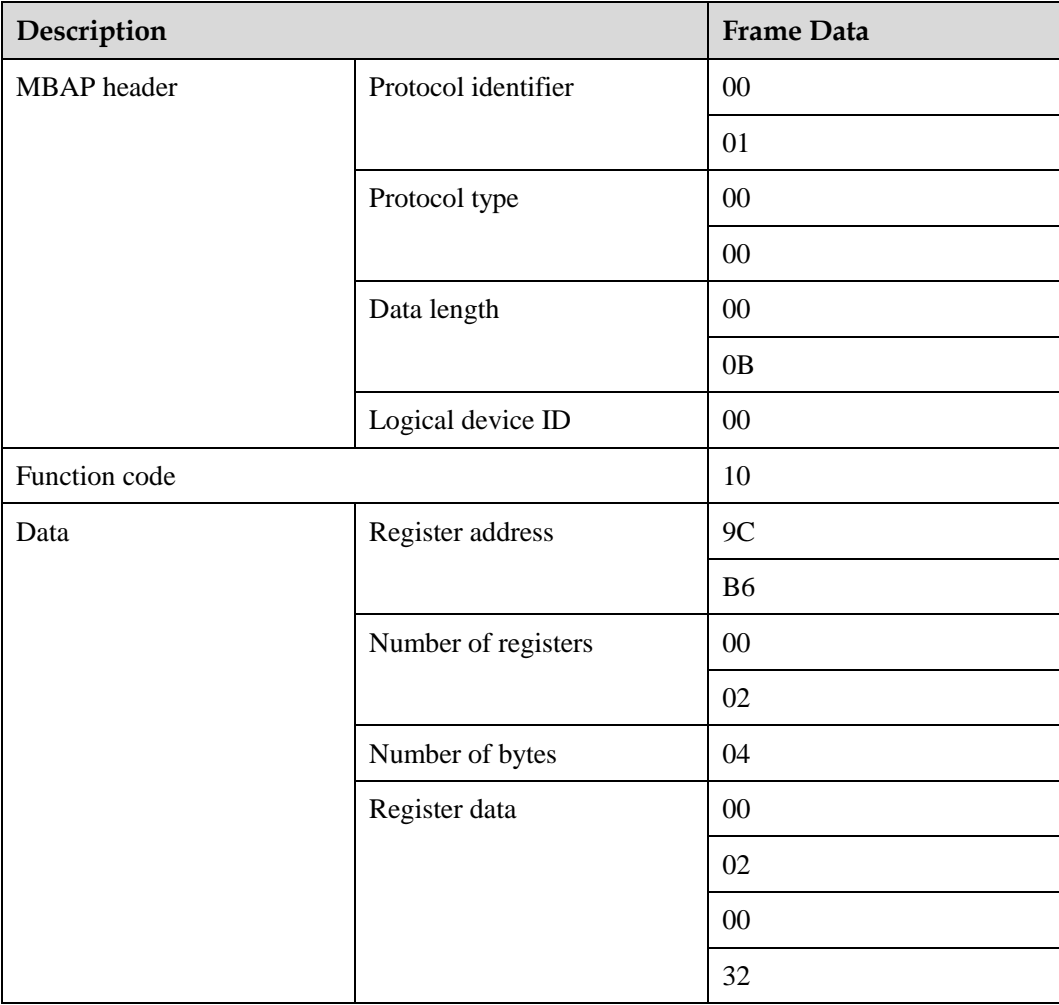

#### Normal response from the slave node

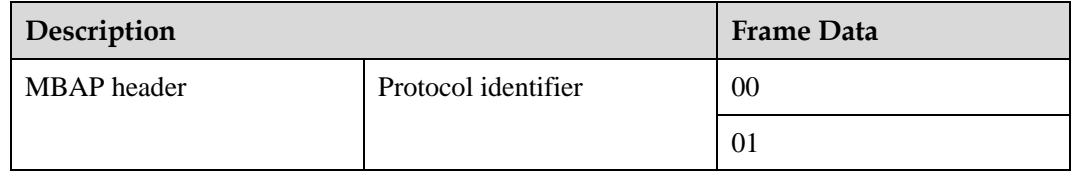

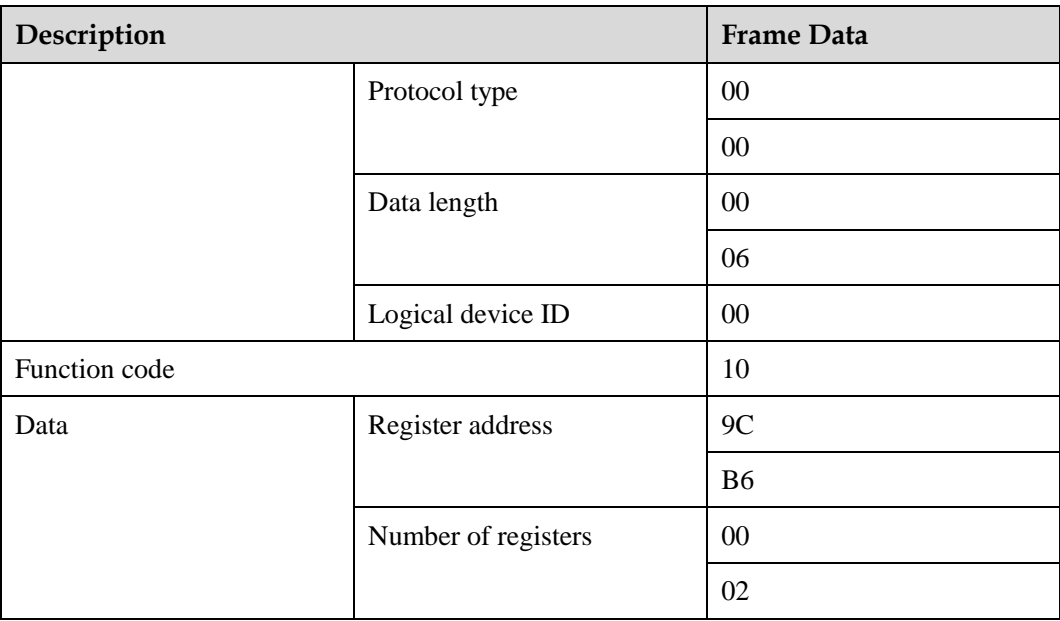

Abnormal response from the slave node

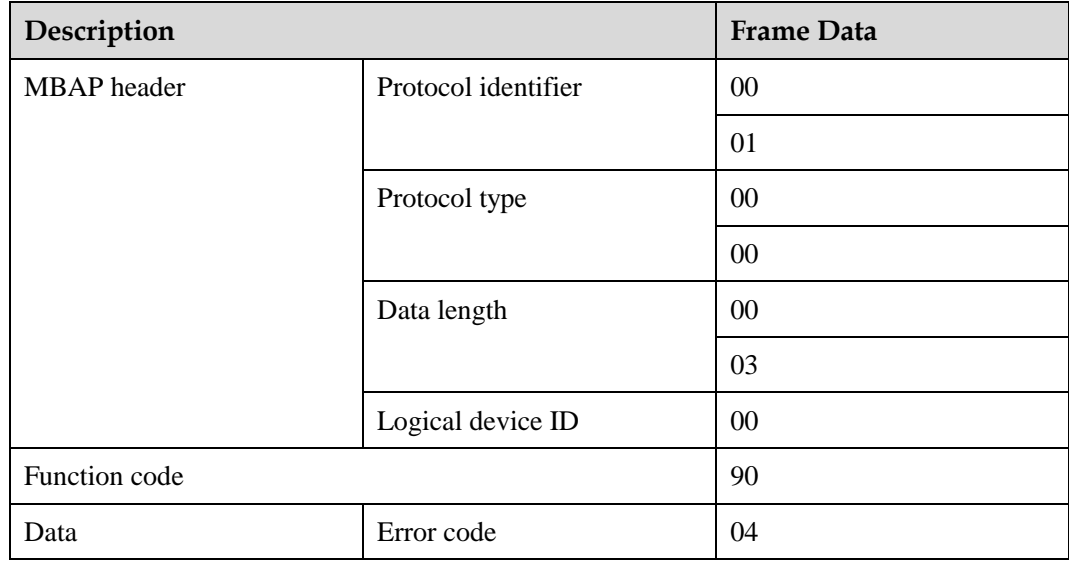

## <span id="page-57-0"></span>**6.3.6 Reading Device Identifiers (0x2B)**

This command code allows reading identifiers and added packets that are relevant to the physical and function description of the remote devices.

Simulate the interface of the read device identifier as an address space. This address space consists of a set of addressable data elements. The data elements are objects to be read, and the object IDs determine these data elements.

A data element consists of three objects:

1. Basic device identifier: All objects of this type are mandatory, such as the vendor name, product code, and revision version.

- 2. Normal device identifier: Except basic data objects, the device provides additional and optional identifiers and data object description. Define all types of objects according to definitions in the standard, but the execution of this type of objects is optional.
- 3. Extended device identifier: In addition to the normal data objects, the device provides additional and optional identifiers and special data object description. All the data is related to the device.

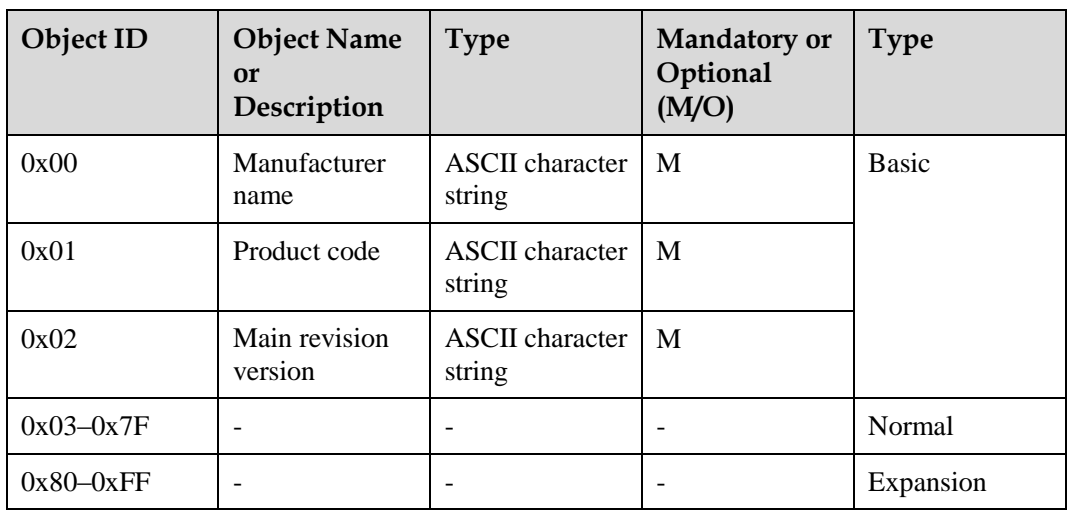

**Table 6-5** Reading device identifiers

#### <span id="page-58-0"></span>**6.3.6.1 Command for Querying Device Identifiers**

#### **Table 6-6** Request frame format

| Data Field     | Length (Byte) | Description |
|----------------|---------------|-------------|
| Function code  |               | 0x2B        |
| MEI type       |               | 0x0E        |
| ReadDevId code |               | 01          |
| Object ID      |               | 0x00        |

**Table 6-7** Frame format for a normal response

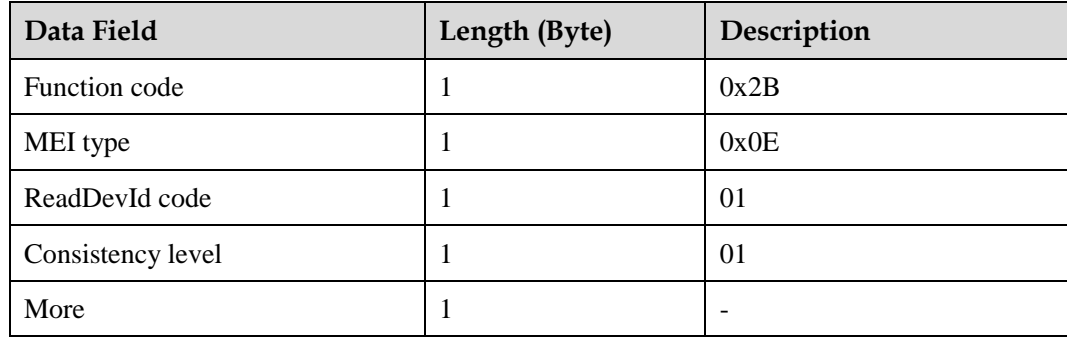

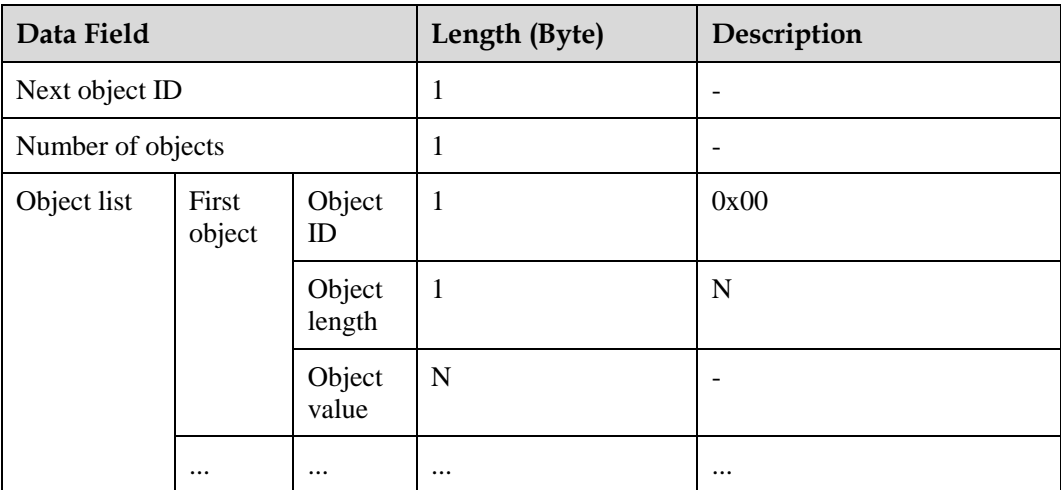

#### **Table 6-8** Object list

| Object ID | <b>Object Name or</b><br>Description | Description                                           | <b>Type</b>  |
|-----------|--------------------------------------|-------------------------------------------------------|--------------|
| 0x00      | Manufacturer name                    | <b>HUAWEI</b>                                         | <b>Basic</b> |
| 0x01      | Product code                         | <b>SUN2000</b>                                        |              |
| 0x02      | Main revision<br>version             | <b>ASCII</b> character<br>string, software<br>version |              |

**Table 6-9** Frame format for an abnormal response

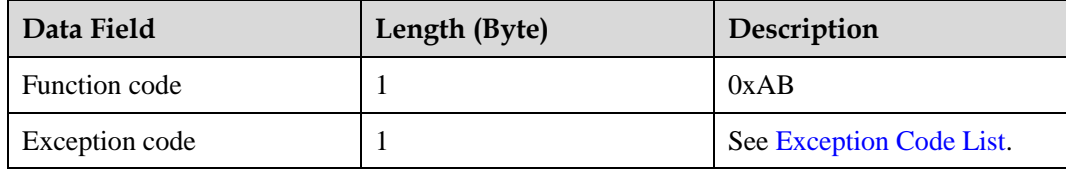

### <span id="page-59-0"></span>**6.3.6.2 Command for Querying a Device List**

#### **Table 6-10** Request frame format

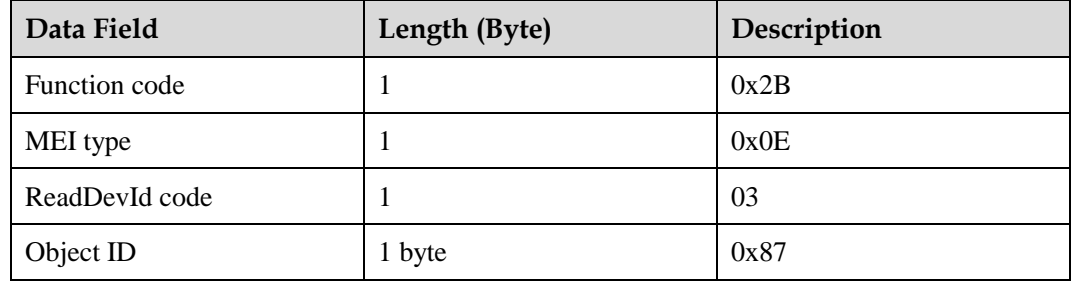

| Data Field        |              | Length (Byte)    | Description  |             |
|-------------------|--------------|------------------|--------------|-------------|
| Function code     |              |                  | 1            | 0x2B        |
| MEI type          |              |                  | 1            | 0x0E        |
| ReadDevId code    |              |                  | 1            | 03          |
| Consistency level |              |                  | 1            | 03          |
| More              |              |                  | 1            |             |
| Next object ID    |              | 1                |              |             |
| Number of objects |              | 1                |              |             |
| Object list       | First object | Object<br>ID     | $\mathbf{1}$ | 0x87        |
|                   |              | Object<br>length | 1            | $\mathbf N$ |
|                   |              | Object<br>value  | ${\bf N}$    |             |
|                   |              |                  | $\ddotsc$    | $\cdots$    |

**Table 6-11** Frame format for a normal response

#### **Table 6-12** Object list

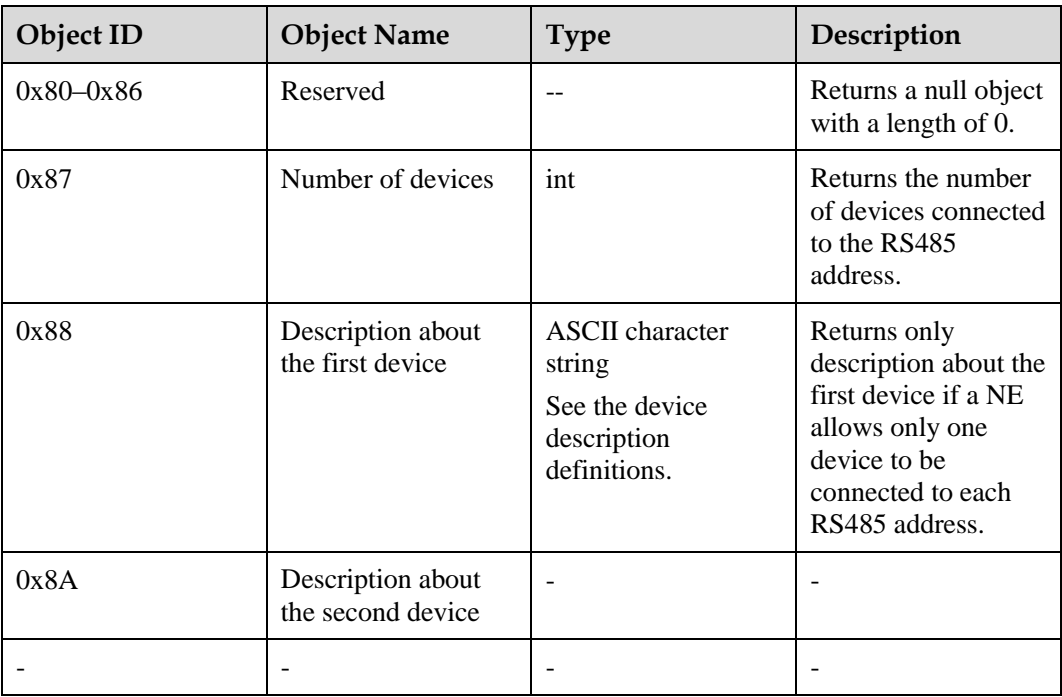

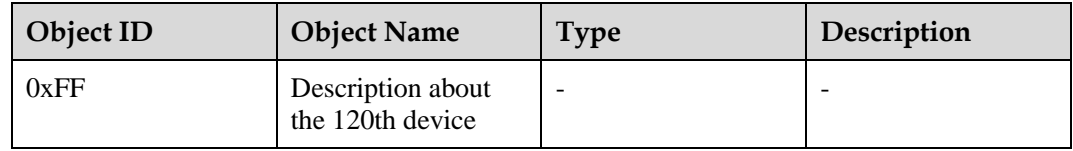

#### <span id="page-61-0"></span>**6.3.6.3 Device Description Definition**

Each device description consists of all "attribute=value" character strings.

"Attribute ID=%s; attribute ID=%s; ... attribute ID=%s"

For example: "1=SUN2000MA-XXKTL; 2=V100R001C00SPC100; 3=P1.0-D5.0; 4=123232323; 5=1; 6=1.1"

**Table 6-13** Attribute definition

| <b>Attribute</b><br>ID | <b>Name</b>                | <b>Type</b>                      | Description                                                                                             |
|------------------------|----------------------------|----------------------------------|----------------------------------------------------------------------------------------------------|
| 1                      | Device model               | <b>ASCII</b><br>character string | <b>SUN2000</b>                                                                                          |
| 2                      | Device software<br>version | <b>ASCII</b><br>character string |                                                                                                    |
| 3                      | Port protocol<br>version   | <b>ASCII</b><br>character string | See the interface protocol version<br>definitions.                                                      |
| 4                      | <b>ESN</b>                 | <b>ASCII</b><br>character string |                                                                                                    |
| 5                      | Device ID                  | int                              | 0, 1, 2, 3(assigned by NEs; 0<br>indicates the master device into which<br>the Modbus card is inserted) |
| 6                      | Feature version            | <b>ASCII</b><br>character string |                                                                                                    |

**Table 6-14** Frame format for an abnormal response

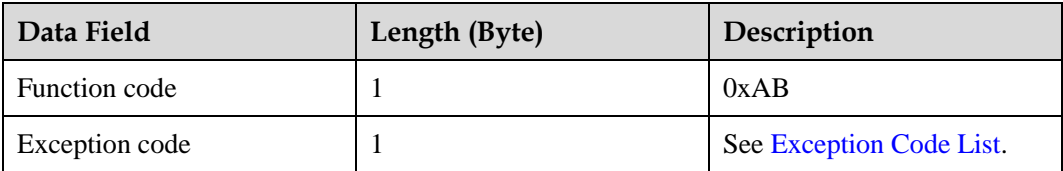

## <span id="page-62-0"></span>**6.3.7 Huawei-defined Functions (0x41)**

#### <span id="page-62-1"></span>**6.3.7.1 Uploading Files**

Uploading files means uploading them by stream data from a slave node to a master node. The following figure shows the file uploading process.

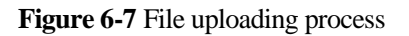

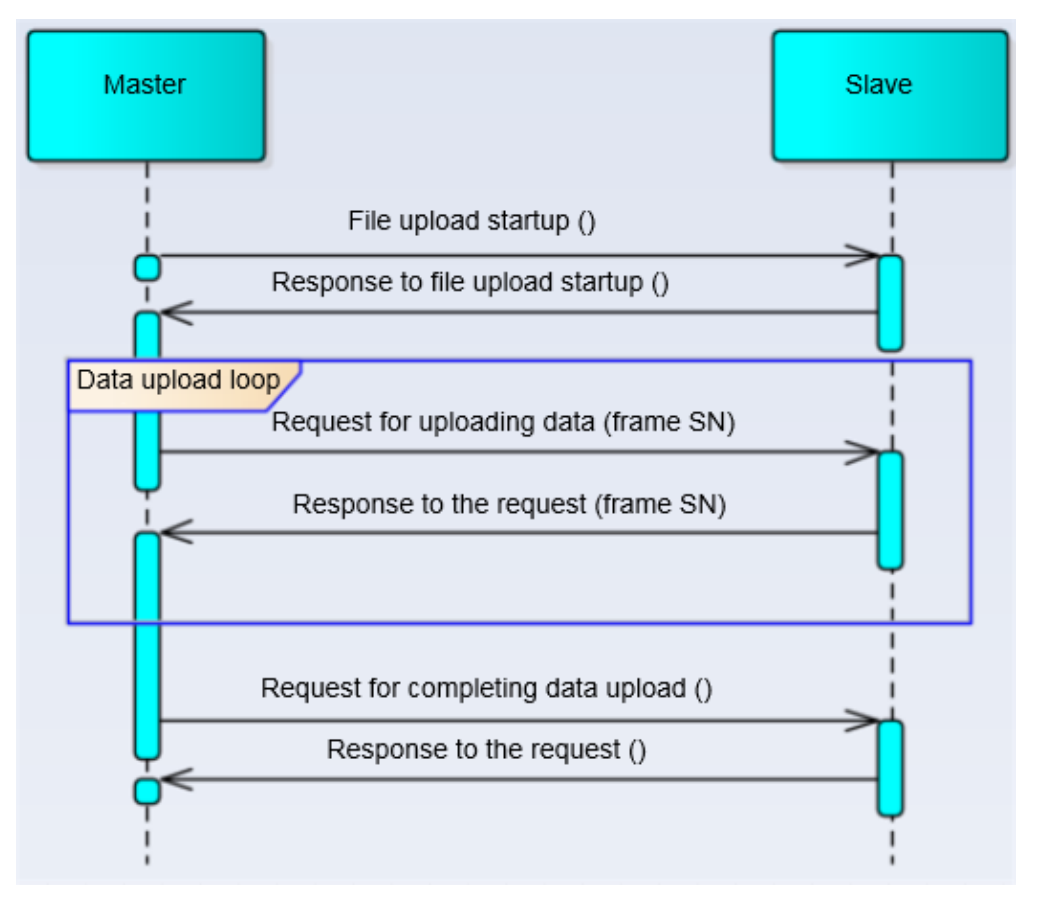

#### <span id="page-62-2"></span>**6.3.7.1.1 Starting the Upload**

Frame format of a request from a master node

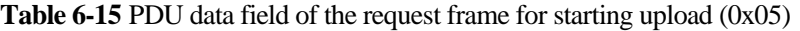

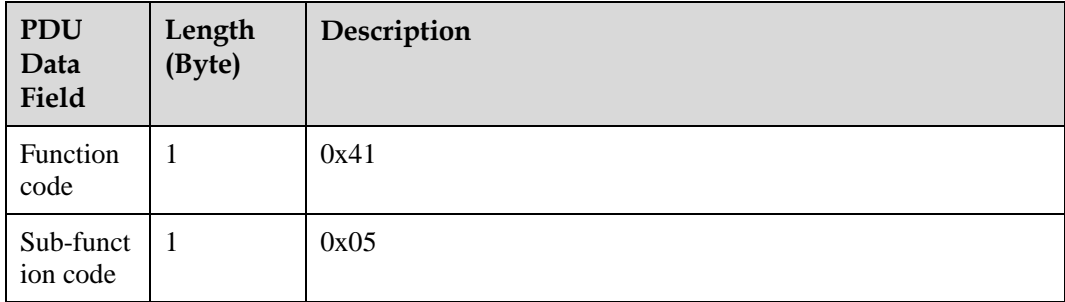

| <b>PDU</b><br>Data<br>Field | Length<br>(Byte) | Description              |
|-----------------------------|------------------|--------------------------|
| Data<br>length              | -                | $1 + N$                  |
| File type                   |                  | Unique ID of a file      |
| Customiz<br>ed data         | N                | $\overline{\phantom{a}}$ |

**Table 6-16** PDU data field of the response frame for starting upload (0x05)

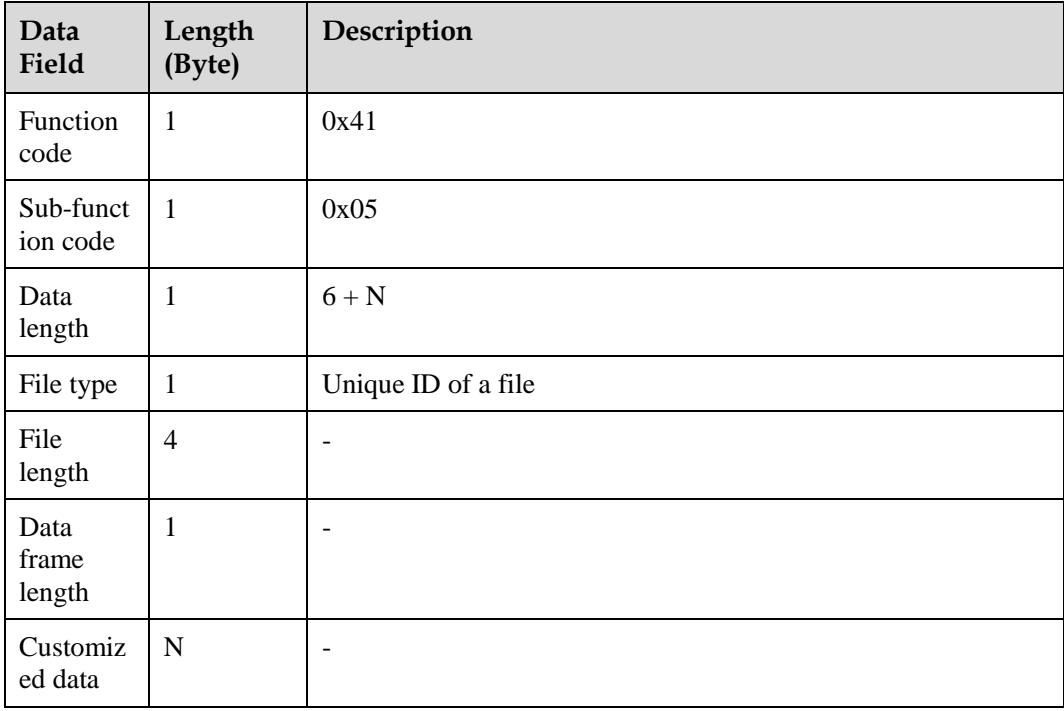

**Table 6-17** PDU data field in the abnormal response frame of the slave node

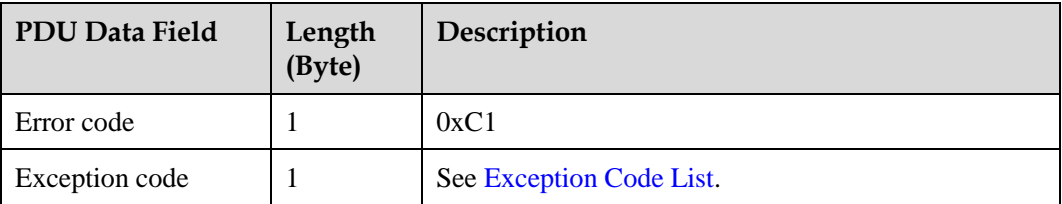

#### $\Box$  note

If the exception code is 0x06, resend the request after 10 seconds. A request can be resent for no more than six times.

#### <span id="page-64-0"></span>**6.3.7.1.2 Uploading Data**

| PDU Data Field    | Length<br>(Byte) | Description         |
|-------------------|------------------|---------------------|
| Function code     |                  | 0x41                |
| Sub-function code |                  | 0x06                |
| Data length       |                  | 3                   |
| File type         |                  | Unique ID of a file |
| Frame No.         | 2                | $0x0000 - 0x$ FFFF  |

**Table 6-18** Request frame for uploading data (0x06)

**Table 6-19** Response frame for uploading data (0x06)

| PDU Data Field    | Length<br>(Byte) | Description        |
|-------------------|------------------|--------------------|
| Function code     | 1                | 0x41               |
| Sub-function code | -1               | 0x06               |
| Data length       | 1                | $3 + N$            |
| File type         |                  |                    |
| Frame No.         | $\overline{2}$   | $0x0000 - 0x$ FFFF |
| Frame data        | N                |                    |

**Table 6-20** Abnormal response frame for uploading data

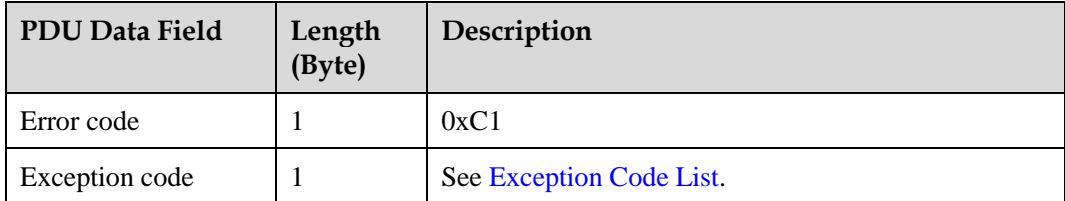

#### <span id="page-64-1"></span>**6.3.7.1.3 Completing the Data Upload**

**Table 6-21** Request frame for completing the data upload

| PDU Data Field | Length<br>(Byte) | Description |
|----------------|------------------|-------------|
| Function code  |                  | 0x41        |

| PDU Data Field    | Length<br>(Byte) | Description |
|-------------------|------------------|-------------|
| Sub-function code |                  | 0x0c        |
| Data length       |                  |             |
| File type         |                  |             |

**Table 6-22** Response frame for completing the data upload

| PDU Data Field    | Length<br>(Byte) | Description |
|-------------------|------------------|-------------|
| Function code     |                  | 0x41        |
| Sub-function code |                  | 0x0c        |
| Data length       |                  | 3           |
| File type         |                  | ۰           |
| File CRC          | 2                |             |

**Table 6-23** Abnormal response frame for completing the data upload

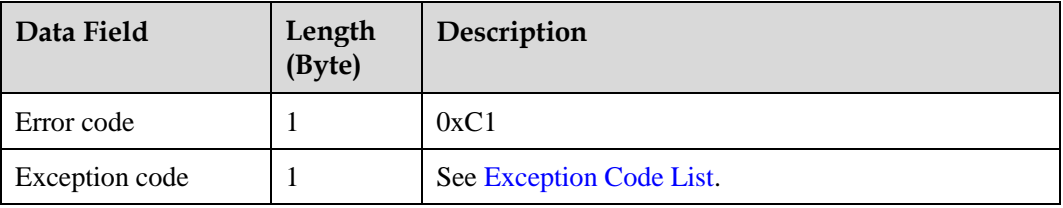

#### <span id="page-65-0"></span>**6.3.7.1.4 Timeout Processing**

#### **Table 6-24** Processing specifications of sub-process timeout

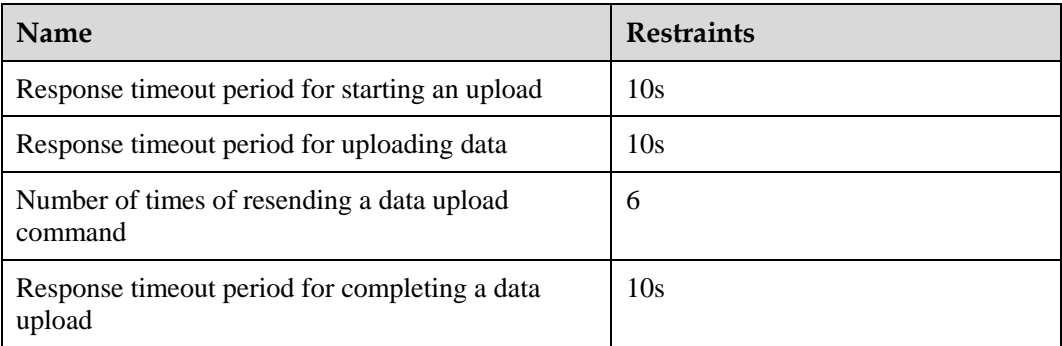